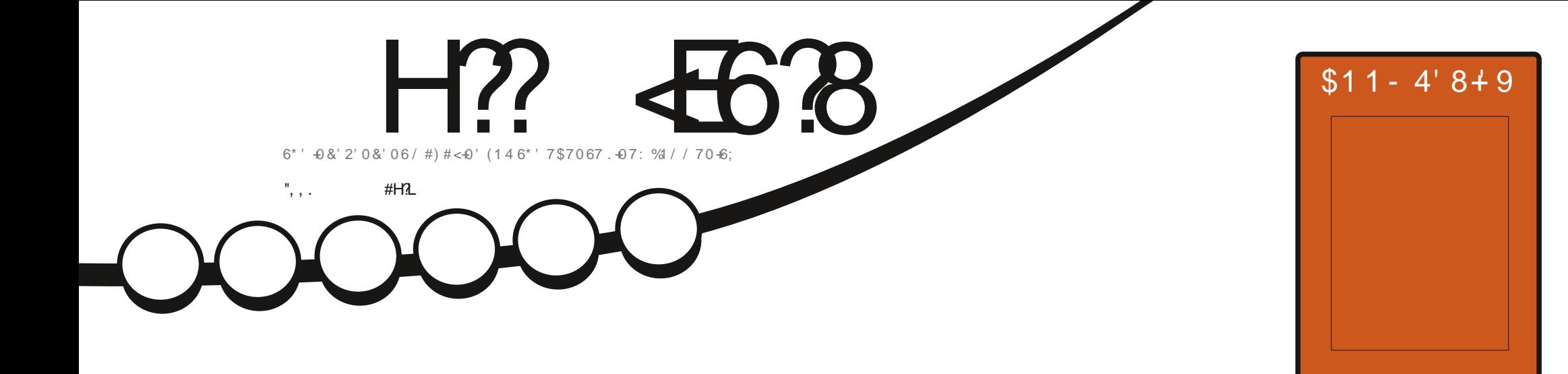

# $5.46\frac{1}{4} < 5.46\frac{1}{4} < 5.408 \frac{1}{4} < 4.010 \frac{1}{8} < 0.410 \frac{1}{8} < 0.410 \frac{1}{8} < 0.410 \frac{1}{8} < 0.410 \frac{1}{8} < 0.410 \frac{1}{8} < 0.410 \frac{1}{8} < 0.410 \frac{1}{8} < 0.410 \frac{1}{8} < 0.410 \frac{1}{8} < 0.410 \frac{1}{8} < 0.410 \frac{1}{8} < 0.410 \frac{1}{8}$

 $\overline{O}$ 

 $rac{0}{\infty}$ 

<span id="page-1-0"></span>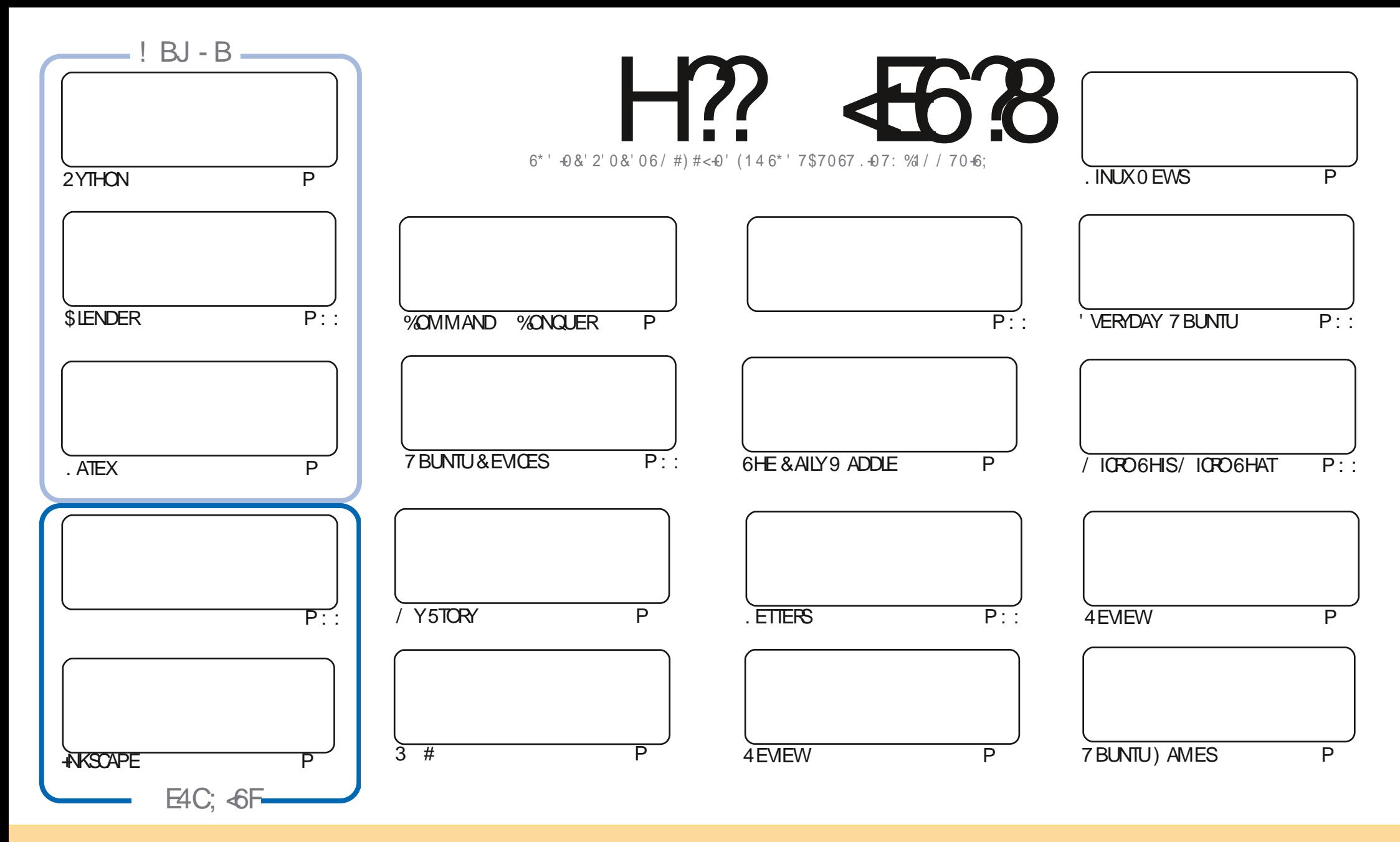

6HE ARTICLES CONTAINED IN THISMAGAZINE AFE FELEASED UNDER THE %FEATIVE %OMMONS#TRIBUTION 5HAFE # LIKE 7 NPORTED LICENSE 6HISMEANS YOU CAN ADAPT COPY DISTRIBUTE AND TRANSMITTHE ARTICLES BUT ONLY UNDER THE FOLLOWING CONDITIONS YOU MUST ATTRIBUTE THE WORK TO THE ORGINAL AUTHORIN SOME WAY ATLEASTANAME EMAILOR74. AND TO THISMAGAZINE BYNAME (ULL%IROLE/AGAZINE AND THE 74. WWW.FULLOROLEMAGAZINE ORG BUTNOTATTRBUTE THE ARTICLE SIN ANY VAY THAT SUGGESTS THAT THEY ENDORSE YOU ORYOURUSE OF THE WORK FYOU ALTER TRANSFORM ORBUILD UPON THIS WORK YOU MUST DISTRIBUTE THE RESULTING WORK UNDER THE SAME SIMILARORA COMPATIBLE LICENSE

H?-<E6?8-@4:4M<A8-<F-8AG<E8?L-<A78C8A78AG-B9-4ABA<64? -G;8-FCBAFBE-B9-G;8-.5HAGH-CEB=86GF -4A7-G;8-I<8JF-4A7-BC<A<BAF-<A-G;8-@4:4M<A8-F;BH?7-<A-AB-J4L-58-4FFH@87 CB; 4I8 4ABA-64?8A7BEF8@8AG

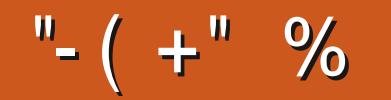

## $0$  % (& - ( -! % - , - ", , . ( . % "+ %

HUTCHER NOT QUITE-FULL QUOTA OF GOODNESS FORYOUTH SMONTH WITH 2 YTHON. ATEX-AKSCAPE AND<br>THILOTS OF OTHERGOODNESS 0 0/ I OPO OR\$ LENDERTHISMONTH +M AFRAID % FECK THE END OF THE "LOTSOFOTHERGOODNESS 0 O/ ICROOR\$IENDERTHISMONTH+M AFRAID %HECKTHE END OF THE HASCAPE ARTICLE FOR AN UPDATE ON THE BUGTHAT WE MENTIONED LAST MONTH. OOKSLIKE THEY VE GOT IT SQUISHED

1 URFEATURED FEVIEW THISMONTHIS. UBUNTU 1 URNON & EBIAN FEVIEW ISSUTAZ 0 OT A DISTRO THAT + VE EVERPLAYED AROUND WITH BUTITLOOKSINTERESTING 1 H AND WE HAVE A BOOK REVIEW TOO

6HE 7 BPORTSTEAM HASBEEN BUSY GETTING 1 6# OF6OUCH READY AND IT SOUT #GAIN AS EVER NOT MUCH TO SEE VISUALLY +T SALLUNDER THE HOOD TWEAKS AT THE MOMENT

& ON T FORGET IF YOU FELD DOCKING FOR SOME HELP ADVICE ORLUST A CHIT CHAT FEMEMBER WE HAVE A -878: E4@ GROUP\_HTTPS\_TME\_CINCHAT\_EC O (1 <JK&C +HOPE TO SEE YOU THERE %OME AND SAY **HEILO** 

ALJ 4L 4??G 8 58FG 4A7 FG4L F498 &% **RONNE" FULLORDEMAGAZINE ORG** 

> 6HISISSUE ISDEDICATED TO (  $%$  $\frac{6}{6}$  + \$ . INUXUSER PODCASTERAND \$ LACKPOOL. 7) MEMBER

&) -+ (' HTTPS WWWPATREONCOM FULLORDEMAGAZINE

 $-$ ;  $\in$  @4:4MaA8 J4F6E84G87 HF<A:

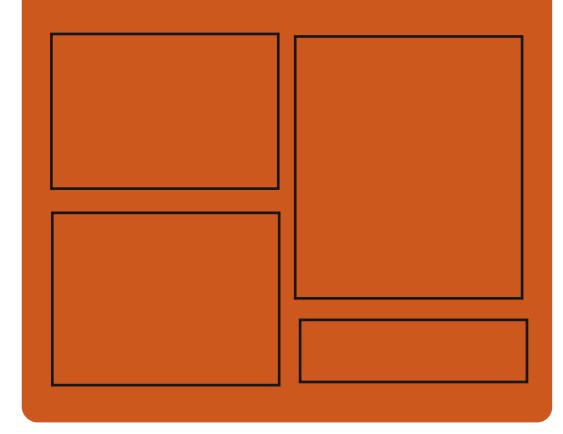

<A7 H?? <B6?8 BA FACEBOOK COM **FULCIRCEMAGAZINE** TWITTERCOM FULLORDEMAG HTTP ISSUUCOM **FULIORDEMAGAZINE** 

> HTTPS MASTODON SOCIAL " FULLOROEMAGAZINE

## 0 88>?L' 8J F

HTTP FULLORDEMAGAZINE ORG **FEED PODCAST** HTTP WWW.STITCHERCOMS gD REgD STPR HTTP TUNEIN COM RADIO (ULL **WIRTE 9 FEKIY 0 EWSP** 

FULL GROUE MAGAZINE Eric College

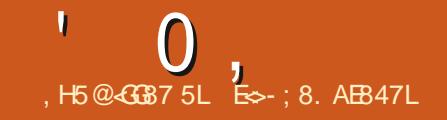

<span id="page-3-0"></span> $^{\circ}$  "1-1--+% ,

**6** GE IS OF THE NEW MAIN **BRANCH FORNGINX**  $\langle$ **ISCUT** WHERE THE DEVELOPMENT OF NEW FEATURES WILLCONTINUE +N THE PARAULEL THE MAINTAINED STABLE **BRANCH** H X ONLY CHANGES RELATED TO THE ELIMINATION OF SEROUSBUGS AND VULNERABILITIES WERE MADE 0 EXTYEAR THE -STABLE BRANCH WILL BE MERGED FROM THE X-**MAINBRANCH** 

HTTP NGINXORG

 $\binom{1}{0}$   $\binom{2}{-1}$  +  $\binom{4}{+1}$  -  $\binom{6}{-1}$  $-$  %  $+$ ))( "' -

**OLIKER\* ILS-EIMERHASBEEN<br>OSELECTED AS%HEF/ AINTAIN JSELECTED AS SHEF/ AINTAINEROF** THE 3 TPROECT REPLACING. ARS- NOLL WHO HAS HELD THE POSITION FOR THE **PAST THE YEARS AND ANNOUNCED HIS RETIREMENT FROM THE 3 T% OMPANY** LASTMONTH 6HE LEADERS CANDIDACY WAS APPROVED DURNG THE GENERAL VOTE OF THE ESCORTS \* ILSHEIMERWAS AHEAD OF# LLAN 5ANDFELD WHO WAS ALSO NOMINATED FOR THE LEAD BY A MARGINOF VOTESTO

8 OLKERHAS BEEN DEVELOPING WITH 3 TSNCE THE LATE : SANDIS **CURRENTLY & IRECTOROF 4 ESEARCH AND** & EVELOPMENT 4 & ) RAPHICSAND 7 SER-NIERFACE AT 3 T% OMPANY. ARS - NOLLOHARACTERZES\* ILSHEIMERAS **TECHNICALLY SAVVY WITH CONNECTIONS** TO THE 3 T% OMPANY A RESPECTED DEVELOPERCOMMUNITY AND A SUPPORTEROF3 TSDEVELOPMENTAS AN OPEN SOURCE PROJECT

HTTPS WWW QTIOBLOGNEW CHIEF **MAINTAINERFORQT** 

 $(+,-,-,+)$ )(+- "' -!  $\frac{9}{6}$  . 1 - $\uparrow$  +'

**HE-THE-CNGOING-1 PEN-5OURCE-**<br>
THE-SUMMIT-CONFERENCE IN **CONFIFINCE IN** THE (#3 SECTION. INUS6OR/ALDS) MENTIONED THE POSSIBILITY OF EARLY INTEGRATION INTO THE . INUX KERNELOF COMPONENTSFORDEVELOPING DEVICE DRVERSIN 4 UST +TISPOSSIBLE THAT

4 UST ENABLED PATCHES WILL BE ACCEPTED IN THE NEXT CHANGELOG FORMING THE COMPOSITION OF THE -KERNEL SCHEDULED FORLATE 5EPTEMBER

# PULFEQUEST FOR THE KERNELHAS NOTYET BEEN SENT TO 6OR/ALDS BUT THE PATCHSET HAS BEEN FURTHER **REVIEWED STRPPED OF KEY NOTES HAS** BEEN TESTED IN THE LINUX NEXT BRANCH FORQUITE SOME TIME AND HAS BEEN BROUGHT TO A STATE SUITABLE FOR **CFEATING ABSTRACTION LAYERS OVER** KERNELSUBSYSTEMS WRTING DRVERS AND MODULES 4 UST SUPPORT IS PRESENTED AS AN OPTION THAT IS NOT ENABLED BY DEFAULT AND DOESNOT **RESULT IN THE INCLUSION OF 4 UST** AMONG THE REQUIRED BUILD DEPENDENCESFORTHE KERNEL

HTTPS WWWPHORONIXCOM SCANPHP! PAGE NEWS@TEM PX 4 UST (OR .INUX<sub>20SSBLE</sub>

#### $-1$  $\frac{6}{5}$ (  $\frac{9}{6}$  . 1 + - (+  $^{\circ\circ}$  - +(  $\cdot$  . ,  $)$  "+  $\frac{9}{96}$ ", 1

**6HE-CHEATOROF THE ) EOKO. INUX<br>CONSTRIBUTION WHICH ISBASED ON** : OFEATOROFTHE) EOKO. INUX OPEN575' AND PAYSGREAT ATTENTION TO DESKTOP OPTIMIZATION AND SMAIL THINGS SUCH ASHIGH QUALITY FONT **RENDERING-HASINTRODUCED A NEW-**DISTRIBUTION 5PIRAL INUX BUILTUSING & EBIAN) 07. INUX PACKAGES 6HE DISTRIBUTION OF ERS READY TO USE . IVE BUILDSTHAT COME WITH %NNAMON: FOE ) 01/ '-&' 2LASMA / ATE \$UDGIE AND.: 3 T DESKTOPS THAT ARE OPTIMIZED FORA BETTERUSEREXPERENCE

6HE) ECKO. INUX PROJECT WILL CONTINUE TO BE MAINTAINED AND 5PIRAL INUXISAN ATTEMPT TO KEEP THINGS AS THEY ARE IN THE EVENT THAT OPEN575' CEASESTO EXISTORIS TRANSFORMED INTO A FUNDAMENTALLY DIF ERENT PRODUCT IN LINE WITH THE UPCOMING PLANSFORA MAJOR OVERHAULOF575' AND OPEN575' & EBIAN IS CHOSEN AS BASISAS A STABLE h EXIBLY ADAPTABLE AND WELL MAINTAINED DISTRIBUTION # TTHE

 $0,$ 

SAME TIME IT IS NOTED THAT THE & EBIAN DEVELOPERS ARE NOT SUI GENTLY FOCUSED ON THE CONVENIENCE OF THE END USER WHICH ISTHE REASON FOR THE GREATION OF DERVATIVE DISTRIBUTIONS THE AUTHOPS OF WHICH ARE TRYING TO MAKE THE PRODUCT MORE FRIENDLY TO ORDINARY-CONSUMERS

7 NUKE 7 BUNTU AND. INUX/ INT 5PIRAL INUX DOESN TTRY TO DEVELOP ITSOWNINFRASTRUCTURE BUTTRESTO STAY AS CLOSE TO & EBIAN AS POSSIBLE 5PIRAL INUX USESPACKAGES FROM THE & EBIAN CORE AND USES THE SAME REPOSITORES BUTO' ERSDIF ERENT DEFAULT SETTINGS FOR ALL THE MAJOR DESKTOP ENVIRONMENTS AVAILABLE IN THE & EBIAN REPOSITORES 6HUS THE USERISCI ERED AN ALTERNATIVE OPTION FORINSTALLING & EBIAN WHICH ISUPDATED FROM THE FEGULAR& EBIAN **REPOSTORES BUTOF ERSA SET OF** SETTINGS THAT ARE MORE OPTIMALFOR **THE USER** 

HTTPS SPIRALINUX GITHUBIO

 $8<sub>1</sub>$  $()$ , " %-2 1  $, \, . \, )$  + +  $, ($  % - "( '  $\frac{!}{!}$  (  $\frac{9}{6}$  2

**H**/ & HASANNOUNCED THE RELEASE<br>
THIGHT HE SOURCE CODE FORAN "OF THE SOURCE CODE FORAN IMPLEMENTATION OF (54 (IDELITY(: 5UPER4 ESOLUTION SUPERSAM PLING TECHNOLOGY THAT USES SPATIALSCALING AND DETAIL **RECONSTRUCTION ALGORTHMSTO REDUCE LOSSIN IMAGE QUALITY WHEN** UPSCALING AND CONVERTING TO HIGHER **RESOLUTION 6HE CODE IS WRITTEN IN %** AND DISTRIBUTED UNDERTHE / +6 LICENSE +N ADDITION TO THE BASIC#2+ FORTHE% LANGUAGE THE PROJECT PROVIDESSUPPORTFOR& IRECT: -AND-8 ULKAN GRAPHICS#2+S ASWEILAS  $*$ . 5. AND). 5. SHADERLANGUAGES  $#$ SET OF EXAMPLES AND DETAILED **DOCUMENTATION IS PROVIDED** 

(54 ISUSED IN GAMESTO SCALE CUTPUT ON HIGH RESOLUTION SCREENS TO ACHIEVE NEARNATIVE FESCILUTION **QUALITY WHILE PRESERVING TEXTURE** DETALAND ORSP EDGESBY **FECONSTRUCTING GNE GEOMETRICAND** BITMAP DETAIL 9 ITH THE HELP OF SETTINGS YOU CAN BALANCE BETWEEN QUALITY AND SPEED 6HE TECHNOLOGY ISCOMPATIBLE WITH VAROUS) 27 MODELS INQUDING INTEGRATED CHIPS

HTTPS GPUOPENCOM FSR SOURCE **AVAILABLE** 

## $\$$  (,  $\frac{1}{2}$ , -+".  $\frac{1}{2}$  - "( ' + %),

- A<sub>15</sub> in a shekarar 1980<br>Manazarta ISOUT A ROLLING **RELEASE DISTRIBUTION AIMED AT** PROVIDING A DESKTOP BASED ON RECENTRELEASES OF-&' AND APPILCATIONSUSING 3 T +N THE DISTRIBUTION SPECIG CDESIGN FEATURES ONE CAN NOTE THE PLACEMENT OF A VERTICAL PANELON THE RGHTS DE OF THE SOREEN- 6HE DISTRIBUTION IS DEVELOPED WITH # PCH . INUXINMIND BUTMANTANSITSOMN INDEPENDENT REPOSITORY OF MORE **THAN**  $\mathbf{I}$ PACKAGES AND ALSO CG ERS A NUMBEROFITSO WN GRAPHICAL UTILITIES 6HE DEFAULT GLE SYSTEM IS : (5 \$UILDSARE PUBLISHED FOR X @ SYSTEMS ) \$

**HTTPS KAOSXUS NEWS KAOS** 

## $(88. '", - ) )$  $8, , ' + + \% ,$

8ERSION-MESENGER-HAS-BEEN- $\bigcap$ **ERSON** OF%OMMUNIST2 2 PUBLISHED 6HE SOURCE CODE IS WRITTEN IN THE % PROGRAMMING LANGUAGE AND DISTRIBUTED UNDER THE ) 2. V LICENSE 6HE GRAPHICAL INTERFACE ISBASED ON THE ) 6-LIBRARY. INUX AND 9 INDOWS OPERATING SYSTEMS ARE CURRENTLY SUPPORTED 4 EADY PACKAGES ARE PREPARED FOR# RCH. INUX #74 AND  $#IT$ 

%OMMUNISTISA SIMPLE 2 2 MESSENGERDESIGNED TO WORK BOTH ON THE INTERNET AND IN LOCAL NETWORKS OF VAROUSCONG GURATIONS 60 ESTABLISH COMMUNICATION BETWEEN USERS A COMBINATION OF A DISTRIBUTED HASH TABLE IS USED THE &\*6 VERSIONISUSED DESIGNED FOR TO RENT QUENTS AND THE 7 & 2 HOLE PUNCH TECHNIQUE FORINTERACTING WITH HOSTS BEHIND ADDRESS TRANSLATORS  $&V$   $&V$  PROTOCOLSARE SUPPORTED # ILDATA ISSTORED ON THE USERSMACHINE IN ENCRYPTED FORM AND ISALSO TRANSMITTED ENCRYPTED 6HE ENORYPTION USES THE #'5 STANDARD AND THE ED **DIGTAL** SIGNATURE SCHEME

FULL GROUE MAGAZINE Eric College

 $'$  0,

HTTPS FORUM ALTUNUXORG INDEXPHP! TOPIC MSG MSG  $\overline{\phantom{a}}$ 

)"-"/ "-/ " ( - $"$ -( +  $+$  %.

**HERA YEAROF DEVELOPMENT<br>THE RELEASE OF THE FREE NON** THE RELEASE OF THE FREE NON LINEARVIDEO EDITING SYSTEM 2 ITIVI ISAVAILABLE 6HE EDITORIS WRTTEN IN 2 YTHON USING THE ) 6-2Y) 6- LIBRARY AND ) ' 5 ) 5TREAMER' DITING5ERVICES AND CAN WORK WITH ALLAUDIO AND VIDEO FORMATSSUPPORTED BY) 5TREAMER  $INQUDINGTHE/$ : (/ ATERAL E: CHANGE ( ORMAT FORMAT 6HE CODE ISDISTRIBUTED UNDERTHE.) 2. LICENSE

HTTPS GITHUB COM PITIVI PITIVI RELEASES TAG

 $/$  ( +( ,  $),$   $\%$ , !

**I** NDEAVORI5 -# RTFMIS PROECTISAVAILABLE WHICH **REPLACED THE # NTERGOS DISTRIBUTION** WHICH WAS DISCONTINUED IN / AY DUE TO THE LACK OF FREE TIME FORTHE REMAINING MAINTAINERS TO MAINTAIN THE PROECT AT THE PROPER LEVEL 6HE SIZE OF THE INSTALLATION IMAGEIS  $\frac{1}{2}$   $\frac{1}{2}$   $\frac$ ASSEMBLY FOR#4/ ISBEING DEVELOPED SEPARATELY

' NDEAVOR1 5 ALLOWS THE USERTO EASLY INSTAL # RCH. INUX WITH THE NECESSARY DESKTOP IN THE FORM IN

WHICH IT IS CONCEIVED IN ITS REGULAR g LLING OF ERED BY THE DEVELOPERS OF THE SELECTED DESKTOP WITHOUT ADDITIONALPHE INSTALLED PROGRAMS 6HE DISTRIBUTION OF ERSASIMPLE INSTALERTOINSTALLA BASIC# FCH. INUX ENVIRONMENT WITH A DEFAULT: FCE DESKTOP AND THE ABILITY TO INSTALL FROM THE REPOSITORY ONE OF THE TYPICALDESKTOPSBASED ON/ ATE .: 3 T %INNAMON - &' 2LASMA ) 01/ ' \$UDGIE ASWELLASI TILE WINDOW MANAGERS \$529 / AND 5WAY 9 ORKISUNDERWAYTO ADD SUPPORT FOR 3 THE AND 1 PENBOX WINDOW MANAGERS 7 - 7 + .: &' AND & EEPINDESKTOPS 1 NE OF THE DEVELOPERS OF THE PROJECT IS DEVELOPING ITSOWN WINDOW MANAGER 9 ORM

HTTPS ENDEAVOUROSCOM NEWS **ARTEMISISLAUNCHED** 

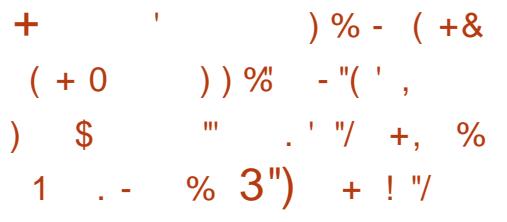

ALEDBEAN PROECTHASBEEN **EDBEAN** PROECTHASBEEN APPLICATIONS TO BE DELIVERED AS A UNIVERSALEXEQUTABLE GILE WITH AN EMBEDDED WEB SERVERTHAT CAN RUN ON. INUX-9 INDOWS / AC15 (REE\$5& 0 ET\$5& AND 1 PEN\$5& +T ISA GLE THAT BUNDLES ALL OF THE **RESOURCES ASSOCIATED WITH THE WEB** APPILCATION AND THE SERVER IS  $COMPATHTHE  $\leq$   $ARCHVE$$ FORMAT AND ALLOWS YOU TO USE THE ZIP UTILITY TO ADD ADDITIONALG LES 6HE ABILITY TO RUN ONE GLE ON DIF ERENTOPERATING SYSTEMS AND RECOGNIZE IT ASA<E ARCHIVE IS ACHIEVED BY MANIPULATING THE HEADERS OF EXECUTABLE GLES AND LINKING TO THE MULTIPLATFORM STANDARD %LIBRARY %CGMOPOLITAN 6HE-PROECT CODE ISDISTRIBUTED UNDERTHE +5%LICENSE

# UNIVERSALEXEQUTABLE GLEIS MADE BY COMBINING SEGMENTS AND HEADERS SPECIG CTODI FERENT OPERATING SYSTEMS2' '. ( / #% 1  $12'0$ \$5& < $\angle$  INONE gLE 6O ENSURE  $0,$ 

**THATA SINGLE EXECUTABLE GLE RUNSON** 9 INDOWSAND 7 NIX SYSTEMS A TROK ISUSED TO ENCODE 9 INDOWS2' a LES ASA SHEIL SORPT TAKING ADVANTAGE OF THE FACT THAT 6HOMPSON 5HELL **SCRPTMARKER** DOESNOTUSE THE #SARESULT AN EXECUTABLE QUE IS **CREATED WHICH COMBINESSEVERAL** DIF ERENT FORMATS USED IN. IN UX \$5& 9 INDOWSAND MAC1 5

**HTTPS JUSTINE LOL REDBEAN** 

#### $1''88$   $\frac{8}{100}$ ,  $\frac{1}{10}$  +

 $A \in 'XM$ **MALSER/ERHAS OBEEN RELEASED WHICH INCLUDES** THE PREVIOUS ACCUMULATED G XES AND ADDED NEW FEATURES # CCORDING TO THE / AY AUTOMATED SURVEY OF ABOUT **THOUSAND MAILSERVERS THE** SHAFE OF' XIM IS  $\mathsf{A}$ YEARAGO 20STg X ISUSED ON **OFMALSER/ERS 5ENDMAIL** / AIL NABLE / & AEMON / ICROSOFT' XCHANGE

 $, ! (- , - )" (- , - )$  $+$  %.

 $H$ **OTOJT HASBEEN UPUBLISHED WHICH ISBEING** DEVELOPED BY THE ALTHOROFTHE / 6 PROECTAND USES THIS FRAMEWORK TO DOVIDEO EDITING 5UPPORTFORVIDEO AND AUDIO FORMATSISIM PLEMENTED THROUGH ( (MPEG +TISPOSSIBLE TO LISE PILIGNS WITH THE **IMPLEMENTATION OF VIDEO AND AUDIO** Ef ECTSCOMPATIBLE WITH ( REI RAND  $4852#$  #MONGTHE FEATURESOF **5HOTCLIT ONE CAN NOTE THE** POSSIBILITY OF MULTI TRACK EDITING WITH THE COMPOSITION OF VIDEO FROM **FRAGMENTSINVAROUS SOURCE** FORMATS WITHOUT THE NEED TO **IMPORT ORFE ENCODE THEM a RST** 6HERE ARE BUILT IN TOOLS FOR OPEATING SCHEENCASTS PROCESSING IMAGES FROM A WEBOAM AND RECEIVING STREAMING VIDEO 3 T ISLISED TO BUILD THE INTERFACE 6HE CODEWRTTEN IN% AND DISTRIBUTED UNDER THE  $12. V$  LICENSE

 $\frac{1}{2}$  ,  $\frac{1}{2}$  ,  $\frac{1}{2}$  ,  $\frac{1}{2}$  (  $\frac{1}{2}$  ,  $\frac{1}{2}$  ) (  $\frac{1}{2}$  ) (  $\frac{1}{2}$  ) (  $\frac{1}{2}$  ) (  $\frac{1}{2}$  ) (  $\frac{1}{2}$  ) (  $\frac{1}{2}$  ) (  $\frac{1}{2}$  ) (  $\frac{1}{2}$  ) (  $\frac{1}{2}$  ) (  $\frac{1}{2}$  ) (  $\frac{1}{2$  $\frac{98}{6}$  0  $\frac{9}{6}$  . 1 (  $\cdot$  - " +,  $-($  +,  $'$  (  $'$  +  $-$  ,

**CHE CONTAINERD PROECT HAS CARCPTED A SET OF CHANGES THAT** INTEGRATES RIN IR INTIMES IPPORT AND AILOWS (REES 5& TO USE 1 %+ **COMPLIANT, IN UX BASED CONTAINER** IMAGES SUCH AS& CONFRIMAGES +N THE CHANCELOG AN EXAMPLE CE SUCESSEULY RINNEAN#IPINE IN IX **IMAGE ON (REES 5& IS GIVEN & ESPITE)** THE EXPERIMENTAL STATUS OF THE RUN. PROECTAND THE UMITED FUNCTIONALITY AT THE MOMENT EVEN **INTHISTORM THE PROECT CAN BE USER LEORPERONAL EXPERIMENTS** SMPILFYING SOLUTION MODELING 2 ROCE 1 FWONCEPT LOON DEVELOPMENT RINNING TESTS BEFORE DEPIOMNGTO CICLO SYSTEMS AND **WORNING OUT OPERABILITY FORCASES** WHEN THERE ISNOWAY TO SMITCH TO **TESTED AND INDI ISTRAL SO LITIONS ON OTHERPLATEORMS BUTTHE NEED FOR** CONTAINERZATION HASMATURED +T **FEQUIFESINSTALLED, ALL J.S. EXECAND PS** 

**THE SWORTH NOTING THAT PUNJISA** PERSONALPROECTOF5AMUEL-ARP AN #MAZON ENGINEERDEVELOPING THE *SOTTLEROCKET. INUX DISTRIBUTION AND* 

CONTAINERISOLATION TECHNOLOGIES FOR #9.5 WHOISALSO AN INDEPENDENT MEMBEROFTHE 6FO-NICAL 1 VERSIGHT \$ OARD OF THE 1 PEN% ONTAINERS PROECT #FIERBRNGNGRJNJTOTHE **FEQUIFIDUEVEL THE PROFCTOAN BE USED TO REPLACE THE REGULARR INTIME IN& OCKERAND - UBERNETES SYSTEMS** USING (REES 5& CONTAINERSINSTEAD) OF. IN LIXTORIN 6HE 1 %RINTIME **CURENTLY IMPLEMENTS COMMANDS** FORCHEATING DEIFTING STARTING FOROBLY TERMINATING AND FVAILIATING THE STATUS OF CONTAINERS AS WELL AS SETTING THE PROCESS MOUNT POINTS **AND HOSTNAME** 

**HTTPS GTHUB COM CONTAINERD CONTAINERD PULL** 

 $0$  " " (1)  $'$  / "+(  $'$  &  $'$  - ( + ., "  $\frac{9}{6}$  1 0 " + " + "  $\ddot{\phantom{1}}$ 

 $\mu$  RELEASE OF THE 9 Ig BOX **H**PROFOTISAVAILABLE TO ADDRESS THE PROBLEM WITH (REES 5& SUSE OF **WIRELESS ADAPTERS THAT LACK THE FEQUIRED DRVERS #DAPTERSTHAT ARE** PROBLEMATICFOR( REES 5& ARE PROMDED BY STARTING A. IN UX GUEST

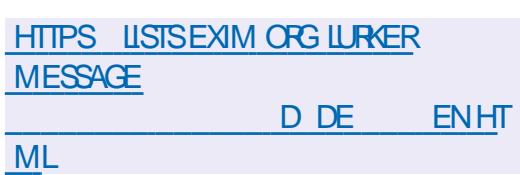

#### **HTTPS SHOTCUTORG BLOG NEW REIEASE**

 $0,$ 

SYSTEM INVAHICH. IN IX NATIVE WIRELESS DEVICE DRUGES ARE LOADED

**6HE INSTAILATION OF THE GUEST** SYSTEM WITH DRVERSIS AUTOMATED AND AIL THE NECESSARY COMPONENTS ARE PACKAGED IN THE FORM OF A **FEADY MADE WIGBOX PACKAGE** WHICH ISLAUNCHED AT BOOT USING THE SUPPLIED FCSERACE ACULDING THE **TRANSTION TO SLEEP MODE IS. CORFCTYPROFSSED 6HF FNAROMAENT CAN POTENTIALLY BE** APPLIED TO ANY 9 I(I CARDS SUPPORTED **ON. IN IX BUTHASBEEN TESTED** PRMARLY ON ATEL CHPS 6HEY ALSO **TESTED THE CORRECT OPERATION ON** SYSTEMSWITH3 UALCOMM #THEROS AND#/  $84<$ / FDIAGFK - WIRELESSCHIPS  $/6$ 

6HE GUEST SYSTEM ISIAL NOHED USING THE SHME HYPERMSOR WHICH GRANTS ACCESS FOR MARTING TO THE **WIFIESSCARD 4 FOULTES A SYSTEM THATS IPPORTSHARDWARE** MRILIALIZATION #/ & 81 OR-NIFI 86 D 6HE GUEST SYSTEM IS BASED ON #IPINE. INUX BUILTON THE / USL. SYSTEM LIBRARY AND THE \$ USYS OX **UTHITY SET 6HE IMAGE STE ISABOUT** / \$ ON DISK AND CONSUME SABOUT  $/$  \$  $OF4#/$ 

6000NECTTOAWHELESS NETWORK THE WPA@ IPPILCANT

PACKAGE IS USED THE CONG GURATION a LESARE SANCHRONZED WITH THE SETTINGSFROM THE MAIN (REES5& FNARONAENT 6HF 7 NIX CONTROL SOOKET OF EATED BY WPA @ PPILCANTIS FORMARDED TO THE HOST ENMRONMENT WHICH AILOWS YOU TO **USE THE STANDARD ( REES 5& UTILITIES)** FORCONNECTING AND WORKING WITH A WIRELESSNETWORK INCLUDING THE WPA@ILANDWPA@BULNET **WPA@RIPPLICANT@RJI UTILITIES** 

**ANTHE NEW REIFASE THE** MFCHANISM FORFORMARDING 9 2# TO THE MAIN ENMRONMENT HAS BEEN **REDESIGNED WHICH MADE IT POSSIBLE TOWORK WITH BOTH WPA@RIPPIICANT** AND HOSTAPD 6HE AMOUNT OF MEMORY FEQUIFED FOR THE GUEST SYSTEM HAS BEEN FED ICED 51 IPPORT 4' . ' #5' HAS FOR FEES5& **REENDROPPED** 

HTTPS GTHUB COM PGJ FREEBSD **WIGBOX RELEASES TAG**  $\theta_\perp$  $($  ' - + (  $\%$  $, ( +$  $+$  %.

**OHE REIFASE CETHE DISTRIBUTED OBOURCE CONTROLSYSTEM** ) IT INTRODUCED ) IT ISONE OF THE MOST

POPULAR RELIABLE AND HIGH PERFORMANCE VERSION CONTROL SYSTEM STHAT PROVIDES IN EXIBIE NON IINFARDEVEIOPMENTTOOSBASED ON BRANCHING AND MERGING BRANCHES **60 FNS RE THE INTEGRTY OF THE HISTORY AND FESISTANCE TO BACKDATING CHANGES IMPIICIT HASHING OF THE ENTIRE PREVIOUS HISTORY IN EACH COMMITISUSED ITIS** AISO POSSIBLE TO VEREY THE DIGITAL SIGNATILITE SOFTHE DEVELOPERSOF **INDIVIDUAL TAGSAND COMMITS** 

*YOMPARED TO THE PREVIOUS* **CHANGESWERE REIFASE** ACCEPTED INTO THE NEW VERSION PREPARED WITH THE PARTICIPATION OF **DEVEIOPERS WHOTOOK PARTIN** THE DEVELOPMENT FORTHE a FST TIME

**HTTPS LOFE KERNELORG GIT XMOOY XINF FSF' GTSTERG** 

 $+$  %.  $1 - 2 = (1 + 1)$  $9/1 - 1$  $\frac{0}{\alpha}$ 

**CHEE YEARS AFTERTHE LAST MALOR OBRANCH & EILIGE** 

MULTIPLATFORM \$1T6ORRENT CLIENT WAS PUBLISHED WRTTENIN2YTHON USING IS THE 6WISTED FRAMEWORK BASED ON LIBTORRENT AND SUPPORTING SEVERAL

TYPES OF USERINTERFACE ) 6- WEB **INTERFACE CONSOLE VERSION 6HE** PROFCTOOF ISDISTRBUTED UNDER  $THE 2. UGENSE$ 

& EILIGE RUNSIN CIJENT SERVER MODE WHERE THE USERSHELL RINSAS A SEPARATE PROCESS AND ALL *SITGORENT OPERATIONS ARE* **CONTROLLED BY A SEPARATE DAEMON THAT CAN BE R IN ON A REMOTE COMPUTER#MONGTHE FEATURESOF** THE APPIICATION ARE SUPPORT FOR & \* 6 DISTRBUTED HASH TABIF 72ND 0#6  $2/2$   $2'$ :  $2$ FFR' XCHANGF 5& . COAL2 EER& ISOCMERY THE ABILITY TO **LISE ENCRAPTION FORTHE PROTOCOL AND WORKTHROUGH A PROXY 9 EB6ORTENT COMPATIBILITY THE ABILITY TO** SELECTIVELY LIMITTHE SPEED FOR **CERTAIN TO REAL SEQUENTIAL** DOWNLOAD MODE

HTTPS GTHUB COM DELUGE TO RENT **DELUGE RELEASES TAG DELUGE** 

 $-1$  ,  $2 - 4 - 4$  $\mathbf{a}$  $"$ %  $\frac{9}{0}$  ' - +  $\frac{9}{0}$  .

**H** YEARAFIERTHE PUBLICATION OF **6HLNDERBIRD MAILQIENT** DEVELOPED BY COMMUNITY FORCES

 $\mathbf{L}$  $\mathbf{0}$ ,

AND BASED ON / OZILLA TECHNOLOGIES HASBEEN PUBLISHED 6HE NEW **FELFASE ISCATEGORZED ASAIONG TERM SUPPORT FEIFASE WITH UPDATES REIFASED THROUGHOUT THE YEAR ISBASED ON THE 6HLNDFRBIRD**  $'$  54 6HE RELEASE IS (IREFOX AVAILABLE AS A DIRECT DOWNLOAD ONLY **AUTOMATICUPGRADESFROM PAST RELEASESTOVERSION** ARE NOT PROMDED AND WILL ONLY BE **GENERATED IN VERSION** 

**HTTPS BLOGTHUNDERBIRD NET RELEASED THUNDERBIRD** A SEROUS UPGRADE TO YOUR **COMMUNICATION** 

 $+$  1.  $1 + 1 + 1 + 1 + 1 + 1$  $+80 + .) -$ 

**CHE7\$PORTSPROECT WHICHTOOK COMERTHE DEVELOPMENT OF THE** 7 BUNTU 60UCH MOBILE PLATFORM AFTER%ANONICALPULIED OUT HAS **OVERTHE AIR** PUBLISHED AN 16# **GRMWARE UPDATE 6HE PROECTISALSO DEVELOPING AN EXPERIMENTAL** DESKTOP PORT OF 7 NTY WHICH HAS **BEEN RENAMED, CMIR** 

**UPDATE IS** 7 BUNTU 6CUCH 1 6# **AVAILABLE FOR\$3**  $\frac{1}{2}$  /  $\overline{7}$ 

2 LUS % OSMO% OMMUNICATOR (XTEC 2RO (AIRPHONE ) COGLE 21XEL : A \* UAWEI 0 EXUS 2 . I 0 EXUS  $/$  EIZU $/$ : 2RO 0 EXUS  $1 NF$  $1$  NF2II IS 5AMSUNG) ALAXYOOTE 5 0 EO  $50W$ : PERA:  $36W$ :  $48W$ :  $|AOMI / I# # : |AOMI 2OOI|$ :  $IAOMI 4EDMI S X SP$ :  $250$ :  $AOMI 4 EDMI 0 OTE$ 5EPARATELY WITHOUTTHE 16# TAG UPDATES WILL BE PREPARED FOR 2INE 2INE2HONE AND 2INE6AB DEVICES *SOMPARED TO THE PREVIOUS* **VERSON SUPPORTFOR#SUS<ENFONE** / AX2RO/ : IAOMI 2000/ 2RO ) COGLE 21XEL AND) COGLE 21XEL A : SMARTPHONESHASBEEN ADDED

**HTTPS UBPORTSCOM** 

 $-($  (  $\frac{9}{8}$ "- ( +  $$#$  $\frac{m}{2}$  8.  $\frac{9}{6}$   $\frac{m}{2}$ ,  $\frac{96}{6}$  + +", " ) 2-! ('' #  $/$  +") -

**CHE DEVELOPERS OF 2 ACK J WHICH OANALYZESLIBRARY SECURTY HAVE** PUBLISHED AN OPEN COMMAND LINE **TOOKITTHAT AILOWS YOU TO IDENTIFY** RSKY CONSTRUCTS IN PACKAGES THAT MAY BE ASSOCIATED WITH THE

**IMPLEMENTATION OF MALIQOUS** ACTIVITY ORTHE PRESENCE OF VUNFRABILITIESTHAT ARE USED TO ATTACK PROFCTS USING THE PACKACES **INQUESTION SUPPLYCHAIN 2ACKJ** SUPPORTS OHEOXING PACKAGES IN 2YTHON AND, AVA5ORPTHOSTED IN THE 2Y2LAND02/ DIRECTORES THEY ALSO PLAN TO ADD SUPPORT FOR 4 UBY AND 4 UBY) EMSTHISMONTH 6HE TOOLKIT **CODE ISWRTTEN IN 2 YTHON AND** DISTRIBUTED UNDERTHE #) 2. V **LICENSE** 

& URNG THE ANALYSIS OF **THOUSAND PACKAGES USING THE** PROPOSED TOOLS **MAIIOOUS PACKAGESWITH BACKDOORSAND THOUSAND RSKY PACKAGES WERE IDENTIQ ED IN THE 2Y2I REPOSTORY &URNGTHE SURVEY STATIC CODE** ANAIYSSISPERCRMED TO IDENTIFY #2+FEATURESAND THE PRESENCE OF KNOWN VINFRABILITIES NOTED IN THE 158 DATABASE ISASSESSED 6HE #2+ ISPARSED USING THE / AL1 55 PACKAGE 2ACKAGE CODE ISANALYZED **FORCOMMON PATTERNSCOMMONLY USED IN MALWARE 6HE TEMPLATES** WERE PREPARED BASED ON THE STUDY PACKAGESWITH CONG RMED  $CF$ **MAILGOUSACTIVITY** 

+T ALSO IDENTIG ESATTRBUTES AND METADATA THAT INCREASE THE RSK OF MIS IS SICHAS EXECUTIVE BICOKS VIA

**EVAL OR EXEC GENERATING NEW CODE ATRINTIME USING OBFUSCATED CODE TECHNICLIES MANIPULATING FNARYMENTVARABLES MISLISNG** ACCESSTOGLES ACCESSING NETWORK **FESOLICE SUBJECT UP SCRPTS** SETUP PY USING TYPESQUATTING **ASSIGNING NAMES SIMILARTO THE NAMESOFPOPULARIIBRARES IDENTIFYING CBSOLETE AND** ABANDONED PROECTS SPECIFYING NON EXISTENT EMAILS AND SITES LACK OF A PUBLIC CODE REPOSITORY

**HTTPS GTHUB COM OSSILATE INC. PACKJ** 

 $\cdot$  "-2 ., - ( & , ! %  $. -$  % + %.

**CHE DEVELOPERS OF THE 7 BUNTU O** NTY PROECT WHICH DEVELOPS ANINO CALEDITION OF 7 BLINTEL . IN UX WITH THE 7 NITY DESKTOP ANNOUNCED A STABLE RELEASE OF THE 6HE7NTY **USERSHEIL7 NITY** SKINISBASED ON THE ) 6- LIBRARY AND ISOPTIMIZED FOREi CIENT VERTICAL SPACE USE ON WIDESCREEN LAPTOPS 6HE CODE IS DISTRIBUTED UNDER THE ) 2. V LICENSE 4 EADY PACKAGES ARE **FORMED FOR7 BUNTU** 

 $\mathbf{L}$  $0,$ 

6HF IASTMA ORREIFASE OF 7 NITY WASPLIBUSHED IN / AY **AFTER** THAT ONLY BUG a XESWERE ADDED TO THE BRANCH AND SUPPORTWASCARRED CUTBY A GROUP OF ENTHUSIASTS +N  $AND$ 7 BLINTLI **IN ADDITION** TO7 NTY THE 7 NTY SHEILWAS INOUDED TRANSATED TO THE 3 T **IIBRARY AND THE / IRDISPIAY SERVER** *%ANONICAL ORGINALLY PLANNED TO* **REPLACE THE 7 NITY SHELL WHICH** USES) 6- AND) 01/ ' TECHNOLOGIES WITH 7 NITY BUT PLANS CHANGED AND 7 BUNTU **RETURNED TO THE FEGULAR) 01/ ' WITH THE 7 BUNTU** & COK AND THE DEVELOPMENT OF **7 NITY WASDISTONIIN JFD** 

6HE DEVELOPMENT OF 7 NITY WAS PICKED UP BY THE 7 \$ PORTSPROECT WHICH DEVELOPS ITS OWN FORK LINDER THE NAME OMIR 6HE 7 NTY SHELL WASABANDONED FORSOME TIME UNTIL ANEWUNG GALEDITION OF 7 BUNTU 7 BUNTUZ NITY WASCHEATED ON IT IN 6HF 7 BLINTLIZ NITY DISTRELITION ISBEINGDEVEIOPED BY 4 UDRA YEAR OLD FROM 5ARASMAT A **AIOA** 

HTTPS UNITY UBUNTUUN TY ORG BLOG **UNTY** 

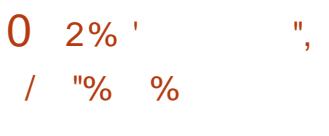

**LLFTERSIXMONTHSOF TT** DEVELOPMENT A STABLE RELEASE OF THE PROTOCOL INTERPROCESS **COMMUNICATION MEGHANISM AND** 9 AMAND **IIBRARESISPRESENTED** 6HF BRANCHIS#2+AND#\$+ BACKWARD COMPATIBLE WITH THE X **RELEASES AND CONTAINS MOSTLY BUG** a XESAND MINORPROTOCOLUPDATES # FEWDAYSAGO ABUG g X UPDATE OF THE 9 FSTON **COMPOSITE SERVER** WASMADE WHICHISBEING DEVELOPED ASPART OF A SEPARATE DEVELOPMENTCYCLE 9 FSTON PROVIDES CODE AND WORKING **FXAMPIFSFORLISNG9 AMANDIN** DESKTOP FNARONMENTS AND **EMBEDDED SOLUTIONS** 

**HTTPS LISTS FREEDESKTOP ORG ARCHIVES WAYLAND DEVEL** . UNE **HTML** 

 $\left( \begin{array}{cc} 1 & 1 \\ 1 & 1 \end{array} \right)$  ,  $\left( \begin{array}{cc} 1 & 1 \\ 1 & 1 \end{array} \right)$  $\bf{0}$  $\frac{m}{2}$   $\frac{m}{2}$  (1) and (1) and (1)  $\frac{9}{6}$  - ( + &  $+$  % .

**EB151 PEN5OURE DITION HASBEEN PLBILSHED** WHICH CAN BE LISED ON VAROUS PORTABLE DEVICES BOARDS AND CAR **INFOTAINMENT SYSTEMS 4 ASPBERRY 21** BOARDS AFE CONSIDERED ASTHE **REFERENCE HARDWARE PLATFORM 6HE** PIATEORM ISDEVELOPED IN A PUBLIC. REPOSITORY INDERTHE # PACHE **IICENSE AND THE DEVEIOPMENTIS OVERSEEN BY THE COMMUNITY** ADHERNGTOA COLABORATIVE **DEVELOPMENTMANAGEMENTMODEL** 

**6HE WEB1 5 SYSTEM ENMRONMENT ISBUILTUSNGTHE 1 PEN MBEDDED** TOOKITAND BASE PACKACES ASWELL ASA BUILD SYSTEM AND METADATA SET FROM THE: OCTO PROECT 6HE KEY **COMPONENTS OF WEB1 5 ARE THE** SYSTEM AND APPIICATION MANAGER 5#/ 5YSIEM AND # PPIICATION / ANAGER WHICH IS RESPONSIBLE FOR RINNG APPIICATIONS AND SERVICES AND THE LINA 5LIFEACE / ANAGER 5/ WHICH FORM STHE LISER **INTERFACE 6HE COMPONENTS ARE WRTTFN LISING THE 3 T FRAM FWORK** AND THE %HROMIUM BROWSERENGINE

HTTPS WWWWEBOSOSE ORG BLOG **WEBOS OF FELEASE** 

 $\sim$  $\cdot$  ' / "% 0" " '  $\frac{Q}{2}$  $\binom{1}{2}$  ( 0 ( +

CHE4ASPBERRY212ROECTHAS  $Q$  MFILED A NEW 4 ASPBERRY 21 21009 BOARD CONTINUING THE DEVELOPMENT OF THE MINIATURE 2100 **BOARD EQUIPPED WITH A PROPRETARY** MICROOMIROUER 6HF NEW 42 **FDITIONISDISTING ISHED BY THE** INTEGRATION OF 9 1 (1 SUPPORT)  $\rightarrow$   $\overline{Z}$ N IMPIEMENTED ON THE +Ng NEON % 9 CHP 6HE  $%9$ CHP ASO SUPPORTS **SILETOOTH%ASSCAND SILETOOTH** . OW' NERGY BUTTHEY ARE NOT INQUIDED IN THE BOARD YET 6HE COST OF THE NEW BOARD IS WHICH IS TWO DOLARSMORE THAN THE GRST OPTION 1 FTHE AREASOF APPIICATION IN ADDITION TO SHARNG WITH 4 ASPRETRY 21 COMPUTERS DEVELOPING **EMBEDDED SYSTEMS AND CONTROL** SYSTEMSFORVAROUS DEVICES THE 9 1 (I OPTION ISPOSITIONED AS A PLATFORM FOROFEATING INTERNET OF 6HINGS

CHP INQUDESA DUAL 6HE42  $C$ CFE #4/ %CRTEX/  $/$  \* 7 **PROCESSORWITH** - \$ OF ON BOARD 4#/ 54#/ A&/ # CONTFOLLERA

**ATTERNET OF 6 HINGS DEVICES THAT** 

**INTERACT OVERA NETWORK** 

 $\overline{0}$ ,

TEMPERATURE SENSOR A TIMER AND A 75\$-CONTROLLER 6HE BOARD CONTAINS / \$ OF (LASH MEMORY BUT THE CHIP SUPPORTS EXPANSION UP TO

/ \$ (OR+ 1 ) 2+1 PORTSARE **PROVIDED** PINS OF WHICH ARE ALLOCATED FORANALOGINPUT 7#46  $+$  % 52 + 7 5\$ CILENT AND HOST WITH SUPPORT FORBOOTING FROM DRIVES IN 7 (FORMAT AND SPECIALIZED PINS 2+1 2ROGRAMMABLE + 1 STATE MACHINES TO CONNECTYOUROWN PERPHERALS 2 OWERCAN BE SUPPLIED IN THE RANGE FROM TO VOLTS WHICH ALLOWS YOU TO USE A VARETY OF POWERSOURCES INCLUDING TWO OR THREE CONVENTIONAL## BATTERESOR STANDARD LITHUM ION BATTERES

# PPILCATIONS CAN BE CREATED USING%% OR/ICRO2YTHON 6HE / IGRO2YTHONPORTFOR4ASPBERRY2I 21 COWAS PREPARED JOINTLY WITH THE AUTHOROFTHE PROECT AND SUPPORTS ALTHE FEATURES OF THE CHIP INQUDINGITSO WINTERFACE FOR CONNECTING 2+1 EXTENSIONS (OR-DEVELOPMENT FOR THE 42 CHIP-USING/ ICRO2YTHON THE INTEGRATED PROGRAMMING ENMRONMENT6HONNY HASBEEN ADAPTED 6HE CAPABILITIES OF THE CHIP ARE ENOUGH TO RUN APPLICATIONSFORSOLVING MACHINE LEARNING PROBLEMS FOR THE DEVELOPMENTOF WHICH A PORT OF THE 6 ENSOR LOW. ITE FRAMEWORK HAS

BEEN PREPARED (ORNETWORK ACCESS THEY PROPOSE TO USE THE LW-2 NETWORK STACK WHICH IS INQUDED IN THE NEW VERSION OF THE 21005&- FORDEVELOPING APPLICATIONS IN THE %LANGUAGE AS WELLASIN THE NEW GRMWARE WITH / ICRO2YTHON

HTTPS WWWRASPBERRYPICOMNEWS RASPBERRY PI PICO WYOUR IOT **PLATFORM** 

 $+$  %, ( & %) % 2 +  $,$ ! ( ( - + 1( ' ( -")

(IVE YEARSSING : YEARSSINCE THE LAST RELEASE **ISOUT AFREE** ONLINE & gRSTPERSON SHOOTER GAME-FOCUSED ON ONLINE-PLAY-6HE PROECTISA FORK OF THE 0 EXUIZ GAME OF EATED MORE THAN TENYEARS AGO AS A FESULT OF A CONHICT BETWEEN THE KEY DEVELOPERS OF THE PROECTAND +LL( ONIC AFTERTHE INTENTION TO COMMERCIALIZE THE GAME DEVELOPMENT PROCESS 1 F : ONOTICS FEATURES ONE CAN NOTE GOOD GRAPHICALCAPABILITIES AN ADVANCED & ENGINE A VARETY OF MAPS AND AN ABUNDANCE OF GAME MODES 6HE PROJECT CODE IS

DISTRIBUTED UNDERTHE) 2. V LICENSE

6HE NEW GAME HASIMPROVED GAMEPLAY MAPSAND PLAYERMODELS HAVE BEEN UPDATED NEW SOUND Ef ECTSHAVE BEEN ADDED MORE AGGÆSSIVE BOTSHAVE BEEN PROPOSED ANEW\* 7& \* EADS7P **&ISPIAY POP UP PANELHASBEEN** IMPLEMENTED THE MENU HASBEEN REDESIGNED AND THE LEVELEDITORHAS BEEN EXPANDED & UELSARE SINGLED OUT AS A SEPARATE TYPE OF GAME A SPECIG CVERSION OF DEATHMATCH WITH TWO PLAYERS 6 HERE ISALSO A **COMPLETELY FEWRTTEN WEB INTERFACE** FORPROESSING: ONSTAT STATISTICS 6HEY ALSO ADDED TWO NEW LEVELS \$ROMINE-AND-1PIUM

**HTTPS XONOTICORG POSTS** XONOTIC **RELEASE** 

"+  $0 \frac{98}{6}$ -+% ,

**6** FE DYNAMICALLY MANAC : DYNAMICALLY MANAGED **HASBEEN RELEASED IMPLEMENTED IN THE FORM** OF A WRAPPEROVER THE NFTABLES AND IPTABLESPACKET GLTERS (IREWALLD RUNSASA BACKGROUND PROCESS THAT ALLOWSPACKET GLIERRULESTOBE

CHANGED DYNAMICALLY OVER& \$US WITHOUT HAVING TO RELOAD PACKET g LIERRUES AND WITHOUT DROPPING ESTABLISHED CONNECTIONS 6HE PROECTISAL FEADY IN USE ON MANY . INUXDISTRIBUTIONS INQUDING 4\*'.

**-**(EDORA--AND-575' OPEN575'--6HE-gREWALD-CODE-ISWRITTEN IN 2 YTHON AND DISTRIBUTED  $UNDERTHE$ ) 2. V LICENSE

6OM ANAGE THE G REWALL THE g REWALL CMD UTILITY IS USED WHICH WHEN CREATING RULES IS BASED NOT ON +2-ADDRESES-NETWORK-INTERFACES-AND PORTINUMBERS BUTON THE NAMESOFSERVICES FOREXAMPLE TO OPEN ACCESSTO 55\* YOUNEED TO RUN g FEWALLOMD ADD SERVICE SSH TO CLOSE 55\* g REWALL CMD REMOVE SERVICE SSH 6HE g REWALLCONg G ) 6- GRAPHICAL INTERFACE AND THE G REWALL APPLET 3 T APPLET CAN ALSO BE USED TO CHANGE THE G REWALLCONG GURATION 5UPPORT FORG REWALLM ANAGEMENT VIA& \$75#2+gREWALLDISAVAILABLE **IN PROECTS SUCH AS** 0 ETWORY ANAGER LIBVIRT PODMAN DOCKER AND FAIL BAN

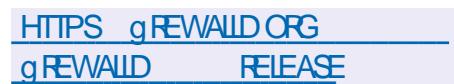

 $'$  0,  $0 \t1-$ , " $(' , . ))( + -$  - $-$  ( ) ") !  $\frac{1}{2}$  2.0  $+(0, + \frac{1}{2}) (8, 0)$ 

GHE ' PIPHANY WEB BROWSER : ' PIPHANY WEB BROWSER PROECT BASED ON THE 9 EB-IT) 6-ENGINE AND OT ERED TO USERS UNDER THE NEW NAME ) 01/ '9 EB HAS ADDED-SUPPORTFOR9 EB' XTENSION ADD ONS 6HE 9 EB' XTENSIONS#2+ ALLOWS YOU TO GREATE ADD ONSUSING STANDARD WEB TECHNOLOGIES AND UNIG ESTHE DEVELOPMENT OF ADD ONS FORVAROUSBROWSERS 9 EB' XTENSIONSISUSED IN ADD ONS FOR%HROME (IREFOX AND 5AFAR 6HE ADD ON VERSION WILL BE PART OF THE  $)$  01/ $'$ **FELEASE SCHEDULED FOR** 5EPTEMBER-ST

6HATSAID ' PIPHANY HAS IMPLEMENTED ONLY PART OF THE 9 EB' XTENSION # 2+SO FAR BUTTHIS SUPPORT IS A LIFE ADY ENOUGH TO PUN SOME POPULARADD ONS 1 VERTIME SUPPORTFORTHE 9 EB' XTENSION #2+ WILLEXPAND & EVELOPMENTIS CNGOING WITH AN EYE TO IMPLEMENTING THE SECOND VERSION OF THE ADD ON MANIFEST AND ENSURNGCOMPATIBILITY WITH ADD ONS FOR(IREFOXAND%HROME-INTHE UNIMPLEMENTED # 2 - S WEB4 EQUEST

ISMENTIONED WHICH IS USED IN ADD ONSTO BLOCK INAPPROPRATE CONTENT

**HTTPS BLOGTINGPINGSE** 9 EB' XTENSIONS 'PIPHANYHTML

 $, \qquad , + , ( ) ^{+} , ( , ( ) +$ ) +( # -, -( , -( ) ., " "-! .

**6** SOFTWARE (REEDOM<br>**6** ANSERVANCY 5 (% WHICH :5OFTWARE (REEDOM PROVIDES LEGAL PROTECTION FOR FREE PROECTS AND ADVOCATES COMPLIANCE WITH THE) 2. LICENSE HAS ANNOUNCED THAT IT WILL STOP ALLUSE OF THE ) IT\* UB CODE COLLABORATION PLATFORM AND URGED DEVELOPERS OF OTHEROPEN SOURCE PROECTS TO FOLLOW SUIT 6HE ORGANIZATION HAS ALSO LAUNCHED AN IN TIATIVE AIMED AT MAKING IT EASIER TO MIGRATE PROJECTS FROM) IT\* UB TOMORE OPEN ALTERNATIVESSUCH AS%ODE\$ ERG POWERED BY) ITEA AND 5OURCE\* UT ORTOIMPLEMENTTHEIROWN DEVELOPMENTSER MOESBASED ON OPEN PLATFORMSSUCH AS) ITEA OR ) IT. AB % OMMUNITY' DITION ON THEIR **SERVERS** 

FULL GROUE MAGAZINE En al II-lea (b. 1919)<br>Dealbhailte 6HE 5(%WASINSPIREDBYTHE

RELUCTANCE OF) IT\* UB AND/ ICROSOFT TOUNDERSTAND THE ETHICALAND LEGAL INTROADES OF USING FREE SOFTWARE SOURCE CODE AS THE BASISFOR BUILDING A MACHINE LEARNING MODEL IN THE COMMERCIAL) IT\* UB % OPILOT **SERICE 4 EPRESENTATIVES OF THE 5(%** TRED TO GOUTE OUT WHETHER THE **CREATED MACHINE LEARNING MODELIS** COPYRGHTED AND IFSO WHOOWNS THESE RGHTSAND HOW THEY RELATE TO THE RGHTSTO THE CODE ON WHICH THE MODELISBUILT +TISALSONOTYETOLEAR WHETHERA BLOCK OF CODE GENERATED IN) IT\* UB % OPILOT AND REPEATING THE CODE FROM THE PROECTS USED TO BUILD THE MODELCAN BE CONSIDERED A DERVATIVE WORK AND WHETHERTHE INQUSION OF SUCH BLOCKS IN PROPRETARY SOFTWARE CAN BE CONSIDERED A VIOLATION OF COPYLEFT **IICENSES** 

/ ICROSOFTHAS BEEN EVASIVE AND HASNOT PROVIDED LEGAL ANALYSISTO SUPPORT THE LEGTIMACY OF ITS FAIR USE CLAIMS # TIEMPTS TO OBTAIN THE NECESSARY INFORMATION HAVE BEEN MADE SINCE, ULY LASTYEAR +NITIALLY REPRESENTATIVES FROM / ICROSOFT AND ) IT\* UB PROMISED TO RESPOND SOON BUTNEVERDID 5IXMONTHSLATER A PUBLICDISCUSSION OF POTENTIAL LEGAL AND ETHICALISSUES IN MACHINE LEARNING SYSTEMS WAS IN TIATED BUT / IGPOSOFT FEPFESENTATIVES IGNORED

THE INVITATION TO PARTIGPATE IN IT 7 LTIMATELY A YEARLATER/ ICROSOFT **REPRESENTATIVES DIRECTLY REFUSED TO** DISCUSS THIS ISSUE EXPLAINING THAT THE DISCUSSION WAS POINTLESS SINCE ITWASUNLIKELYTO CHANGE THE POSITION OF THE 5(%

## HTTPS SFCONSERVANCY ORG BLOG JUNGIVEUP GITHUBLAUNCH

 $)( + -$ .,  $\frac{1}{2}$ , - +  $\frac{1}{2}$ , -  $\frac{1}{2}$ ( $\frac{1}{2}$ +% ,

**6** GE 2 ORIEUS LIVE DISTRIBUTION **2ORTEUS LIVE DISTRIBUTION** AND OF ERNGBUILDSWITH: FOE  $\%$ NNAMON  $\}$  01/  $\%$  - &'.: &'  $\ldots$  3 T / #6' AND 1 PEN\$OXUSER ENVIRONMENTS HASBEEN PUBLISHED **6HE COMPOSITION OF THE DISTRIBUTION** ISSELECTED FORMINIMAL RESOURCE CONSUMPTION WHICH ALLOWS YOU TO USE 2 ORTEUS ON OUTDATED EQUIPMENT + THEATURES A HIGH DOWNLOAD SPEED %OMPACT. IVE IMAGESARE OF ERED FORDOWNLOAD  $AB$  $AT$ T / \$INSTZE BUILTFORTHE I-AND X @ ARCHITECTURES

# DDITIONALAPPLICATIONS ARE DISTRIBUTED IN THE FORM OF MODULES 2ACKAGE MANAGEMENTUSESITSOWN

 $\mathbf{0}$ ,

22/ 20RTEUS2ACKAGE/ANAGER PACKAGE MANAGER WHICH TAKES INTO ACCOUNT DEPENDENCIES AND ALLOWS YOU TO INSTALL PROGRAMS FROM THE 2ORTEUS-5LACKWARE-AND-5LACKBUILDSORG FEPOSITORES 6HE INTERFACE ISBUILT WITH AN EYE TO THE POSSIBILITY OF USING IT ON DEVICES WITH A SMAIL SCREEN RESOLUTION 6HE 2 ORTEUS5 ETTINGS % ENTRE SOWN CONG GURATORISUSED FOR CONG GURATION 6HE DISTRIBUTION IS LOADED FROM A COMPRESSED (5 IMAGE BUTALLOHANGESMADE DURNG OPERATION BROWSERHISTORY BOOKMARKS DOWNLOADED GLES ETC CAN BE SAVED SEPARATELY ON A 75\$ DRVE ORHARD DRVE 9 HEN BOOTING IN # LWAYS ( RESH MODE CHANGES ARE NOTSAVED

6HEN EW VERSION IS SYNCHRONIZED WITH 5LACKWARE -THE . INUX KERNELHAS BEEN UPDATED TO VERSION AND THE SET OF \$ USY\$OX UTILITIESIN THE IN TRO HASBEEN UPDATED TO VERSION 6HE-NUMBEROFGENERATED ISOSHAVE BEEN INCREASED TO 60 REDUCE THE SIZE OF THE IMAGE THE COMPONENTS FORSUPPORTING THE 2 ERLIANGUAGE HAVE BEEN MOVED TO THE EXTERNAL MODULE<sub>-</sub> DEVEL 6HEY ADDED SUPPORTFORSLACKPKG AND SLPKG PACKAGE MANAGERS 5UPPORTFOR INSTALLATION ON 0 / 8 E DRIVESHAS

BEEN ADDED TO THE BOOTLOADER **TOOLKIT** 

**HTTPS FORUM PORTEUSORG** VIEWTOPICPHP! FT

 $+$  %, (  $3 - 11$ 

H NEW VERSION OF THE FREE AND **COMPLETELY OPEN SOURCE** MONTORNG SYSTEM <ABBIX ( IS CUT 6HE RELEASE INCLUDES PERFORMANCE IMPROVEMENTS h EXIBILITY WITH AUTO DISCOVERED HOSTS DETAILED PROCESSMONITORING A SIGNIG CANTIMPROVEMENTIN MONTORNGTHE 8/ 9 ARE PLATFORM NEW VISUALIZATION AND DATA COLLECTION TOOLS AN EXPANDED LIST OF INTEGRATIONS AND TEMPLATES AND MUCHMORE 6HE PROJECT CODE IS DISTRIBUTED UNDERTHE) 2. V **IICENSE** 

<ABBIXISA UNIVERSALSYSTEM FOR MONTORNG THE PERFORMANCE AND AVAILABILITY OF SERVERS ENGINEERING AND NETWORK EQUIPMENT APPILCATIONS DATABASES VIRTUALIZATION SYSTEMS CONTAINERS +6 SERVICES WEB SERVICES CLOUD INFRASTRUCTURE 6HE SYSTEM IMPLEMENTSA FULLCYCLE FFOM

COLLECTING DATA PROCESSING AND TRANSFORMING IT ANALYZING THIS DATA TO DETECT PROBLEMS AND ENDING WITH STORNG THIS DATA VISUALIZING AND SENDING ALERTS USING ESCALATION RUES 6HE SYSTEM ALSO PROVIDES h EXIBLE OPTIONSFOREXTENDING DATA **COLECTION METHODS AND ALERTS AS** WELLAS AUTOMATION OPTIONS THROUGH  $APONERTUL#2+# SNGE WEB$ INTERFACE IMPLEMENTS CENTRALIZED MANAGEMENTOFMONITORNG CONG GURATIONS AND FOLE BASED DISTRIBUTION OF ACCESS RGHTSTO VARCUSUSERGROUPS

HTTPS WWWZABBIXCOM DOCUMENTATION MANUAL **INTRODUCTION WHATSNEW** 

 $-1$  $\mathcal{S}$ ) +( $# - -$ "' -+( . --! "+-( . +-! - $' + -$ "( '  $\sqrt{5}$ ,%"&( ( \$,

**6** FROECTINTROD :- &' PROECTINTRODUCED THE ULTRABOOKS SUPPLIED UNDERTHE - &' 5LIMBOOKBRAND 6HE PRODUCTWAS DEVELOPED WITH THE PARTICIPATION OF THE - &' COMMUNITY IN COOPERATION WITH THE 5PANISH HARDWARE VENDOR

5LIMBOOK 6HE SOFTWARE ISBASED ON THE-&' 2LASMADESKTOP THE 7 BUNTU BASED - &' 0 EON SYSTEM ENVIRONMENT AND A SELECTION OF **FREE APPLICATIONSSUCH ASTHE - RTA** GRAPHICSEDITOR \$ LENDER & DESIGN SYSTEM (REE%#&%#&AND-DENLIVE VIDEO EDITOR 6HE GRAPHICAL ENVIRONMENTUSES THE 9 AYLAND PROTOCOLBY DEFAULT # LLAPPLICATIONS AND UPDATESSHIPPED WITH THE - &' 5LIMBOOK ARE THOROUGHLY TESTED BY THE - & DEVELOPERSTOENSURE A HIGH IEVELOFEN MRONMENT STABILITY AND-HARDWARE-COMPATIBILITY

6HENEWSERESCOMESWITH#/ & 4YZENl 7) \* ZPROCESSORS WITH %27 CORES THREADS AND ) 27 CORES LASTSERESUSED 4 YZEN \* 6HE LAPTOP ISOT ERED IN VERSIONS WITH SCREENS OF AND **INCHES** X- $+25$ S4)\$- -6HE WEIGHT OF THE **DEVICESISRESPECTIVELY**  $\mathcal{L} = \mathcal{L}$ AND- $\overline{\phantom{a}}$ KG AND THE PROEIS  $\mathcal{S} \longrightarrow \mathbb{A} \mathbb{D}$  $\sqrt{2}$ 6HE LAPTOPSARE EQUIPPED WITH  $)$  \$  $/$ 55& 08/ ' UPTO 6\$  $9\frac{4\#}{ \text{ UPTO}}$   $9\frac{12}{3}$  75\$ PORTS ONE 75\$ PORT AND ONE  $75\%$  % PORT  $*$  &/ + 'THERNET- 4,-/ ICRO5& AND 9 I(I +NTEL  $#^{\cdot}$ **+TISAPITY THAT THESE DONOT** HAVE NUMPADS +D LOVE ONE BUT CANNOT FUNCTION WITHOUT MY NUMPAD

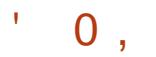

#### **HTTPS KDE SUMBOOKES**

#### $( + \frac{96}{6} \frac{9}{6} \cdot 1$  $\sim$  $+$  \$  $\%$  ' - +) +".  $\frac{1}{2}$  + %  $/$  "% %

**1 RACLE HASPUBLISHED STABLE<br>RELEASES OF THE 1 RACLE . INUX** : HASPUBLISHED STABLE DISTRIBUTION AND 7 NBREAKABLE ' NTERPRSE - ERNEL  $7'$  - 4 POSITIONED FORUSE IN THE 1 RACLE . INUX DISTRIBUTION AS AN ALTERNATIVE TO THE STANDARD 4 ED<sup>\*</sup> AT' NTERPRSE . INUX KERNELPACKAGE 6HE 1 RACLE . INUX DISTRIBUTION IS BASED ON THE 4 ED\* AT' NTERPRSE. INUX AND IS FULLY BINARY COMPATIBLE WITH IT

( ORDOWNLOAD WITHOUT **FESTRCTIONS INSTALLATION ISO IMAGES** ARE Of ERED ) \$ AND  $/$  \$ IN SIZE-PREPARED-FORX @ AND  $#4/$ AARCH ARCHITECTURES (OR 1 RACLE. INUX UNLIMITED AND FREE ACCESS TO THE YUM REPOSITORY WITH BINARY PACKAGE UPDATES WITH BUG g XES ERRATA AND SECURTY ISSUESIS OPEN 5 EPARATELY MAINTAINED **REPOSITORESWITH SETS OF** # PPLICATION 5TREAM AND % ODE4 EADY \$UILDERPACKAGESARE ALSOPREPARED

FORDOWNLOAD

**+NADDITION TO THE 4\*'. KERNEL** PACKAGE BASED ON THE **KERNEL** 1 RACLE. IN UX OF ERSITSO WN 7 NBFEAKABLE 'N TERPRSE - ERNEL BASED ON THE . INUX **KERNELAND** OPTIMIZED FOR1 RACLE INDUSTRAL SOFTWARE AND HARDWARE 6HE KERNEL SOURCES INCLUDING THE BREAKDOWN INTOINDIVIDUALPATCHES ARE AVAILABLE IN THE PUBLIC1 RACLE) IT REPOSITORY 6HE 7 NBREAKABLE ' NIERPRSE - ERNELISINSTALLED BY DEFAULT POSITIONED ASAN ALTERNATIVE TO THE REGULAR4\*'. KERNELPACKAGE AND PROVIDESA NUMBEROF ADVANCED FEATURESSUCH AS&6RACE INTEGRATION AND IMPROVED \$TRFSSUPPORT 'XCEPTFORTHE ADDITIONALKERNEL THE 1 RACLE. IN UX AND4\*'. RELEASESARE **COMPLETELY IDENTICALIN FUNCTIONALITY** 

HTTPS BLOGSORACLE COM LINUX POST ANNOUNCING ORACLE LINUX GENERAL **AVAILABILITY** 

 $\langle \cdot, \cdot, \cdot \rangle$  +( / ,  $\cdot, \cdot, \cdot \rangle$  - . &  $+$ ,", - ' - ' +2) - "( ' - $% (+ - 1)$  &,

6HE-750 ATIONAL-ASTITUTE OF  $: 750$  ATIONAL INSTITUTE OF 0+56 HASANNOUNCED THE WINNERS OF THE COMPETITION FOR ORPTO ALGORTHMSFESSTANT TO SELECTION ON A QUANTUM COMPUTER 6HE COMPETITION WAS ORGANIZED SIX YEARSAGO AND ISAIMED AT CHOOSING POST QUANTUM CRYPTOGRAPHY ALGORTHMSSUITABLE FORPROMOTION ASSTANDARDS & URNGTHE **COMPETITION THE ALGORITHMS** PROPOSED BY INTERNATIONAL RESEARCH TEAMSWERE STUDIED BY INDEPENDENT EXPERTS FORPOSSIBLE VUNERABILITIES AND WEAKNESSES

6HE WINNERAMONG THE UNIVERSAL ALGORTHMSTHAT CAN BE USED TO PROTECT THE TRANSMISSION OF INFORMATION IN COMPUTERNETWORKS IS%4; 56# . 5 - YBER WHOSE STRENGTHS ARE A RELATTVELY SMALL KEY SIZE AND HIGH SPEED **+N ADDITION TO** %4; 56# . 5 - YBER FOURMORE GENERALPURPOSE ALGORTHMSHAVE BEENIDENTIGED \$+ '%LASSIC / C LIECE \* 3 % AND 5+ ' WHICH NEED TOBE IMPROVED 6HE AUTHORS OF THESE ALGORITHMS ARE GIVEN THE

OPPORTUNITY TO UPDATE THE SPECIG CATIONS AND ELIMINATE SHORTCOMINGSINTHE IMPLEMENTATIONSUNTIL1 CTOBER AFTERWHICH THEY CAN ALSO BE INQUDED IN THE G NAILSTS

6HE NEED TO DEVELOP AND STANDARDIZE NEW ORYPTOGRAPHIC ALGORTHMSISDUE TO THE FACT THAT **QUANTUM COMPUTERS WHICH HAVE** BEEN ACTIVELY DEVELOPED FECENTLY SOLVE THE PROBLEMS OF DECOMPOSING A NATURALNUMBERINTO PRIME FACTORS 45# & 5# AND DISCRETE LOGARTHM OFPOINTS OF AN ELIPTICOURVE '%26# WHICH UNDERLIE MODERN ASYMMETRICENORYPTION ALGORTHMS BY PUBLICKEYS AND ARE NOT Ef ECTIVELY SOLVABLE ON OLASSICAL PROCESSORS # TTHE CURRENT STAGE OF DEVELOPMENT THE CAPABILITIES OF **QUANTUM COMPUTERS ARE NOT YET** ENOUGH TO BREAK THE CURRENT **CLASSICALENCRYPTION ALGORTHMS AND** DIGTALSGNATURES BASED ON PUBLIC KEYS SUCHAS' %&5# BUTITIS ASSUMED THAT THE SITUATION MAY CHANGE WITHIN YEARS AND IT IS NECESSARY TO PREPARE THE BASISFOR THE TRANSFEROF ORYPTOSYSTEM STO NEW STANDARDS

HTTPS GROUPSGOOGLE COM A LISTNISTGOVG PQCFORUM C )&O&LK)2K

 $\overline{0}$ ,

 $\frac{9}{6}$  + +  $\left( -1 + \frac{1}{6} \right)$  ( - - +  $\frac{1}{6}$  - $+$   $\frac{1}{2}$   $\frac{1}{2}$   $\frac$  $8'' + (4)$ 

**ENNART2 OETTERNG WHO CREATED** - PROFCTSSICHAS#VAHIAN IMPLEMENTATION OF THE <ERO%ONF PROTOCOL THE 2ULSE#UDIO SOUND SERVER AND THE SYSTEMD SYSTEM MANAGER IFFT4 FD\* AT WHERE HE **WORKED SINCE ANDIED THE** DEVELOPMENTOFSYSTEMD / ICROSOFT ISNAMED ASHISNEW PIACE CEWORK WHERE FINART SACTIVITIES WILL ALSO BE RELATED TO THE DEVELOPMENT OF **SYSTEMD** 

/ ICROSTUSESSYSTEMDINITS **9% / ARNERDISTRBUTION WHICHIS** BEING DEVELOPED AS A UNIVERSALBASE **PIATFORM FOR. INUX ENMRONMENTS** LISED IN COLD IN FRASTRICTURE FDOE SYSTEMS AND VAROUS/ ICROSOFT **SERVICES** 

**NADDITION TO. ENNART / ICROSOFT** AISO FMPIONSSI CHWFII KNOWN OPFN SOURCE g GURESAS) UIDO VAN 4 OSSUM **CHEATOROFTHE 2 YTHONIANG IACF** 5TEVE - OST FOUNDEROF 1 PENSTREET/ AP 5TEVE (RENCH MANTANEROF% 55/\$

SUBSYSTEMS IN THE IN IX KERNEL AND 4 OSS) ARDLER 82 OF THE # PACHE (CUNDATION / IGUELDE CAZA **CFEATOROF) 01/ '/ IDNIGHT %OMMANDERAND/ ONO AND & ANIEL** 4 OBBINS CREATOROF) ENTOO WERE EMPLOYED AT/ ICROSOFT BUTHAVE AIREADY IFFT 6HSYEAR % IRSTIAN \$ RAUNER LEADER OF THE .: % AND .: & PROECTS ONE OF THE MAINTAINERS OF GUBCAND A CONTRBUTORTO SYSTEM D DEVELOPMENT MOVED FROM *YANONICALTO/ ICROSOFT* 

HTTPS WWWPHORONXCOM **SCAN PHP!** PAGE NEWS@TEM PX 5YSTEMD **YEATOR/ ICROSOFT** 

 $+$  %, (,) / "&

 $PACE8IM$ **PROFCTIS OPRESENTED ADISTRIBUTION FOR THE** 8 IM TEXTEDITORWITH A SELECTION OF PILIGINSTOS PPORTVAROUS PROGRAMMINGIANG IAGESAND FEATURESIN-FERENTININTEGRATED **DEVELOPMENTENMRONMENTS** 2LUGINSARE GROUPED INTO SETS WITH THE IMPIEMENTATION OF CERTAIN FEATURES (OREXAMPLE THE 2YTHON **DEVEIOPERKITINGUDES** DEOPLETE NMM NEOMAKE AND JEDI

**VIM PILIGNSFORCODE COMPLETION** SYNTAX CHECKING AND INTERACTIVE **DOCUMENTATION 6HUS THE USERONLY** NEEDS TO SELECT THE REQUIRED FUNCTIONALITY WITHOUT THE NEED FORA SEPARATE SELECTION OF PLUG INS

6HF NEW VERSION OF FRSNEW KITS **FORDEVEIOPERSLISING CMAKE, R JSONNET CCTAVE YANG HAXE** POSTSORPT TEAL VERLOG AND DUANGO 5UPPORTFOR) ITTERAND 4%HASBEEN ADDED TO THE CHATS JTE # DDED NEW KEYBOARD SHORICLUS 6HEY ALSO **IMPLEMENTED A PILIGN FOR AUTOMATICSAVING PILIS ADDED GIPBOARD SI PPORT FORVIM AND IMPIFMENTED A SCROIBAR** 

HTTPS SPACEVIM ORG 5PACE8 IM **REIFASE V** 

 $1 - 1 - 8 \frac{10}{2}$ , + +  $\frac{10}{2}$ , +  $\frac{10}{2}$  ( $\frac{10}{2}$  +  $\frac{10}{2}$ )  $+ \frac{10}{6}$   $(+ -)$  $+$ ,  $+$  + +2  $)$  "

**CHE DEVELOPERS OF THE 7 BUNTU**  $\mathbf{O}$  #6' DISTRIBUTION BUILTON 7 BUNTU AND OF ERNGA DESKTOP ENMRONMENTBASED ON THE / #6' PROECT HAVE ANNOUNCED THE

 $.986 + 960$  $$92$  $\mathbf{L}$  $\overline{0}$ . . ON OURHOST/ OSSSILLSAS **HE PRESENTS YOU WITH A SHORT PODOAST** MIN WTH.I IST THE NEWS COCHITCHAT CO. **TIME WASTING, UST THE LATEST** (155. INUX 7 BUNTU NEWS)

 $+,$   $HTP$ **FULLORDEM AGAZINE** ORG FEED PODCAST

 $\mathbf{0}$ ,

FORMATION OF BUILDS FOR 4 ASPBERRY 21 BOARDS 6HE BUILDS ARE BASED ON 7 BUNTU/ #6' **RELEASE AND ARE** PREPARED FORBOTH **BITAND BIT** 4 ASPBERRY 21 BOARDS

HTTPS UBUNTU MATE COMMUNITY T **UBUNTU MATE LTSFOR** RASPBERRY PI ISOUTNOW

 $0.10$  "  $+$  )!" % ( ( %")-

INE YEARS AFTERTHE RELEASE OF <sup>'</sup>THE **BRANCH THE GRST REIEASE OF A NEW STABLE BRANCH OF** THE WX9 IDCETS **CROSS PIATFORM TOOKITISPRESENTED WHICH AIIOMS** YOU TO CHEATE CRAPHICAL INTEREACES FOR IN IX 9 INDOMS MACL 5 70 + AND MOBILE PLATFORMS % OM PARED TO BRANCH THERE ARE A NUMBER THE. OFINCOMPATIBILITIES AT THE #2 HEVEL 6HE TOOLKITISWRITTEN IN % AND **DISTRBUTED UNDERTHE FREE** WX9 INDOWS, IBRARY, ICENSE APPROVED BY THE ( REE 5 OFTWARE (CUNDATION AND 1 5+6HE LICENSE IS BASED ON THE .) 2. AND IS NOTABLE FORAILOWING THE USE OF ITS OWN **TERMSTOREDISTRELITE DERVATIVE WORKSIN BINARY FORM** 

**NADDITION TO DEVELOPING%** PROGRAMS WX9 IDGETSPROMDES **BINDINGSFORMOSTPOPULAR** PROGRAMMING LANGLAGES INCLUDING 2\* 2 2YTHON 2ERLAND 4 UBY 7 NUKE **OTHERTOOLKITS WAS IDGETSPROVIDES** THE APPILCATION WITH A TRUY NATIVE LOOK AND FEEL TO THE TARGET SYSTEM BYUSING SYSTEM #2+SRATHERTHAN  $7 + MIMICS$ 

**HTTPS WXWDGETSORG NEWS WXMDGETS aNAL RELEASE** 

> $.9/6$  $\frac{10}{6}$  $\frac{0}{0}$

**PACUA ISCUT 6HE**  $\mathsf{X}$ **DBRANCHISCMITTED TO SEPARATE VERSON NUMBERNG BETWEEN THE** FREE AND COMMERGALEDITIONS THE FREE VERSION USES ODD BRANCH NUMBERS WHILE THE COMMERCIAL **VERSON USES EVEN ONES \$ ACULAS** FREE EDITION CODE IS DISTRIBUTED UNDERTHE  $#$ ) 2. V LICENSE BUT **EXCESSIVE CONTROLOVERTHE** DEVELOPMENT PROCESSAND CUTTING **FUNCTIONALITY IN FAVOROF THE COMMERCIAL VERSON A FEW YEARS ACO LED TO THE CREATION OF A FORK** *\$AREOS WHICHISACTIVELY DEVELOPED* AND COMPETES WITH \$ACULA

**HTTPS WWWBACUA ORG BACUA RELEASE** 

 $8'' + ( , ( -<sup>m</sup> - + ( ) .$  $\frac{1}{2}$  (  $\frac{1}{2}$  -  $\frac{1}{2}$  , % ( ( )  $\frac{1}{2}$  $, (+ + , (-0 + -1 + ( . ))$  $-!$  & " +(, ( -, -(+

**ICROSOFTHASMADE CHANGESTO** THE TERMS OF USE OF THE / ICROSOFT 5TO BE CATALOG WHICH WILL BE EF ECTIVE FROM NEXTWEEK 6HE MOST CONTROVERSIAL CHANGE WAS THE BAN ON PROG TING THROUGH THE CATALCG FROM THE SAIF OF OPEN **SOURE SOFTWARE ORANY OTHER APPIICATIONS THAT ARE NORMALLY** DISTRIBUTED FREE OF CHARGE 6HEY **INTRODUCED FEQUIFEMENTS AIMED AT COMBATING THIRD PARTIES WHO PROOT** FROM THE SALE OF ASSEMBLIES OF POPULAROPEN SOURCE PROGRAMS

**6HE NEW RUESARE FORMULATED IN** SUCH A WAY THAT THE BAN ON SALE APPILES TO ALL PROECTS UNDER OPEN **IICENSES SINCE THE CODE FORTHESE** PROECTSISAVAILABLE AND CAN BE LISED TO CREATE FREE BUILDS 6HE BAN APPLIES WHETHERORNOT THE ACCOUNT **ISASSOCIATED WITH A DIRECT** 

DEVELOPER AND INCLUDES APPS **HOSTED IN THE / ICROSOFT 5TOFE BY CORE PROECTS TO SUPPORT** DEVELOPMENT G NANOALLY / ICROSOFT CI CIALSSAY THE DECISION WAS MADE BECAUSE OF THE DII CUITY OF **IDENTIFYING THE TRUE DEVELOPERSAND** THE DESIRE TO PROTECT USERS FROM THE MANIPULATION OF OPEN SOURCE SOFTWARE AND THE SALE OF PROGRAMS THAT CAN BE LEGALLY DOWNLOADED FOR **FREE** 

6HSISTHE FEASON FORTHE / ICROSOFT STORE AFTERALL TO CHOKE **CUTANY COMPETITION** 

HTTPS SFOONSERVANCY ORG BLOG **MICROSOFTBANS JL COMMERCAL OPEN SOURCE IN APP STORE** 

 $)$  "  $S \cdot$  )  $-$  "(  $+$  %)

**CHENTOP PROECT WHICH DEVELOPS OTOOLSFORCAPTURNG AND** ANALYZING TRAI C HASPUBLISHED A  $FIFAST OF THE NR2+$ &FFP2ACKFT ASPECTION 600 KIT WHICH CONTINUES THE DEVELOPMENT OF THE 1 PENR 2+ **IIBRARY 6HF N& 2+PROFCTWAS** FOLINDED AFTERAN LING IOTESSELL

 $\overline{0}$ ,

ATTEMPTTOCOMMITGHANGESTOTHE 1 PEN& 2+ REPOSITORY WHICH WAS LEFT UNMAINTAINED 6HE N&2+CODE IS WRTTEN IN % AND DISTRIBUTED UNDER  $THE.$ ) 2. V LICENSE

6HE SYSTEM ALLOWS YOU TO DETERMINE THE APPLICATION LEVEL PROTOCOLSUSED IN TRAICBY ANALYZING THE NATURE OF NETWORK ACTIVITY WITHOUT REFERENCE TO NETWORK PORTS IT CAN DETERMINE KNOWN PROTOCOLS WHOSE HANDLERS ACCEPT CONNECTIONS ON NON STANDARD NETWORK PORTS FOR EXAMPLE IFHTTP ISNOT SENT FROM PORT<sub>1</sub> OR CONVERSELY WHEN SOME THEY TRY TO DISGUISE OTHERNETWORK ACTIVITY ASHTTP BY LAUNCHING IT ON PORT<sub>1</sub>

& If ERENCES FROM 1 PEN& 2+ COME DOWN TO SUPPORT FORADDITIONAL PROTOCOLS PORTING FOR THE 9 INDOWS PLATFORM PERFORMANCE OPTIMIZATION ADAPTATION FORUSE IN REALTIME TRAI CMONITORNG APPILCATIONS REMOVED SOME SPECIG CHEATURES THAT SLOWED DOWN THE ENGINE THE ABILITY TO BUILD IN THE FORM OF A. INUX KERNELMODULE AND SUPPORT FORDEGNING **SUBPROTOCOLS** 

+N-TOTAL-ABOUT--PROTOCOLAND APPLICATION DEGNITIONS ARE

SUPPORTED FROM 1 PEN820 6OR 37 % 51 % 5 \$IT6ORRENT AND  $2$  SEC TO 6 ELEGRAM 8 IBER 9 HATS # PP 2OSTGRE53. AND) MAIL 1 i CE -) OOGLE & OOS AND; OUGUBE OALLS 6HERE ISA SERVERAND CUENT55. **CERTIG CATE DECODER THAT ALLOWS YOU** TO DETERMINE THE PROTOCOL FOR EXAMPLE % TRX 1 NUNE AND # PPLE 1940 USING THE ENORYPTION CERTIG CATE 6HE N& 2+ **FEADER UTILITY IS** SUPPLIED TO ANALYZE THE CONTENTS OF PCAP DUMPSOROURRENT TRAIC THROUGH THE NETWORK INTERFACE

HTTPS WWWNTOPORGNDPI INTRODUCING NDPI MANY NEW PROTOCOLS IMPROVEMENTS AND CYBERSECURTY FEATURES

-

 $\mathbf{u} = \mathbf{v}$ 

**6** FOURTH CORRECTIVE UPDATE OF **JIHE & EBIAN** DISTRIBUTION HAS BEEN PUBLISHED WHICH INCLUDES THE ACCUMULATED PACKAGE UPDATES AND g XESBUGSIN THE INSTALLER 6HE **RELEASE INCLUDES STABILITY** 

 $\cdot$ )

UPDATES AND SECURTY UPDATES 1 FTHE CHANGESIN & EBIAN -WE CAN NOTE THE UPDATE TO THE LATEST STABLE VERSIONS OF THE

APACHE CLAMAV POSTGX NETWORK MANAGER GANETI LIBTGOWT NMDIA **GRAPHICS DRVERS MIDIA** PERSIENCED MIDIA SETTINGS MDIA XCONG G TELEGRAM DESKTOP UBLOCK PACKAGES ORGIN USBIDS WIRELESS REGDB 6HEY REMOVED THE ELOG AND PYTHON HBM QTT PACKAGES WHICH ARE UNMAINTAINED AND HAVE SECURTY AND PERFORMANCE ISSUES

**+NSTAILATION BUILDS WILL BE** PREPARED FORDOWNLOAD AND INSTAILATION FROM SORATCH ASWELLAS LIVE ISO HYBRD WITH & EBIAN  $\mathbf{I}$ 2 REVIOUSLY INSTALLED AND UP TO DATE SYSTEM SPECEIVE THE UPDATES THAT ARE PRESENTIN & EBIAN  $\mathbf{I}$ THROUGH THE NATIVE UPDATE SYSTEM 5ECURTY g XESINQUDED IN NEW RELEASES OF & EBIAN AFE MADE AVAILABLE TO USERS ASUPDATES A RELEASED VIA THE SECURTY DEBIAN ORG SERVICE

## HTTPS WWWDEBIAN ORG 0 EWS <u> 1989 - Johann Barnett, fransk politiker (</u>  $+$  %  $'$ -+% ,

**6**<br>**6** BUBLISHED WHICH IS AN ANALOGUE  $RQ = RQ$ UTILITY HASBEEN OF FSYNCDESIGNED TO COPY AND SYNCHRONIZE DATA BETWEEN THE LOCAL SYSTEM AND VAROUSCOUD STORAGES SUCHAS) COGLE& RVE #MAZON & RVE 5 & ROPBOX \$ACKBLAZE\$ 1 NE& RVE 5WIFT \* UBIC %LOUDgLES ) OOGLE %LOUD-5TORAGE / AILRU %IQUD AND; ANDEX & ISK 6HE PROJECT CODE ISWRITENIN) OAND DISTRIBUTED UNDER THE / +6 LICENSE

HTTPS FOR UN ROCONE ORG TROCNE **RELEASE** 

 $+$  %, (  $% +$  ((- $(8)$  % - %  $+$   $\frac{1}{2}$ ,  $-\frac{1}{2}$ ,  $-\frac{1}{2}$  ( $\frac{1}{2}$ ) (  $( + ( ) - )$ 

 $\#$ FIER RSEVEN MONTHSOF DEVELOPMENT THE RELEASE OF HEE BOOTABLE G RMWARE. IBREBOOT -HASBEEN PUBLISHED 6HIS ISTHE FOURTH RELEASE IN THE ) 07 2 ROLECT AND IS BEING TOUTED AS THE g FST STABLE FELEASES PAST FELEASES HAVE BEEN MARKED AS TEST RELEASES ASTHEY FEQUIRE ADDITIONAL STABILIZATION AND TESTING . IBREBOOT DEVELOPSA COMPLETELY FREE FORK FROM THE %ORE\$ COT PROJECT PROVIDING A BINARY FREE REPLACEMENTFORPROPRETARY7' (+ AND \$45 g RMWARE RESPONSIBLE FOR

#### **[CONTENTS](#page-1-0)?**

 $'$  0,

IN TIALIZING THE %27 MEMORY PERPHERALS AND OTHERHARDWARE **COMPONENTS** 

. IBREBOOT AIMSTO CREATE A SYSTEM ENVIRONMENT THAT **COMPLETELY DISPENSES WITH** PROPRETARY SOFTWARE NOT ONLY AT THE OPERATING SYSTEM LEVEL BUT ALSO ATTHE BOOT GRMWARE LEVEL . IBREBOOT NOT ONLY GLEANS % ORE\$ COT OF NON FREE COMPONENTS BUT ALSO ADDSTOOLSTOM AKE IT EASIERFOREND USERS TO USE OF EATING A DISTRIBUTION THAT CAN BE USED BY ANY USERWITH **NO SPECIAL SKILLS** 

HTTPS LIBREBOOTORGNEWS LIBREBOOT HTML

 $8()$  \$2  $+$  %.

**6** FE 5 EA ONEY SET OF 5EA/ ONKEY--**SETCF RELEASED WHICH COMBINES A WEB** BROWSER AN EMAIL CLIENT A NEWS **FEED AGGREGATION SYSTEM 455**  $\#$  TOM AND A  $9$ ;  $5+9$ ; HTM LPAGE EDITOR%OMPOSERWITHIN ONE PRODUCT 6HE %HATZILLA +4% CULENT THE & 1 / **- ANSPECTORWEB** DEVELOPMENTTOOLKIT AND THE

. IGHTNING CALENDARSCHEDULERARE OF ERED ASPREINSTALLED ADD ONS 6HE NEW RELEASE BRINGSG XESAND CHANGES FROM THE CURRENT (IREFOX CODEBASE 5EA/ ONKEY **ISBASED** ON THE (IREFOX **BROWSERENGINE** PORTING SECURTY RELATED G XESAND SOME IMPROVEMENTS FROM CURRENT (IREFOX-BRANCHES

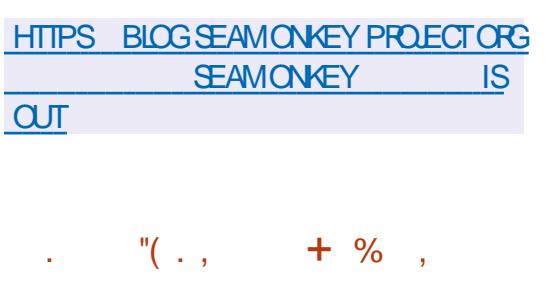

HUDAQOUS<br>HTBRANCHED CO ISOUT ORGINALLY "BRANCHED OF FROM THE \$ EEP / EDIA2LAYER \$/ 2 PROJECT WHICH ISAFORK OF THE CLASSIC: / / 5 PLAYER 6HE RELEASE COMES WITH TWO USER INTERFACES BASEDON) 6- AND 3 T \$ UILDS ARE PREPARED FORVARIOUS . INUX DISTRIBUTIONS AND FOR 9INDOWS

**HTTPS AUDACIOUS MEDIA PLAYERORG** NEWS AUDACIOUS RELEASED

 $+$  %, (  $\frac{9}{0}$  +

**O ALIBRE ISAVAILABLE AUTOMATING THE BASICS OF** MAINTAINING AN E BOOK COLLECTION %ALIBRE OF ERSINTERFACESFOR NAVIGATING THE LIBRARY READING BOOKS CONVERTING FORMATS SYNCHRONIZING WITH PORTABLE **READING DEVICES AND VIEWING NEWS** ABOUTNEW PRODUCTS ON POPULAR WEB RESOURCES 6HE COMPOSITION ALSO INQUDES A SERVER IMPLEMENTATION FORACCESS TO YOUR HOME COLLECTION FROM ANYWHERE ON THE 9 EB

HTTPS CALIBRE EBOOK COMNEWIN **gFTEEN** 

$$
) + (1, 1, 1, 1, 1, 1)
$$
  
( +, - % ' ,  
( , . ) ) ( +-

**6HE**) % STEERING % OM MITTEE HAS APPROVED THE INCLUSION OF THE GCORS) %%4 UST IMPLEMENTATION OF THE 4 UST COMPILERINTO THE CORE  $)$  %% # FIERINTEGRATING THE **FRONTEND THE STANDARD) %%TOOLKIT** CAN BE USED TO COMPILE 4 UST

PROGRAMS WITHOUT THE NEED TO INSTALLTHE RUSTCCOMPILERBUILT USING ..8/ DEVELOPMENTS

6HEDEVELOPERSOFGCORSARE ENCOURAGED TO START WORKING WITH THE) %%CHANGE FEVIEW AND FELEASE TEAMSTOG NAUZE AND APPROVE PATCHESINTERMSCFMEETING THE TECHNICAL FECULTEMENTS FOR CODE BEING ADDED TO) %% # SSUM ING DEVELOPMENT OF GOORS CONTINUES AS PLANNED AND NO UNFORESEEN ISSUES ARE IDENTIGED THE 4 UST LANGUAGE FRONT END WILL BE INTEGRATED INTO THE) % **RELEASE SCHEDULED FOR** / AYNEXTYEAR 6HE 4 UST IMPLEMENTATIONIN) %% VIILLBE IN BETA STATUS NOT YET ENABLED BY DEFAULT

HTTPS GCCGNUORG PIPERMAILGCC , ULY HTML  $\frac{1}{2}$  - 0 ( + \$, . + "- 2  $-$  (  $($  % "--+% ,

HA-FIERA YEAROF DEVELOPMENT<br>THE 056 0 ETWORK 5EOURT  $\mathsf{THE} 056$  0 ETWORK 0 ETWORK 5EQURTY 600UKIT. IVE DISTRIBUTION HAS BEEN PUBLISHED DESIGNED TO ANALYZE NETWORK SECURTY AND MONITOR OPERATION THEREOF 6HE SIZE OF THE

 $\mathbf{L}$  $0,$ 

BOOTABLE ISO IMAGE X @ IS ) \$ # SPECIALREPOSITORY HASBEEN PREPARED FOR EDORA, INUXUSERS WHICH MAKES IT POSSIBLE TO INSTAIL THE FRAMEWORK OF THE 0.56 PROECT INTO AN AIREADY INSTALLED SYSTEM 6HE DISTRBUTION IS BASED ON (EDORA

AND AILOMSINSTAILATION OF ADDITIONAL PACKACESTROM EXTERNAL REPOSTORESTHAT ARE COMPATIBLE WITH (EDORA, INUX)

**6HF DISTRBLITION INOLIDES A LARGE** SFIFCTION OF APPIICATIONS RELATED TO NETWORK SECURTY FOREXAMPIE 9 IFESHARK 06OP 0 ESSLIS 5NORT 0/ AP - ISMET 6CP6RACK 'THERAPE NSTIRACROUTE ' TIERCAP ETC 60 MANAGE THE SECURTY CHECK PROCESS AND AUTOMATE THE CALLOFVAROUS UTILITIES A SPECIALWEB INTERFACE HAS BEENMADE WHICH ALSO INTEGRATES A WEB FRONTEND FORTHE 9 IFESHARK NETWORK ANALYZER 6HE DISTRIBUTION S GRAPHICALENMRONMENTISBASED ON (LUXSOX)

HTTPS SOURCEFORGE NET PNST **NEWS NST VERSION RELEASED** 

 $.$ ) - ( - "& , , , - + "&) % & ' - - "( ' (  $8 \times 1 + 1 =$   $(1)$  $(+96.1)$  $$ +'$  %

**H** SETOFPATO-ESWITHAN<br>
TOPTIMIZED IMPLEMENTATION OF THE MEMOHR FUNCTION USED TO SEARCH FORA CHARACTERIN AN ARRAY IS PROPOSED FORINGUSION IN THE. INUX KERNEL 7 NIKE THE CID VERSICN **WHICH LISED A BYTE BY BYTE COMPARSON THE PROPOSED** IMPIFMENTATION ISBUITTAKING INTO ACCOUNTTHE FULLUSE OF AND BIT%27 FEGISTERS ANSTEAD OF BYTES THE COMPARSON IS PERFORMED USING MACHINE WORDS WHICH ALLOWS AT LEAST BYTESTOBE COMPARED AT A **TIME** 

9 HEN SEARCHING IN LARGE STRINGS THE NEW VERSICN TURNED CUTTO BE ABOUT TIMESFASTERTHANTHE OD ONE FOREXAMPLE FORSTRINGSOF

CHARACTERS ( CRSMALL STRINGS THE Ei CIENCY OF THE NEW **IMPIFMENTATION ISNOT AS SGNqCANT BUTSTILLHG-ERTHANTHE** ORGNAL VERSON 4NTHE IN IX KERNEL THE SIZE OF THE STRNGSPROCESSED IN MEMORR REACHES **BYTES 6HE** 

PERFORMANCE GAIN FOR **BYTE** STRNGS IN A STUATION WHERE THE SEARCH CHARACTERIS AT THE END OF THE STRNG IS

**KERNELWTH THE GESTING THE** NEW MEMCHR VARANTFOR BIT BITARCHIECTURESDID NOT **AND REVEALANY ISSUES 6HE OVERALL** PERFORMANCE GAIN OF KERNEL **SUBSYSTEMS WHEN USING THE OPTIMIZED MEMORE VARANTHAS** NOTYFTBEEN FVAILIATED NORHASTHE EXPEDIENCY OF REPLACING THE **IMPIFMENTATION BEEN ANALYZED. THE** MEMOHR FUNCTION CALLOCOURS **TIMESINTHE KERNEL CODE INCLUDING** IN THE CODE OF DRVERSAND a LE **SYSTEMS** 

HTTPS WWWPHORONXCOM **SCAN PHPI** PAGE NEWSQUIEM PX . INUX - ERNEL **(ASTERMEMORE)** 

 $!$  +( , ( & ' ! - ' & " () '  $\sim 10^{-10}$  m.  $+$  %,  $\pm + (-$ 

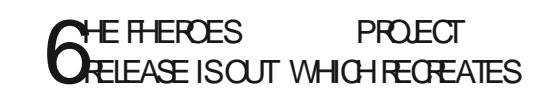

THE \* FROESOF/ IGHTAND/ AGC++ **GAME ENGINE FROM SORATCH 6HE** PROFCTOODE ISWRITTEN IN % AND DISTRBUTED UNDERTHE ) 2. V LICENSE GORN THE GAME THE **CRGNALGAME FESCURCE a LESAFE FEQUIRED WHICH CAN BE CBTAINED** FOREXAMPIE FROM THE DEMO **VERSICN OF\* ERCESCF/ IGHTAND** / AGC++ORFROM THE ORGINAL GAME

HTTPS GTHUB COM IHHUB FHEFOES **RELEASES TAG** 

 $1 (+ , +/ +$ . )  $-$  0  $-$  1 .  $+$   $-$  2  $"1"$ 

**H CORECTIVE RELEASE OF: 1 RG**<br> **TH** SERVER IS AVAILABLE THAT **ISAVAILABLE THAT GXESTWO VUNERABILITIESIN THE: KB EXTENSION HANDIFRSTHAT AIIOWYOU** TO FSOULATE YOURPRVILE GES ON THE SYSTEM IFTHE: SERVERISR INING AS FOOT OREXEQUIE CODE ON A FEMOTE SYSTEM IFSESSION FEDIFECTION IS USED FORACCESS: USING 55\* 6HF **MUNERABILITIES ARE CALISED BY THE** LACK OF PROPERS ZE CHECKING IN THE 2 ROC KB5ET) EOMETRY %8 AND 2 ROC KB5ET& EVICE AFO  $\frac{9}{8}$ ' **FECUL EST HANDIFRS** WHICH CAN BE EXPLOTED TO WRITE TO A

 $0,$  $\mathbf{I}$ 

MEMORY AREA CUTSIDE THE BOUNDSOF #NONMOUS EXIT TO 6AUSISPROMDED THE AILCOATED BLIF FR

#### **ANTHE CASE CE**

2 ROC KB5ET) EOMETRY THERE WAS NO **CHECK FORTHE SIZE OF THE FEQUEST** a EIDS WHICH AILOWED THE CILENTTO CAUSE AN OVER OWBY SPECIFYING A NUMBEROFSECTIONS IN THE REQUEST **THAT DID NOT MATCH THE DATA ACTUALLY** SENT IN THE 2 ROC KB5ET& EVICE AFO **HANDLER THE VUINERABILITY IS CAUSED** BY AN INCORRECT ORDER OF FLUID TO THE CALLS THE FUNCTION FOR CHECKING PARAMETERSWASCALLED AFTERTHE FUNCTION IN WHICH THESE PARAMETERS WERE LISED THE NAMES OF THE FUNCTIONSWERE MIXED UP AND THE **KR5FT&FVICE-NFOR INCTION** INOUDED THE CODE FORCHECKING AND **KR5FT&FVICE-NFO%HFCK FOR** SETTING VAILES

BY THE 6ORSYSTEM #LLCONNECTIONS **EXCEPTIRAL CIHROUGHIHE 6OR** NETWORK ARE BICOKED BY DEFALLIT BY THE PACKET GUTER' NORYPTION IS USED TO STOPE USERDATA IN THE SAVE USER DATA BETWEEN RUNSMODE # ) BISO **IMAGE HASBEEN PREPARED FOR** DOWNLOAD CAPABLE OF WORKING IN . IVE MODE

6HE NEW RELEASE WAS READY ON  $UNE$ ASEXPECTED BUTON, ULY DUE TO THE DELAY IN THE PUBLICATION OF A NEW STABLE VERSION OF THE 6OR *SROWSER#SARESULT THE THAIPHA* VERSION OF 6OR\$ ROWSER

A BUILD ISINGUDED IN THE **RELEASE #ISOINQUDED ISAN UPDATE MAIL** TO THE 6H NDERBIRD CIFNT 6AILS ISSOHEDLIED TOBE **RELEASED ON. ULY TH** 

HTTPS FOR JM TO PROECT NET TINEW

**RELEASE TAILS** 

**COMPANY APPOINTED/ ATT\* ICKS** WHOPREVIOUSY SERVED AS VICE PRESIDENT OF 4 FD \* AT PRODUCTS AND **TECHNOLOGY / AT.ONED4ED\* ATIN** AND BEGAN WORKING ON THE DEVELOPMENTTEAM DONG THE WORK OFPORTING CODE FROM 2 ERLTO. AVA . ATER/ ATTIED THE DEVELOPMENT OF HYBRD GOUD TECHNOLOGIES AND BECAME ONE OF THE LEADERS OF THE 4ED\* AT1 PEN5HIFTPROECT

2 AUL%ORMIER THE FORMER PRESIDENT OF 4 ED\* AT WHO LED THE **COMPANY AFTER. IM 9 HITEHURST WAS TRANSFERED TO THE POSITION OF** CHAIRM AN CETHE BOARD CEDIFECTORS CHAIRMAN CE4ED\* AT / ATT\* ICKS AND 2 AUL%ORMIERWILL REPORT TO #RMND-RSHNA % 1 OF \$/ WHICH **TOOK OVER4 ED\* ATIN**  $RI$   $IT$ **GRANTED INDEPENDENCE AND THE** ABILITY TO OPERATE AS A SEPARATE **BUSNESSUNIT** 

HTTPS WWW.REDHATOOM EN ABOUT PRESS RELEASES RED HAT NAMES MATT **HOKS PRESIDENT AND CHEF EXEQUITVE CI CER** 

HN UPDATE HASBEEN PREPARED *H* FORA SPECIALIZED BUILD OF THE & OG INUX DISTRIBUTION A & EBIAN . IVE%& IN THE STYLE OF 2 UPPY. IN JX **BUILTON THE & EBIAN SULSEYE** AND DESIGNED FORTESTING AND **SERIONG 2% SAND LAPTOPS ACLUDES** APPILCATIONSSUCHAS) 27 6EST 7 NIGNE \* EAVEN %27 : ) 5MART%ONTROL) 2ARTED 2ARTIMAGE 2ARTOLONE 6EST& ISK DDFESCUE 9 \* & & &/ &' 6HE DISTRBUTION ALIONS YOU TO CHECK THE PERFORMANCE OF THE EQUIPMENT LOAD TEST THE PROCESSORAND VIDEO  $CAP$   $CHFCK5/$  #46  $CF*$  & & AND 08/ E55& 6HE SIZE OF THE . IVE **IMAGE DOWNLOADED FOR7 5\$ DRVESIS**  $)$ \$

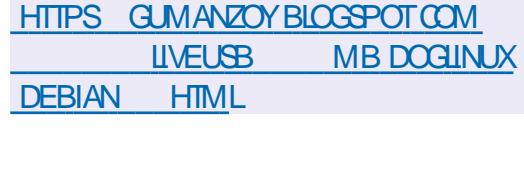

 $2<sup>1</sup>$  $+$ .  $\mathbf{u}$  $\overline{2}$ 

 $-$  (

 $\blacksquare$  N, ULY THE a RST **I** WORKING REIFASE **CETHE** \$5& OPERATING SYSTEM WAS PUBLISHED WHICH C ERED A \$5& 70 + IMPLEMENTATION FORTHE I

 $\frac{10}{6}$  $+$  % (  $\sim$ 6HE#MNESC-ACCONTO  $\bigcap$ **NIS** 

**HTTPS LISTS X OPG ARCHIVES XOPG** 

 $U<sub>1</sub>$ 

**HTML** 

 $\bigcup$  IVE 5YSTEM ASPECIALIZED **DISTRBUTION BASED ON THE & EBIAN** AND DESIGNED FOR ANONMICLISACTESS **TOANETWORK HASBEEN REIEASED** 

 $-$  ) ) ( "' - , ' 0

**A ED\* ATHASANNOUNCED THE 4** APPONTMENT OF A NEW 2 RESIDENT AND %HIEF' XECLITIVE 1 i CER % 1 6HE NEW HEAD OF THE

 $\frac{9}{6}$  . 1  $( )$   $"$  $\sqrt{2}$  $\frac{10}{6}$  - ( 1  $\mathcal{S}$  $1 + 0 +$ 

 $0,$  $\mathbf{L}$ 

PROESSORS BASED ON THE \$5& 0 ET DEVELOPMENTS 6HE SYSTEM WASEQUIPPED WITH A SIMPLIQ ED INSTAILER INCLUDED A COMPIETE NETWORKING STACK A MODULARKERNEL AND A ROLE BASED ACCESS CONTROL SYSTEM +N/ ARCH  $\Omega$  IT OF A DESIRE TOM AKE PATCHING MORE OPEN AND UNIFY SUPPORT FORVAROUS ARCHITECTURES THE 0 ET\$5& FORKWAS **FORMED BASED ON**  $$58$ **AND** THE (REES5& PROECT IN. UNE WASFOUNDED ON THE BASISOF \$5& ITE 0 ET AND  $$58$ *WHICHINCORPORATESPATCHESNOT* **INQUDED IN** \$5&

HTTPS GROUPSGOOGLE COM FORUM **ORGINAL COMPUNIX BSD** Z# . L \* 540 & Q ZA77< W.

 $\cdot$  "%  $\cdot$  0"-! % \* - $\therefore$  + '/"+(' & ' - $(+ 96)^{+}$  +  $(+ 96)^{+}$ .

**THE DEVELOPERS OF THE. UBUNTU CONSTRIBUTION ANNOUNCED THE** PUBLICATION CETHE UBUNTU \$ACKPORTS22# OF ERNGPACKAGES FORINSTALLATION IN. UBUNTU 7 BUNTU OF THE CURRENT REIEASE OF THE  $\therefore$  3 T USERENMRONMENT  $\triangle$ NTIAL **BUILDSOF, UBUNTU**  $SHPTHF$ DEPRECATED  $\cdot$  3 T **BRANCH** PUBLISHED IN # PRI

6HE, UBUNTU \$ACKPORTS **REPOSTORY IS CURRENTLY IN BETA TESTING AND ISSIMILARTO THE FRESH** - & DESKTOP REPOSITORY MAINTAINED BYTHE - UBUNTUAND - &' 0 FON DEVELOPERS 6HE O OAL RELEASE OF **BACKPORTSISSCHEDULED FOR. ULY** IFNOSIGNIG CANT PROBLEM SARE **IDENTIGED** 

**HTTPS ILIBUNTUME JAMMY BACKPORTS FT** 

 $-( + + (0, +$ 

HER MONTHSOFDEVELOPMENT \$ ROWSER **ISPRESENTED WHICH CONTINUES THE DEVELOPMENT OF** FUNCTIONALITY BASED ON THE (IREFOX ' 54 BRANCH 6HE BROWSERIS FOLLSED ON PROVIDING ANONYMITY SECURTY AND PRVACY ALLTRAICIS **REDIRECTED ONLY THROUGH THE 6OR** NETWORK +TISIMPOSSIBLE TO CONTACT THE SYSTEM DIRECTLY THROUGH THE **FEGUARNETWORK CONNECTION WHICH** DOESNOTALION THE REAL & OF THE

**USER IN THE CASE OF A BROWSERHACK** ATTACKERS CAN ACCESS THE SYSTEM NETWORK SETTINGS SO PRODUCTS SICH AS9 HONX SHOUD BELISED TO **MORETELY BLOCK POSSIBLE LEAKS 6OR\$ ROWSERBUILDS AFE PREPARED FOR** . INUX 9 INDOMSAND MAC1 5

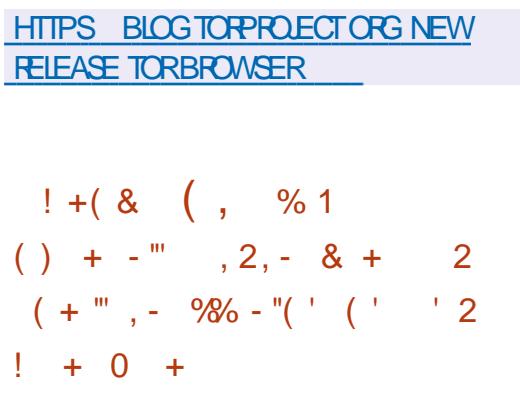

**COGE ANNOUNCED THE FEADINESS** OF%HROME 15 (LEXFOR WIDESPREAD USE %HROME 1 5 (IEXIS) A STANDAICNE VARANT CE % HROME 1.5 DESIGNED FORLISE ON DESKTOPS NOT **JUST DEVICES THAT SHIP WITH %HROME** 15 NATIVELY SUCH AS % HOMEBOOKS **%HOMFBASES AND %HOMFBOXES** 

- FYAREASOEAPPIICATION FOR **%-ROME 15 (IEXINOUDE UPGRADING) EXISTING LEGACY SYSTEM STO EXTEND** THEIRIJFCYCLE FEDLICING COSTS FOR **FXAMPIF NONFFDTOPAY FORAN15** AND ADDITIONALSOFTWARE SUCH AS ANTIVIRUS IMPROVINGINFRASTRUCTURE

**SECURTY AND UNIFYING SOFTWARE** LISED BY COMPANIES AND EDUCATIONAL **INSTITUTIONS 6HE SYSTEM ISSUPPILED** FREE OF CHARGE AND THE SOURCE TEXTS ARE DISTRIBUTED UNDER THE # PACHE FREE IICENSE

6HF SYSTEM ISBASED ON THE IN IX KERNEL THE UPSTART SYSTEM MANAGER THE EBUILD PORTAGE BUILD TOOLKIT OPEN COMPONENTS AND THE %HROME WEB BROWSER 6HE LISERENMRONMENT OF%HROME 1.5 ISIIMITED TO A WEB BROWSER AND INSTEAD OF STANDARD PROGRAMS WEB APPIICATIONS ARE PROMDED HOMEVER %HROME 15 INGUDESA E JI MULTI WNDOW **INTERFACE DESKTOP AND TASKBAR#S TOVIRTUALIZATION MECHANISMS LAYERS** ARE PROVIDED FOREXED JIING PROGRAM SEROM # NDROID AND IN IX **TISNOTED THAT THE OPTIMIZATIONS** IMPLEMENTED IN % FOME 15 (IEX) CAN SIGNIG CANTLY REDUCE ENERGY **CONSUMPTION COMPARED TO LISING OTHEROPERATING SYSTEMS ENERGY** SAVINGS UP TO

**%-FOME 15 (LEXEDITION USESA) VERGED BOOT PROCESS INTEGRATION WITH GOUD STORAGE AUTOMATIC INSTAILATION OF UPDATES ) COGLE** # SSISTANT ENORPTED STORAGE OF LISERDATA AND MECHANISMSTO PREVENT DATA LEAKAGE IN CASE OF DEVICE LOSS THEFT +T PROVIDESTOOLS  $0,$ 

FORCENTRALIZED SYSTEMS MANAGEMENTTHAT ARE THE SAME AS %HROME 15 ACCESS POLICIES CAN BE CONG GURED AND UPDATES CAN BE MANAGED USING THE ) OOGLE # DM IN **CONSOLE** 

**%URENTLY THE SYSTEM HASBEEN** TESTED AND CERTIG ED FORUSE ON DIf ERENTMODELSOF2%SAND LAPTOPS %HROME 15 (LEX CAN BE DEPLOYED BY BOOTING OVERTHE NETWORK ORBOOTING FROM A 75\$ DRVE ASWELLASIN LIVE MODE # FIER EVALUATING THE SUITABILITY OF THE NEW SOLUTION YOU CAN REPLACE THE EXISTING 1 5 VIA NETWORK BOOT OR FROM A 75\$ DRIVE 5TATED SYSTEM REQUIREMENTS ) \$4#/ X  $-NTELOR# / 8.927 AND )$ \$ INTERNALSTORAGE #LLUSERSPECIGC **SETTINGS AND APPLICATIONS AFE** SMO-**FON** ZED ON GRST LOGIN

6HE-PRODUCT WAS CREATED WITH THE HELP OF 0 EVERWARE ACQUIRED IN -WHO FELEASED THE **%CUD4 EADY** DISTRIBUTION WHICH IS A BUILD OF %HROMIUM 15 FORLEGACY EQUIPMENT AND DEVICES THAT WERE NOT ORGINALLY EQUIPPED WITH %HROME 15 & URNG THE TAKEOVER) OOGLE PROMISED TO INTEGRATE **MOUD4 EADY SWORK INTO** THE CORE %HROME 15 6HE RESULT OF THISWAS %HROME 15 (LEXEDITION WILLBE SUPPORTED IN THE SAME WAY

AS%HROME 15 SUPPORT 7 SERS OF THE **%CUD4 EADY DISTRIBUTION WILLBE** ABLE TO UPGRADE THEIRSYSTEMS TO  $%$  FROME 15 (LEX

HTTPS CLOUDGOOGLE COM BLOG PRODUCTS CHROME ENTERPRISE CHROMEOS h EX READY TO SCALE TO PCSANDMACS

 $+$  $, $-()$  $\mathbf{U} = \mathbf{0} \mathbf{0}$  .  $+$  %.

**HERA YEAROF DEVELOPMENT<br>
THE FOAN CONSTRUCT BOAT CONSTRUCT** *H***ROAN** DESKTOPENGINE **DESKTOP ENGINE HAS** BEEN PUBLISHED WHICH COMBINESA DISPLAY SERVER A MULTIMEDIA FRAMEWORK AND A GAME ENGINE FOR PROCESSING & GRAPHICS # ROAN CAN BE USED TO CREATE A VARIETY OF GRAPHICALSYSTEMS FROM USER INTERFACESFOREMBEDDED APPILCATIONS TO SELF CONTAINED DESKTOP ENVIRONMENTS +NOLUDING THE THREE DIMENSIONAL5AFESPACES DESKTOP FORVIRTUALFEAUTY SYSTEMS AND THE & URDEN DESKTOP ENVIRONMENT THAT ARE BEING DEVELOPED-6HE-PROJECT CODE-IS WRTTEN IN % AND DISTRIBUTED UNDER THE \$5& LICENSE SOME COMPONENTS  $UNDER$ )  $2.V$   $AND.$ )  $2.$ 

6HE NEW RELEASE CONTINUES THE DEVELOPMENT OF TOOLSFORREMOTE WORK WITH A DESKTOP OVERA NETWORK O ETWORK ACCESSIS PROVIDED BY THE ARCAN NET GRAPHICALSER VERTHAT IMPLEMENTS THE # PROTOCOL WHICH COMBINES THE CAPABILITIES OF TECHNOLOGIES SUCHASM&05 LOCALSERVICE DEG NITION 55\* INTERACTIVE TEXT SHELL: 80%4&2 INTERACTIVE GRAPHICALSHELL 4652 MULTIMEDIA STREAMING AND<sup>\*</sup> 662 RESOURCE DOWNLOAD AND STATE **SYNCHRONIZATION** 

# ROAN IS NOT TIED TO A SEPARATE GRAPHICSSUBSYSTEM AND CAN RUNON TOP OF VAROUSSYSTEM ENVIRONMENTS \$5& . INUX MAC1 5 9 INDOWS USING PILUGGABLE BACKENDS (OR EXAMPLE YOU CAN IT RUN ON TOP OF  $:$  ORG-EGLDR LIBSDLAND# $(2)$ .  $)$ . ' 5 6HE # ROAN & ISPLAY 5 ERVERCAN RUN: 9 AYLAND AND 5&. BASED **GLIENT APPLICATIONS 6HE KEY CRTERA** USED IN THE DESIGN OF THE  $\#$  PCAN $\#2+$ ARE SECURTY PERFORMANCE AND DEBUGGABILITY 6O SIMPLIFY THE DEVELOPMENT OF INTERFACES THEY PROPOSE TO USE THE. UA LANGUAGE

HTTPS ARCAN FE COM ARCAN ITS ALL CONNECTED

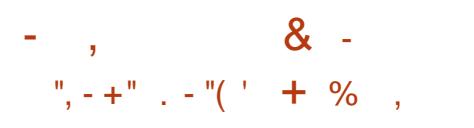

6HE-6-5&'--**MFTA DISTRIBUTION HAS BEEN FELEASED** PROVIDING AN ENVIRONMENT FOR **CFEATING YOUROWN DISTRIBUTIONS** CROSCOMPILING-AND-KEEPING-PACKAGE VERSIONS UP TO DATE & ISTRIBUTIONS ON BE BASED ON . INUX / INIX \* URD 1 PEN&ARWIN  $*$  AKU AND 1 PEN\$5& 1 FTHE POPULARDISTRIBUTIONS BUILT ON TOP OF THE 6 SYSTEM 2 UPPY. IN UX CAN BE NOTED 6HE PROECT PROVIDES BASIC BOOTABLE ISO IMAGES WITH A MINIMAL GRAPHICALEN MRONMENTIN VERSIONS WITH THE / USLILIBRARY / \$-AND-) LIBC  $\frac{\pi}{3}$  / ORE THAN -PACKAGES A FE AVAILABLE FORBUILDING

6HE NEW RELEASE ADDS SUPPORT FORAPC AVR X AND NIOS ARCHITECTURES AND BRINGS THE TOTAL NUMBEROFSUPPORTED HARDWARE **ARCHITECTURESTO** ) ALPHA APC ARM ARM-AVR HPPAIA M K MIPSEL MIPS NIOS PPC PPC PPC LE RISCV RISCV  $S_X$ SPARC SUPERH X X AND-X 7 PDATED COMPONENT VERSIONS INCLUDING) %% . INUXKERNEL  $.8/$  MANG  $)$  % AND FECENT FELEASES: ORG / ESA

 $\overline{0}$ ,

(IREFOX 4 UST) 0 1 / 'AND - &'

HTTPS WWWMAILARCHIVE COM T " T PROJECTORG MSG HTML

 $-!$  10& 0" (0  $8'$  +!,  $^{1}$  (+- $-$  ( 0 (  $+$  \$ 0 "-! 0 2% '

HUSPART OF THE XFWM WAYLAND "PROECT AN INDEPENDENT ENTHUSIAST IS DEVELOPING A VERSION OF THE XFWM WINDOW MANAGER ADAPTED TO USE THE 9 AYLAND PROTOCOLAND TRANSLATED TO THE / ESON-BUILD-SYSTEM 9 AYLAND SUPPORTIN XFWM WAYLAND IS PROVIDED THROUGH INTEGRATION WITH THE VIUROOTS LIBRARY AND PROVIDES BASICFUNCTIONSFORTHE 9 AYLAND BASED COMPOSITE MANAGER: FWM ISUSED IN THE: FCE USER ENVIRONMENTTODISPLAY DECORATE AND-TRANSFORM-WINDOWS

6HE DEVELOPERHASNOTYET DEQDED WHETHERTO DEVELOP THE PORTINDEPENDENTLY ORASPART OF : FOE + FTHE PROJECT FEMAINS INDEPENDENT ITWILLUSE THE NAME XFWAY WHICH WAS PREVIOUSLY USED BY THE SAME AUTHORTO EXPERIMENT WITH DEVELOPING A COMPOSITE SERVER FOR: FCE RUNNING ON TOP OF THE LIBWESTON LIBRARY **+NITSCURTENT** FORM THE XFWM PORTBASED ON W. **ROOTSHASNOT BEEN COMPLETED** AND COMPARED TO THE PREVIOUS ATTEMPT TO CREATE A COMPOSITE SERVERBASED ON LIBWESTON THE NEW PORT STILLIAGS BEHIND IN FUNCTIONALITY # TTHE SAME TIME THE PORTISACTIVELY DEVELOPING FOR EXAMPLE SUPPORTFORSMITCHING WINDOWSUSING#LT 6AB WASADDED A FEW DAYSAGO 1 FTHE FUTURE PLANS THE PROVISION OF WORK IN BOTH 9 AYLAND AND: **ISMENTIONED** 

FULL GROUE MAGAZINE En al II-lea (b. 1919)<br>Dealbhailte # SFORTHE OI CIALSUPPORTFOR 9 AYLANDIN: FOE ITISSTILLSTALLINGIN PLACE **+N ACCORDANCE WITH THE PLAN** PUBLISHED A YEARAGO THEY INTEND TO ACHIEVE ACCEPTABLE OPERATION OF THE MAIN APPLICATIONSING AMAND BASED ENVIRONMENTS IN THE RELEASE OF: FCE **ENDAPULTRANSITION TO** 9 AYLAND ISCLASSIG ED ASA LONG TERM PLAN-6HERE WERE DISCUSSIONS ABOUT USING LIBM UTTER OR WHOOTS AS OPTIONSFORADAPTING: FCE FOR 9 AYLAND BUTULTIMATELY THE CHOICE WASMADE IN FAVOROF LIBMUTTER ASIT ISMORE FAMILIARTO DEVELOPERS WORKING WITH ) 6- 7 NUKE THE W ROOTS BASED PORT THE LIBMUTTER BASED SOLUTION WILL REQUIRE THE XFCE PANELAND XFDESKTOP COMPONENTS TO BE INTEGRATED INTO

#### THE COMPOSITE SERVER

HTTPS LISTS FREEDESKTOP ORG ARCHIVES WAYLAND DEVEL, ULY **HTML** 

 $( ) ' ', . , , ) + ( / '' , . ,$  $\sqrt{8}$ ,. ))( +--( +--! -' "&- $)+$   $+$   $+$   $8.8$  "'  $\%$  '.

**6HE-DEVELOPERS OF THE OPEN57**<br>CONSTRIBUTION HAVE ANNOUNCED : DEVELOPERSOF THE OPEN575' THE START OF IN TIAL SUPPORT FOR PACKAGES RELATED TO THE 0 IM PROGRAMMING LANGUAGE 2 RM ARY SUPPORTMEANSFEGULARAND PROMPT GENERATION OF UPDATES CORESPONDING TO THE CURRENT RELEASES OF THE 0 IM TOOLKIT 2ACKAGES WILL BE GENERATED FOR THE  $X$  $\blacksquare$ PPC LE  $AND#4/$ ARCH TECTURES AND TESTED AGAINST THE OPEN575' AUTOMATED TESTING SYSTEMSBEFORE PUBLICATION ' ARLIER THE # RCH. INUX DISTRIBUTION CAME UP WITH A SIMILARS UPPORT IN TIATIVE FOR 0IM

6HE 0 IM LANGUAGE ISFOCUSED ON SOLVING PROBLEMS OF SYSTEM PROGRAMMING USESSTATICTYPING AND WAS CREATED WITH AN EYE ON 2ASCAL% 2YTHONAND. ISP 0IM

SOURCE CODE ISCOMPILED INTO A % % 1 BJECTIVE % OR, AVA5ORPT **REPRESENTATION 5UBSEQUENTLY THE RESULTING%% CODE ISCOMPILED** INTO AN EXECUTABLE GLE USING ANY AVAILABLE COMPILER CLANG GCC ICC  $8$  $1$ SUAL $\%$ WHICH MAKES IT POSSIBLE TO ACHIEVE PERFORMANCE CLOSE TO % IFWE DONOTTAKE INTO ACCOUNT THE COSTS OF PUNNING THE GAPBAGE COLLECTOR 5IMILARTO 2 YTHON 0 IM USES INDENTATION AS BLOCK SEPARATORS / ETAPROGRAMMING TOOLS AND CAPABILITIES FOR CREATING DOMAIN SPECIG CLANGUAGES & 5. S ARE-SUPPORTED

HTTPS NEWSOPENSUSE ORG OS REACHES GRST CLASS **SUPPORT FORNIM** 

 $\sim 0.5$ 1)  $+$  "& ' - - ( "&) + (/ -! - $^{\circ}$   $^{\circ}$   $^{\circ$  $\sim$  $. - "% - 2"$ 

# RADNE %ONILL CREATOROFTHE # UDAQOUSMUSICPLAYER PIONEEROF THE 4%V PROTOCOL AND LEADEROF THE # LPINE. INUX SECURTY TEAM HAS DONE RESEARCH ON HOW TO OPTIMIZE THE CATUTILITY THAT PRINTS ONE OR MORE GLESTO STANDARD CUTPUT 60 IMPROVE THE PERFORMANCE OF CATON  $\mathbf{0}$ ,

. INUX TWOOPTIMIZATIONSHAVE BEEN PROPOSED BASED ON THE USE OF THE SENDGIE AND SPLICE SYSTEM CALSTO DIRECTLY COPY DATA BETWEEN GLE DESORPTORS AT THE KERNELIEVEL WITHOUT A CONTEXT SMITCH TO USER **SPACE** 

**6HE BASE IMPLEMENTATION USING** TRADITIONAL FEAD AND WRTE CALLS **RESULTING IN A CONTEXT SMITCH WHEN** COPYINGA ) \$ gLE FROM TMPFS SHOWED A THROUGHPUT OF ) \$S 6HE SENDG LE BASED VARANT INCREASED PERFORMANCE TO ) \$S AND THE SPUCE BASED VARANT TO  $\sqrt{2}$ ) \$ SIE TURNED OUT TO BE FASTER THAN THE ORGINAL VERSION BY MORE THAN TIMES

**HTTPS ARADNE SPACE** HOW Ei CIENT CAN CAT BE

 $\lambda$  ,  $\lambda$  ,  $\lambda$  ,  $\lambda$ -. )  $-$ 

**HE-ALAN UPDATE OF THE 3 UBES<br>THE OPERATING SYSTEM IS OUT WHICH** IMPLEMENTS THE IDEA OF USING A HYPERVISORFORSTROTISOLATION OF APPLICATIONS AND 15 COMPONENTS EACH CLASS OF APPLICATIONS AND SYSTEM SERVICES RUNINSEPARATE VIRTUALMACHINES +T FEQUIFESA

SYSTEM WITH ) \$ OF4#/ AND A BIT INTELOR#/ & %27 WITH SUPPORT FOR86 XC' 26 #/ & VC48+AND86  $D$  #/ &  $A$  / / 7 TECHNOLOGIES AN  $+$ NTEL) 27 ISDESIRABLE 08+&+# AND #/ &) 27 SARE NOTWELL TESTED **6HE SIZE OF THE INSTAILATION IM AGE IS**  $)$  \$

# PPILCATIONSING UBESARE DIVIDED INTO CLASSES DEPENDING ON THE IMPORTANCE OF THE DATA BEING PROCESSED AND THE TASKS BEING SOLVED ' ACHAPPLICATION CLASS EG WORK ENTERTAINMENT BANKING AS WELLASSYSTEM SERVICES NETWORK SUBSYSTEM GREWALL STORAGE 75\$ STACK ETC RUNINSEPARATE VIRTUAL MACHINESTHAT RUN USING THE: EN-HYPERVISOR # TTHE SAME TIME THESE APPLICATIONS ARE AVAILABLE WITHIN THE SAME DESKTOP AND ARE HIGHLIGHTED FORGARTY IN DIF ERENT WINDOW FRAME COLORS ' ACHENMRONMENTHAS **FEAD ACCESS TO THE UNDER YING ROOT** (5-AND-LOCAL-STORAGE-THAT-DOES-NOT-OVERAP WITH THE STORAGES OF OTHER ENVIRONMENTS A SPECIALSERVICE IS USED TO ORGANIZE APPLICATION **INTERACTION** 

AN THE NEW RELEASE ONLY THE UPDATE OF THE VERSIONS OF THE PROGRAM STHAT FORM THE BASIC SYSTEM ENVIRONMENT DOM IS NOTED # TEMPLATE FORGEATING

VIRTUALENVIRONMENTSBASED ON (EDORA HASBEEN PREPARED \$Y DEFAULT THE . INUX KERNELIS PROPOSED 6HE 3 UBES **BRANCHIS** SCHEDULED TO BE DEMAINTAINED ON #UGUST AND USERS OF THE OLD BRANCH ARE ENCOURAGED TO SMITCH TO USING 3 UBES

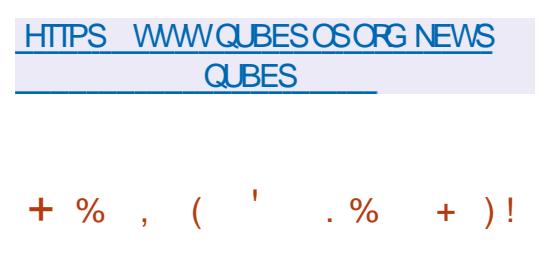

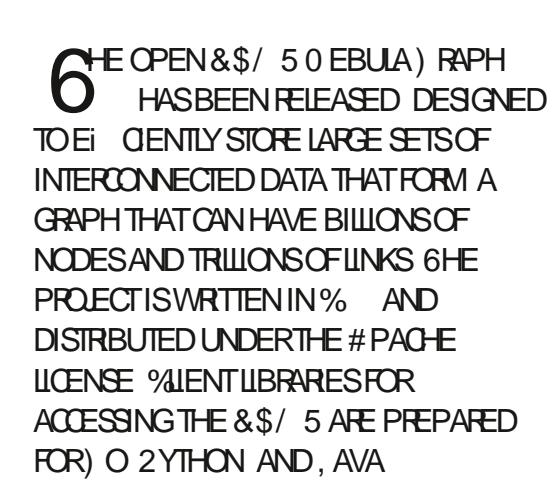

6HE & \$/ 5 USES A DISTRIBUTED ARCHITECTURE WITHOUT RESOURCE SHARING WHICH IMPLIES THE LAUNCH OF INDEPENDENTAND SELFSUI CIENT GRAPHD QUERY PROCESSING PROCESSES AND STORAGED STORAGE PROCESSES

**6HE ORCHESTRATION OF DATA** MOVEMENT AND THE PROVISION OF META INFORMATION ABOUT THE GRAPH ISHANDLED BY A META SERVICE 60 ENSURE DATA CONSISTENCY A PROTOCOL BASED ON THE  $4#$  (6 ALGORTHM IS USED-

HTTPS GTHUB COM VESOFTINC NEBULA RELEASES TAG V

 $(8'$ , + 1  $+$  % ,

 $#$ , NEW RELEASE OF 0 OMENUS REX **A COMMAND LINE UTILITY FORBULK gLE RENAMING ISAVAILABLE FIIS** CONG GURED USING A SIMPLE CONG GURATION GLE 6HE PROGRAM IS WRTTEN IN % AND DISTRIBUTED UNDERTHE TERMSOF) 2. -5INCE-THE PREVIOUS UPDATE DAYS AGO THE UTILITY HAS ACQUIRED FUNCTIONALITY AND NUMEROUS ERRORS AND SHORTCOMINGS HAVE BEEN G XED

HTTPS GITHUB COM #0) ULCHENKO **NOMENUSREX** 

 $\mathbf{r}$  .  $0,$  $+$  %, ( -! \* - $-0(8(+)$  $8, + (8)$  $, , -$  "(  $\frac{6}{3}$  / ", "( ' ( ,  $+ - (+ - 4\%) 8' ()$  $'$  / "+(  $'$  &  $'$  -

**CILCWING IN THE SOURCE CODE** FOOTSTEPS OF THE GAMES SUCH AS 8 ANGERS 2 ERMETER AND / CONSHINE THE SOURCE CODE OF **TWOMOFE GAMESBY THE - & 8 ISON** STUDIO FORMERY- & AB WERE PUBLISHED 2FRMETER OFW ' ARTH AND / AELSTROM 6HE SATTLE FOR' ARTH \$ EGINS \$ OTH GAMES ARE **BUILTON THE 81STA' NGNE AN EVOLUTION OF THE 2 ERM ETERENGINE THATS PPORTSWATERS FEACESAND** OTHERNEW FEATURES 6HE PUBLICATION OF SOURCE CODE IS HANDLED BY THE **COMMUNITY OF FANS OF - & . AB GAMESWITH THE PERMISSION OF THE** DEVELOPERS 6HE SOURCE CODE OF THE **GAME ARE PUBLISHED UNDERTHE** 1 2. V LICENSE GAME RESOURCES CAN BE USED FROM 5TEAM

#### HTTPS GTHUB COM - & LAB 1 PEN **5CURCE 81STA' NGNE**

**CHE3T%FEATOR & HASBEEN OEIEASED DESIGNED TO CREATE CROSS PLATFORM APPILCATIONS USING** THE 3 TUBRARY \$OTH THE DEVELOPMENTOFOLASSIC% PROGRAMSAND THE LISE OF THE 3/ **IANG IACF ARE SUPPORTED IN WHICH** . AVA5 CRPT IS USED TO DEG NE SCRPTS AND THE STRUCTURE AND PARAMETERS OF INTERFACE ELEMENTS ARE SET BY %55 LIKE BLOCKS & CMNLOADS AFE **FEADY FOR. INUX 9 INDOWSAND** MAC<sub>15</sub>

#### HTTPS WWW QT IO BLOG QT CREATOR **REIFASED**

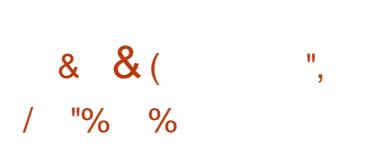

**ERAL-NIERACTIVE HASPUBLISHED** THE FELEASE OF) AME/ODE OPTIMIZER IMPLEMENTED ASA **BACKGROUND PROCESSTHAT CHANGES** VAROUS. INUX SYSTEM SETTINGSON THE hYTOACHIEVE MAXIMUM GAMING APPILCATION PERFORMANCE 6HE

#### PROECTOODE ISWRITTEN IN % LANGUAGE AND ISDISTRIBUTED UNDER THE \$5& LICENSE

( ORGAMES ITUSES THE SPECIAL **LIBGAMEMODE LIBRARY WHICH ALLOWS** YOU TO FECUEST THE INCLUSION OF **CERTAIN OPTIMIZATIONS THAT ARE NOT** USED BY DEFAULT IN THE SYSTEM AT THE TIME OF GAME EXECUTION 6 HEFE IS ALSO A LIBRARY OPTION AVAILABLE TO RUN THE GAME IN AUTOMATIC OPTIMIZATION MODE LOADING

**IIBGAMEMODEAUTO SO VIA** . & @ 4' . 1 # & WHEN STARTING THE GAME WITHOUT THE NEED TO MAKE CHANGESTO THE GAME CODE 6HE **INQUSION OF CERTAIN OPTIMIZATIONS** CAN BE CONTROLLED THROUGH THE **CONG GURATION GLE** 

(OREXAMPLE USING) AME/ ODE POWERSAVING MODES CAN BE TURNED C1 RESOURCE ALLOCATION AND TASK SCHEDUINGPARAMETERS %27 GOVERNORAND 5%" & @61 CANBE CHANGED INPUT CUTPUTPRORTIES CAN BE FEARRANGED SCREEN SAVER **STARTUP ISBLOOKED VAROUS ENHANCED PERFORMANCE MODES ARE** ENABLED IN 08 +& # AND # / & ) 27 S AND08+&#) 27 SARE OVERCLOCKED AND RUN SORPTS WITH USERDEGINED **OPTIMIZATIONS** 

4 ELEASE **INTRODUCESANEW** 

GAMEMODELIST UTILITY THAT ALLOWS **YOU TO VIEW A LIST OF PROCESSES** ASSOCIATED WITH GAMES RUNNING USING THE ) AME/ ODE SHARED **LIBRARY ANSTEAD OF BEING TIED TO USR** BIN PATHSTOEXEQUTABLE GLESARE NOW DEG NED THROUGH THE 2#6\* **ENVIRONMENTVARABLE (OR)** SYSUSERS D THE GAMEMODE CONF CONG GURATION GLE ISIMPLEMENTED **WHICH CREATES A SEPARATE GROUP FOR** ) AME/ CDE

#### HTTPS GTHUB COM (ERALINTERACTIVE **GAMEMODE RELEASES TAG**

 $/$ , & - ) & "%, +/ + 0"-!  $\frac{10}{6}$  =  $\frac{10}{6}$  =  $\frac{10}{6}$  =  $\frac{10}{6}$  $($  +  $^{\prime\prime}$ <sup>0</sup>/<sub>0</sub> +  $^{\prime\prime}$  $- + -$ 

**CHEV5/62 PROECTISDEVELOPING** CANEWMALSERVER / 6# AIMED ATPROMDING HIGH PERFORMANCE AND PROVIDING h EXIBLE OPTIONS FOR **GLIERNGAND TRAI CMANAGEMENT** 6HE PROECT CODE IS WRITTEN IN 4 UST AND DISTRIBUTED UNDERTHE ) 2. V **IICENSE** 

#CCORDINGTODEVELOPER WHO PUBLISHED THE TEST FESILTS V5/62 IS **TEN TIMESFASTERTHAN COMPETING** / 6#S (OREXAMPLE V5/ 62 SHOWED

**FULORDE MAGAZINE** 

 $\mathbf{L}$  $0$ ,

**TIMESHIGHERTHROUGHPLITTHAN**  $2OSTqX$ **WHEN SENDING**  $-$  \$ MESSAGES AND ESTABLISHING CONCURRENT SESSIONS \* IGH PERFORMANCE IS ACHIEVED THROUGH THE LISE OF A MILITI THREADED ARTHITECTURE IN WHICH ASYNCHEONOUS CHANNELSARE USED TO COMMUNICATE **BETWEEN THREADS** 

V5/ 62 ISBEING DEVELOPED WITH A PRMARY FOCUSON HIGH SECURTY **WHICHISACHIEVED THROUGH FXTENSVE TESTINGLISNG STATICAND** DYNAMICTESTS ASWELL ASTHE LISE OF THE 41 ISTIANCE JACKE WHICH IF LISED PROPERY AVOIDSMANY MEMORY **FELATED ERRORS %ONG GURATION GLES** ARE DEG NED IN 61 / . FORMAT

HTTPS GTHUB COM VIRD+6 V5/62 **BIOB DEVELOP BENCHMARKS** 4' #&/ ' MD BENCHMARKS

 $\frac{1}{2}$  ( )  $\frac{1}{2}$  (  $\frac{1}{2}$  $+$  %,

 $H^{PAGE1PENIi}$ **IS H** AVAILABLE WHICH OF ERS GXES 2 ACKAGES ARE PREPARED FOR. IN UX 9 INDOWSAND MAC1 5 6HE NEW **RELEASE G XESFORA VULNERABILITY THAT HASNOTYETBEEN DETAILED BUT** 

**MENTIONSTHATTHE PROBIEM IS FEIATED TO THE MASTERPASSMORD** 6HF NEW REIFASE HAS CHANGED THE METHOD OF ENCODING AND STORNG THE MASTERPASSMORD SOUSERS ARE ADMSFD TO BACKLIP THEIR1 PEN1 i CF **PROGLE BEFORE INSTALLING VERSON** ASTHE NEW PROGLE WILLBREAK **COMPATIBILITY WITH PREVIOUS FEIFASES** 

**HTTPS OWK APACHE ORG CON LIENCE DISPLAY 1 1 1 7 5' 45** 4 ELEASE 0 OTES  $#11$  $10^{10}$  and  $10^{10}$  (1)  $+$  % (  $\ddot{\textbf{r}}$ 

**ATE VIDEO CONVERTER SINE D** NODER **ISQJT 6HE** PROGRAM CAN BE LIGED TO CHANGE \* & 4 METADATA SUCH AS / ASTER &ISPIAY MAX UM MIN UM AND **OTHERPARAMETERS 6HE FOLLOWING ENCODING FORMATS AFE AVAILABLE**  $82 / 2'$  :  $8\%$ #/ & 0 X\* 4 2 RO4 ES % INE 'NOCDERIS WRTTENIN% USESTHE ((MPEG / KV6OOLD IXAND/ EDIA-NFOUTILITIES **TOWORK AND ISDISTRBUTED UNDER** THE) 2. V LICENSE 2ACKAGESFOR MAORDISTRBUTIONSINGLIDE & EBIAN 7 BUNTU . INUX/ INT % ENT1 5

(EDORA # RCH. INUX / ANJARO. INUX

HTTPS GTHUB COM %INE' NOODER **ONE ENCODER** 

 $\&)$ & % "&  $\mathfrak{L}$  $+$  %.

 $H$ FIERSXMONT-ISOF **H** DEVELOPMENT THE ((MPEG MUJIMEDIA PACKAGE ISAVAILABLE **WHICHINGLIDESA SET OF APPIICATIONS** AND A COLLECTION OF LIBRARES FOR **OPERATIONSON VAROUSMULTIMEDIA** FORMATS RECORDING CONVERTING AND DECODING ALDIO AND VIDEO FORMATS **6HF PACKACE ISDISTRBLITED LINDER**  $THE.$ ) 2.  $AND$ ) 2. LICENSES THE DEVELOPMENTOF ((MPEGISCARRED) **CUTADACENTIOTHE/ 2IAYER PROFCT** 

**HTTPS f MPEGORG INDEXHTML NEWS** 

 $\begin{pmatrix} 1 & 1 \\ 1 & -1 \end{pmatrix}$ , % (  $-1$  $( ) ' , ( . + , ( -0 ) + )$  $-!$  +( . ! -! &  $+$  +( . ( - $, - (+ 1, 1)$ 

ICROSOFTHAS AM ENDED THE **TERMSOFUSE FORTHE/ ICROSOFT** 5TORE TO CHANGE THE PREVIOUSLY ADDED REQUIREMENT WHICH PROHBITS THE CATALOG FROM PROG TING FROM THE SALE OF OPEN SOURCE SOFTWARE THAT IS NORMALLY DISTRBUTED FREE OF CHARGE 6HE CHANGE WASMADE AFTERCRITIOSM FROM THE COMMUNITY AND THE NEGATIVE IMPACT OF THE CHANGE ON THE FUNDING OF MANY LEGITIMATE **PROFCTS** 

**6HE MOTIVE FORBANNING THE SALE** OF OPEN SOURCE SOFTWARE IN THE / ICROSOFT 5TORE WAS TO COMBATTHE FRAUDLIENTRESAF CEINITIAILY FREE **APPILCATIONS BUTTHE 5OFTWARE** (REEDOM %ONSERVANCY 5 % HAS SHOWN THAT OPEN SOURTE SOFTWARE AIREADY HAS AN EFFECTIVE TOOL TO **COMBAT FRAUDSTERS DISTRIBUTING CONESCEPOPULARPROFAMS TRADEMARK RECISTRATION AND THE** INTRODUCTION OF A CIALISE IN THE RUES FORTHFIRLISE PROHIBITING RESALE **UNDERTHE ORGINALNAME #TTHE** 

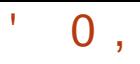

SAME TIME USERS RETAIN THE POSSIBILITY OF PAID DISTRIBUTION OF **THEIRBUILDS BUTSHOULD NOT** DISTRBUTE THEM ON BEHALF OF THE MAIN PROECT DEPENDING ON THE R JFSADOPTED BY THE PROFCTS DELIVERY UNDERA DIF ERENT NAME OR ADDING A LABEL INDICATING THAT THE BUIDISNOTO GALISFEQUIFED

HTTPS DOCSMIOROSOFT COM EN US **WINDOWS UWP PUBLISH STOFE POIGES GHANGE HISTORY** 

 $-!$   $($  "" % . % "+ % ))  $( + . . . . - (. . . . )$ 

**THE A BH AFF HASUPDATED HIS**  $\mathbf{D}$ (% APP FOR7 BPORTS6OUCH DEVICESTHAT WILLALOW YOU TO VIEW CURRENTISSUES AND BACKISSUES AND TO DOWNLOAD AND VIEW THEM ON YOUR 7 BUNTU 6CUCH PHONE TABLET

 $14$ , -  $986$ 

**' ITHERSEARCH FOR FULLORDE IN THE** 1 PEN 5TO E AND CUCK INSTALL ORVIEW THE 74. BELOW ON YOURDEVICE AND CICK INSTAIL TO BE TAKEN TO THE STOPE **PAGE** HTTPS UAPPEXPLOTERCOM APP

**FULIORDE BHDQUGLASS** 

 $G$  4A > FGB E-4A 9BEG  $F$  $\mathbf{1}$ 

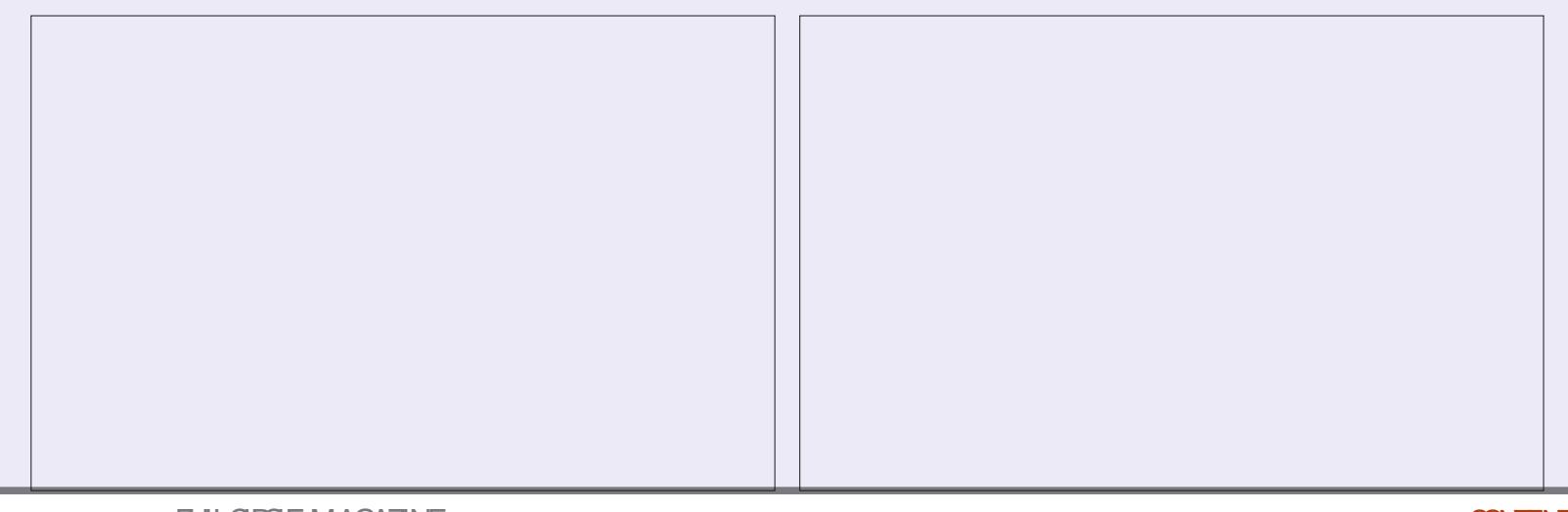

**FULLORDE MAGAZINE** 

#### $-$ : 8 /  $-4$ GH4? BK' 8GJ BE> $-4$ : ) E $-4$ 8E **YONNECTING AND YONG GURNG 8 IRTUAL/ ACHINES**

) +,  $\#8/$  +  $(8)$ " % ) \$ ) \*  $\%$  % % % (  $\%$  +  $(8)$  + )+, # &/ , \* ) + " % + ) %/+ \* + ' \* % & - ) +, #% +. & " \*

# ) # ) +,  $\# 8/$  \* ) + ) +8.8# + ) #' 8. ) 8. - )+,  $\#^*$  +&% &\$ \*. %0&, \*+ )+ &% +% - )+,  $\#$ \$ %\* +& & + ) % +& + . ) . & + & + ) - #&' \$ % + \* # \*  $, +8\%$  % + %% )  $!, *+8\$$  & + ) \* %. % + &) \*\*  $+8$ - )+, #\$ %\*  $82$  )\* %#\*\*  $8'$  '  $8$ )+, %+ \*, ++,  $8'$  + 3)# & &\$', + ) % +. &)"\* \* 3## . + &\$' # / + % #! ) &%

)+, # & + &)" % ) \$ ) + " \* + ), \* + + + + + &% % &%, \* &%&, +  $8.8\%$  +% ) #  $8.4$   $^{1}$   $8.4$   $^{1}$   $8.4$   $^{1}$ 

#UTHOR+B5 $\triangle$ 4GA: 2LBISHER 2ROCTIVITY 2 RESS  $-50$ 

#MAZON75LINK

HTTPS WWW.AMAZON.COM DP  $R = F\omega P = \omega \qquad \qquad \omega$ 

#MAZON7- UNK

HTTPS WWW.AMAZONCOUK8IRTUAL\$OX0ETWORKING2RIMER *YONNECTING YONG GURNG DP*  $F = \text{Re} \omega$ DOHID KEYWORDS VIRTUAIBOX NETWORKING PRIMER QID SBOOKS SR

 $-CBO$ 

HTTPS WWW.KOBO.COM US EN EBOOK THE VIRTUALBOX NETWORKING **PRMER** 

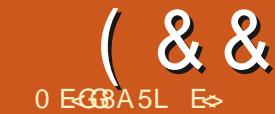

<span id="page-28-0"></span>ELCOME BACK TO ANOTHERISSUE OF COMMAND AND CONQUER #SMANY OF YOU MAY KNOW +M ON THE LOOKOUT FOR A DISTRIBUTION TO  $S$  JITMY OD POTATO LAPTOPS +THINK + HAVE DEQDED ON: (% FORTHE &' : (% ISSIMPLE AND VERY **GISTOMIZABLE AND IT HAS SOME NIFTY** KEYBOARD SHORTCUTSBUILT IN 9 ANT TO IFARN THEM! 6HEN READ ON ASWE WILL **COVERTHEM IN THISISSIE** 

**6HOUGH SOME DISTREUTIONS USE** %64 'SCRORTHE MENU WITH : UBUNTU YOU CAN USE JUST THE `S IPFRAKEY 6HF ONE WITH THE IITTIF BLACK AND WHITE & ANISH 5WEDISH 0 ORWEGAN (INNISHAGONIT O **5 OM E KEYBOARDS HAVE A CONTEXT** MENUKEY ON THE ROHT THAT STHE OPPOSTE SIDE OF THE BLACK AND WHITE hAG 5TAN THATYOU CAN USE TO **BRNGUP A CONTEXTMENU \* OWEVER IFYOURKEYBOARD DOESNOTHAVE THIS** KEY YOU CAN USE #.6 ( TO POP IT **INTO EXISTENCE ANYWHERE THE MOUSE PONTERIS \* OWEVER THISISNOT** APPILCATION SPECIQ C LIKE A RGHT *CLICK NOMATTERWHAT SOME MAY SAY* : CUCANTESTTHISBY RGHT CLICKING ON THE DESKTOP AND RGHT QUOKING IN AN **APPIICATION THEN REPEATING IT WITH** 

THE KEYPRESS # 6 ( ORSUPER R SHOUD LAUNCH YOURG NDERC BASICALLY ON THE SEARCH IN YOUR WHISKERMENU #6 SHOUDBRNGUPTHEWHOLE **WHISKERMENU ATYOURMOUSE** POINTER% $64.$  # 6  $\degree$  SCAFE THE . INUXKILL XKILL KEYS: CURMOUSE PONTERS-CUID CHANGE TO INDICATE **THAT XKIII HAS BEEN ACTIVATED AND** 

 $\star$ 

 $\div$ 

**WILKILANY APPILCATION YOU CILCK IT** 

( OR6HUNARg LE MANAGER SUPER FWILLWORK THOUGHON: UBLINITU SUPER F FORWINDOWSLISTER ISAISO / FDIAKEYSARE A WONDERFULTHING 6HUNARG LE MANAGER BY DEFAULT / Y FAVOURTE 6HUNARSHORTOUT IS (FOR OPENING A TERMINAL IN THE OURFENT

FOLDER 1 N STANDARD: (% SUPER E LISLALIYLAL NOHESMOLISEPAD / OST PFOPIF KNOW THAT%64 # 6 T BRNGSLIP A TERMINAL BLITON : UBUNTU SUPER TWILLASOS LOF BUTCUTCFTHE BOX: UBUNTUCAN **FMULATE THESE KEYSIFYOUR** KEYBOARD ISIACKING 5UPFR M WIII **IAI NOTYO RMAIL FEADER** 6H NDERBIRD LISLAILY AND SLIPER W  $(88' )$  $($   $^{\prime}$   $^{\star}$   $^{\prime}$   $^{\prime}$  +

AND ( WILL PING YOUR MOUSE POINTER SO YOU DON\_T LOSE IT # TANY TIME YOU ON GO AHEAD AND CHANGE ANY OF THESE DEFAULT BINDINGS IN KEYBOARD APPLICATION SHORTCUTS

# S+SAID WE ARE TALKING OUT OF THE BOXHERE; CUCANALSO MANIPULATE WINDOWS MOST OF YOU KNOW#.6 (TO CLOSE A WINDOW AND # 6 6#\$ TOSWITCH WINDOWS BUT DO YOU KNOW # . 6 ( TO MINIMIZE A WINDOW! 9 E KNOW THAT ( MAXIMIZESA BROWSEROREVEN SOME APPLICATIONS BUT#.6 ( WILL MAXIMIZE THINGSLIKE 6HUNAR TRYIT OUT 9 OULD YOU LIKE TO SEND YOUR CURRENT6HUNARWINDOW TO THE **BOTOM OF THE PILE OF WINDOWS YOU** HAVE OPEN\_AND BRNGIT BACK TO THE TOP! 6HEN USE  $\#$ . 6  $5^*$   $\#$  6 2) & 0 \$UTWAIT 6HERE\_SMORE FYOU ACT NOW FORA LIMITED TIME ONLY YOU CANUSE  $\#$ . 6 52 $\#$ % TO EMULATE CLICKING ON THE FOLDERICON IN THE TOP LEFT OF YOURGHUNARWINDOW ; ES YOU HEARD CORRECTLY MOUSE FREE ACTION WITH THE PUSH OF TWO BUTTONS 0 OW OBVIOUSLY BROWSERS ARE NOT INQUDED HERE AS BROWSERS HAVE THEIROWN SHORTCUT KEYS SODONOT TRY THESE WHEN YOUR BROWSERHASFOOUS 6HAT\_SRGHT FOLKS BROWSERSHORTCUTKEYSSOLD SEPARATELY %64. NIN6HUNAR WILL

WILLIAUNCH YOUR WEB BROWSER 5UPER NETYOU A NEW WINDOW AND %64. T ANEWTAB (ORTHATTOWORKINTHE STANDARD TERMINAL YOU NEED THE SHIFTKEY %64. 5\* (6 TWILGETYOU ANOTHERTABIN: (% TERMINAL

> 4 EMEMBERTHAT IF YOU CHANGE THINGS LIKE YOUR COMPOSTER THINGS  $UKE #.6 / OUE WHEELUP WILNO$ LONGERZOOM YOURDISPLAY & ONOT CONFUSE IT WITH %64. / CUSE WHEEL UP THAT WILLING THE ZOOM INSIDE AN APPLICATION THAT SUPPORTS IT (ORINSTANCE IN 6HUNAR THE FOLDERICONS WILLING FEASE IN SIZE BUT THE TEXTWILL NOT 5HOULD YOU WISH TO MOVE A WINDOW THAT SAY WENTOUT OFBOUNDSWITH A SCREEN SWAP YOU CANUSE#.6 LEFTCLICKTOMOVE A WINDOW WITHOUT GRABBING IT BY THE **TITLE BAR**

 $+$  YOU USE WORKSPACES # .6  $+$  0 5 WILING EASE THE AMOUNT OF WORKSPACES WHILST#.6 &'. WILL DECREASE THEM FYOU PRESS THE KEYSAND NOTHING SEEMS TO BE HAPPENING ADD THE WORKSPACE SMITCHERTO ONE OF YOURPANELS

. ET\_SGENERALLSE FORA SECOND USUALLY %64. ISUSED IN THE `GENERALA SPHERE 6 HINGS LIKE %64. OFOROPEN %64. NFORNEW %64. QFORQUIT 6HESE KEYSSHOUD WORKIN MOSTC NOT ALL

APPLICATIONS %64. PTOPRNT %64. STOSAVE %64. FTO GND AND THE USUAL%64. CTOCOPY %64. V TOPASTE %64. XTOOUT SHOUDGET YOU ALMOST ALL THE WAY THERE 6 HERE ISALSO%64. TO ENLARGE YOURVIEW OR%64. FORTHE OPPOSITE WITH %64. FOR`RETURNTONORMALa SHOULD THINGS GET TOO BIG OR TOO SMALL AND DON\_TFORGET%64. RTO REFRESH NOT( +DID-NOTFORGET %64. A FORSELECTALL OR%64. ZFOR UNDO BUTREDOISTHE ODD ONE OUT ASSOMETIMESITIS%64. YOR  $%4.5*+6$  Z 6HESE ARE ONESYOU SHOULD KNOW AS THEY WORK IN OTHER OPERATING SYSTEMS TOO

6HE DEFAULT SCREENSHOT TOOLIN : (% ISSOREENSHOOTER AND IT ALSO HASSOME SHORTCUTHEYS 2465%4 TO TAKE A FULLSOFEEN SOFEENSHOT AND 5\*  $\div$  6 2465% TOALLOW YOU TO SELECT THE AREA OF THE SOREEN YOU WOULD LIKE TO GET A PICTURE OF

# ND THAT IS THE SHORT N\_SWEET OF IT NOW TO GEATE YOUROWN 1 PEN-THE KEYBOARD APP AND NAVIGATE TO **APPLICATION SHORTCUTS\_& CN\_TWORRY** WE ARE ON YOURSIDE FIYOU SEE THIS LITTLE POPUP AND DON\_TKNOW WHAT TODO LETUSHELP

 $( 88' )$  $($   $+$   $*$   $+$ 

9 HEN YOU RGHT CLUCK ON ANY MENUITEM IN THE WHISKERMENU YOU WILL SEE ` EDIT APPLICATIONA 6 HIS ISWHERE YOU CAN COPYPASTA THE COMMAND YOU NEED FROM INTO THIS LITTLE BOX PROMPTING YOU FORA `%OMMANDa1NCEYOUQUOK`1 - a IT WILLASK YOU FORYOURKEY COMBINATION BE SURE IT DOES NOT OVERAP WITH ANY OTHERS BEFOREHAND AND MAKE SURE YOU PRESS CORRECTLY + FYOU MADE A MISTAKE YOU CAN ALWAYSREMOVE ITWITH THE ` a ATTHE BOTTOM ORIFITWASSUCCESSFULYOU SHOULD SEE SOMETHING LIKE THIS

# SYOU CAN SEE MY % UDATEXT SHORTCUTISRGHTATTHE TOP \* OORAY ; OU ARE NOW WELL ON YOURWAY TO TAMING: (%

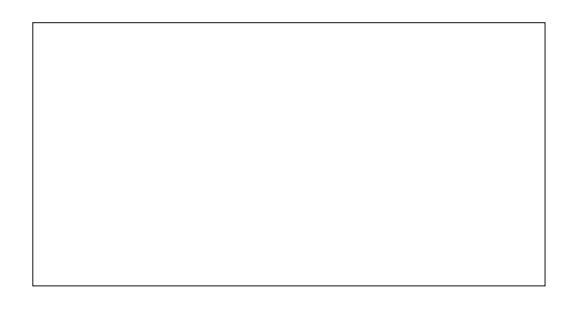

E
SHASBEENIN +6 FOR YEARS \* E HASSEEN TECHNOLOGY COME AND GO (ROM-REPAIRING-WASHING-MACHINE-SIZED-HARD DRVESWITH MULTIMETERS AND OSCILLOSCOPES LAYING CABLE TO SCALING ) TOWERS HE SDONE IT

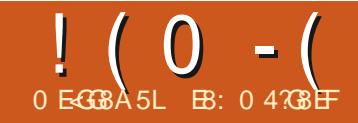

## - (1992) LG BA "A - ; 8 + % %0 BE?7)G

<span id="page-31-0"></span>**SORY ABOUT NOT BEING ABLE TO SORY ABOUT NOT BEING ABLE TO ABOUT NOT BEING ABLE TO** BUTWE ARE BACK. ET\_SJUMP RGHT INTO THE PROECT WHERE WE LEFT ON IN  $IRI$ -\* ERE ISWHATTHE LATEST VERSION OF THE PROGRAM LOOKSLIKE IMAGE SHOWN BOTTOM RGHT

, UST TO FEMIND YOU THERE ARE THREE POSSIBLE COLORSETTINGS FOR MOST WIDGETS # 5 ELECTED \$ACKGROUND COLOR AN # CTIVE \$ACKGROUND COLOR AND AN +NACTIVE \$ACKGROUND COLOR<sup>\*</sup> ERE IS HOW THEY **WORKI** 

(ORTHE MOST PART THISALL PERTAINS TO THE 60 OTEBOOK 6ABS BUTHAVE ` CARRY OVERSA INTO MOST OTHERWDGETSASWELL , 8 8 6 6 4 6 >: EBHA7 B 7 B E 6 HE BACKGROUND COLOROF THE TAB WIDGET YOU ARE CURRENTLY ON 6G t 8 46 >: EBHA7 B?BE 6HE BACKGROUND OF THE TAB WIDGET THE MOUSE IS HOVERING OVER "A46G t8 46>: EBHA7 B?BE 6HE BACKGROUND OF ALLOTHERTABS **WDGETS** 

/ OST OF THE ACTION HAPPENS WITHIN THE 60 OTEBOOK 6 HERE ARE

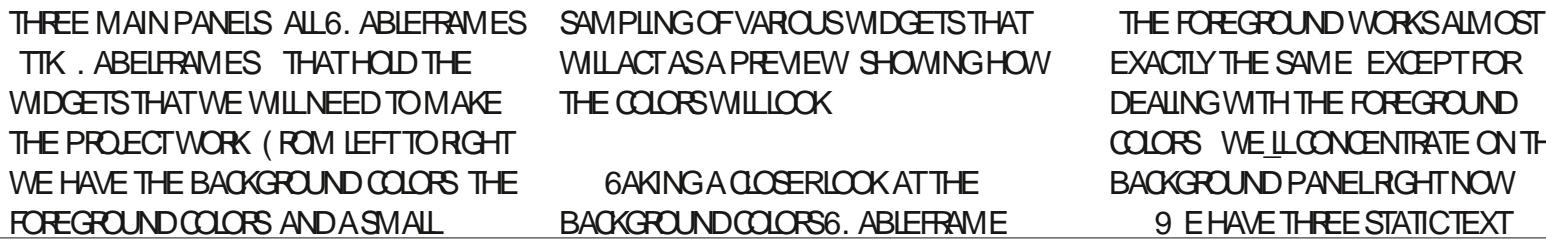

 $\overline{\text{C}}$ NTHE

## ! ( 0 - ( ) 2 - ! ( '

WIDGETS TIK. ABELS THREE' NIRY WIDGETS TIK' NIRES AND THREE

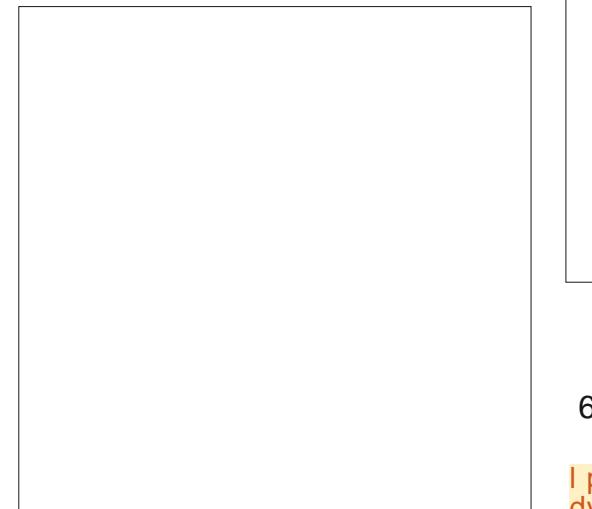

 $$$  UTTONS 5TANDARD 6K  $$$  UTTONS \$ ETWEEN THE 'NTRY WIDGETS AND THE BUTTONS WE CAN PICK THE COLORS WE WANT TO TRY # LLTHREE BUTTONS HAVE THE SAME BASIC CALIBACK COMMAND FUNCTION LAMBDA ON@BG%OLORX WHERE XISTHE NUMBEROFTHE BUTTON 6HISALLOWSANY OF THE THREE BUTTONS TO CALL THE SAME FUNCTION WITH A DIf ERENTINDEX SO THE PROGRAM KNOWSWHICH \$UTTON MADE THE CALL 6HE BUTTONS WILL CALL THE **%OLORGELECT DIALOG** FYOU KNOW WHAT COLORYOU WANT YOU CAN PUT THE COLORDIRECTLY INTO THE 'NTRY BOX OF THE. ABELITANNE ORUSE THE DIALOG 6HE DIALOG ALSO LETS YOU USE THE SLIDERS ORD IRECT ENTRY INTO THE 'NTRY-BOX

\* ERE ISWHATYOUNEED TO USE THE *<b>SCIORGELECT DIALOG* 

(IRST-YOUN-DEED-TOIMPORTIT FROM-6KINTER

l psr uw#wnl qwhu1f r or uf kr r vhu# dv#f r or uf kr r vhu

6HEN WHEN YOU WANT THE COLOROHOOSERDIALOGTOBE SHOWN **THE SYNTAXIS** 

uhvxow#@# wnFr or uFkr r vhu1dvnf r or u+f r or u / #r swl r q@ydoxh/ #111,

6HE PARAMETERS ARE B?BE 6HE IN TIALCOLORTHAT THE DIALOG WILLSHOW FYOU LEAVE IT BLANK ITWILLDEFAULTTOLIGHTGRAY - GR8 6HE TITLE FORTHE DIALOG **WINDOW** 

) 4 EBAG 6 HE 6 OP LEVEL FORM YOU WISH THE DIALOG TO APPEAROVER 7 SUALLY THISWOULD BE YOURMAIN FORM

6HE RETURN VALUE COMESBACK AS

BLUEa #NYTIMEYOU ENTER SOMETHING INTO THE ENTRY BOX OF THE DIALOG YOU/ 756 PRESSTHE' NTER KEY TO'SETA THE INFORMATION BEFORE YOU QUOK THE OKBUTTON TOP RGHT

A TUPLE THAT COMESINAS TRPLE

########v| v1vwgr xw1i oxvk+,

 $\#$ ###########i r u#dui #l q#duj v=

ghi #r qbej Fr or  $u + - du$  v, =

 $\#$ ###| i #ghexj =

 $RMGE$   $OF =$ 

0 ONE 0 ONE

COLOR C ASSUMING THE USERCLICKS THE 1 KBUTTON 6RPLE ISITSELFATUPLE OF 4 ED) REEN \$ LUE-VALUES IN THE

**FEGUAR6KINTERHEX VALUE OBJECT +F** THE USERCILOKS THE %ANCELBUTTON

9 HEN THE DIALOGISSHOWN THE USERCAN USE THE SUDERS TO CREATE A COLORTHEY LIKE ENTERA HEX VALUE STARTING WITH ` a INTO THE ENTRY BOX ORENTERONE OF THE PREDEGNED 6KINTERCOLORSASA STRING LIKE `SKY

THE RETURN VALUE WILLBE

> AND COLORISTHE

 $\#$ ##############\$ul qw+%dqr wkhu#duj =% #duj ,

#j or edo#odvwej 4/ #odvwej 5/ #odvwej 6/ #odvwi j 4/ #odvwi j 5/ #odvwi j 6

########sul qw+%Fr or uVhwFuhdwr ubvxssr uw1r qbej Fr or u%,

6HE6' NTRY WIDGETS EACH HAVE A TEXTVARTIHAT ALLOWS THE PROGRAM TO **gND THE ENTERED DATA SIMPLY AND** THEY ARE 6' NTRY & ATA 6' NTRY & ATA AND6' NIRY & ATA + VE BOUND THE THREE 6' NIRY WIDGETS TO THE SAME

CALIBACK FUNCTION WHENEVERA KEY IS PRESSED ON THE KEYBOARD AND THE WDGETISINFOCUS ANTHISFUNCTION WE ARE ONLY LOOKING FOR THE 4 ETURN KEY 6 HEN WE SIMPLY READ THE TEXT VARTO SEE WHAT THE USER **HASENTERED** 

0 OW LET\_SLOOK AT SOME OF THE CODE THAT IS ATTACHED TO THE BUTTONS 4 EMEMBER WE CALLTHE CODE ASONGBG % CLOCK WHERE NIS THE VALUE WE GAVE THE BUTTON

 $($  ORTHE MOST PART THE  $\beta$  RST PORTION OF THE CODE IS GENERATED BY 2#) 'SHOWINGEACH OF THE VALUES PASSED INTO THE FUNCTION +ADDED THE GLOBAL STATEM ENT AND THE IF DEBUG PORTION OF THE CODE SO + CAN H DE THE VALUE PRINTOUT WHEN + M DONE WITH DEBUGGING

0 EXTWE LOOK AT THE ARGUMENT BEINGPASSED IN WHICH IS THE NUMBEROFTHE BUTTON AND GETTHE LAST COLORTHAT WAS ASSIGNED TO THAT BACKGROUND COLORGROUP FROM THE

 $! (0 - ( ) 2 - ! ( )$ 

**GOBALS 6HISGVESUSTHE STARTING COORFORTHE YOLORSELECT DIALOG** BASED ON WHICH OF THE THREE **BACKGROUND COLORSWE WISH TO WORK**  $\alpha$ 

9 E SIMPLY USE AN IF STATEMENT TO **CHECK THE VALUE PASSED IN** 

####zklfk#@#duiv^3` #########f r ou#@#odvwej 4 ####hol i #zkl f k#@@#5= ########f r ou#@#odvwej 5 ####hol i #zkl f k#@@#6= #########f r ou#@#odvwei 6

5IMPLE ENOUGH RGHT! 0 OW THAT WE HAVE THE BASICDATA WE CAN CALL THE COLOROHOOSERDIALOG

#### uhvxow#@#

froruf krryhu1dynfroru+ ######## ##f r ou/ #wl woh@ %Hawhu#Fr or u# i ru#Edf nj ur xgg#&~zkl f k€% # sduhaw@rrw.

9 F SETTHE STARTING COOR THE TITLE OF THE DIALOG AND THE NAME OF THE PARENT6OPLEVELSO THE DIALOG **GETS CENTERED PROPERY 6HE FESPONSE FROM THE USERCOMESBACK** 

**ASTHE VARABLE FESLIT** 

**5INCE THE DIALOG RETURNSTWO** VALUES THE GRST BEING A TUPLE CONTAINING4) AND \$ VALUE AND THE SECOND RETURNING THE HEX VALUE OF THE COLOROHOSEN WE NEED TO CHECK AT LEAST ONE OF THE TWO VALUES 6KINTERDOESNTALLOW FORTHE 4) \$ VALUESTOBE USED DIRECTLY SOWE WANTTO CHECK THE HEX VALUE WHICH COMESINASTHE SECOND VALUE +N ADDITION THE VALUES CAN BE EITHER VAIID COLORVALLIES ORTWOOD ONE VALUES + OPTED TO CHECK THE SECOND VAILIF WHICH IS WHAT WE WILL BE USING TO SET THE COLORIFTHERE IS A VALUE THERE 6HE GRSTTHING WE TO DO **ISMAKE SURE THAT THE USERDIDNT QICK THE VANCELBUTTON BOTTOM LEFT** 

**FTHE RETURNED VALUE ISNOT** 0 ONE WE THEN SETTHE HEX VALUE INTO THE 6' NTRY WIDGET AND SET THE **BACKGROUND COLOROF THE BUTTON TO VISUALLY SHOW THE COLORTHAT WAS** CHOSEN 6HE SAME CODE IS BASICALLY USED FORTHE OTHERTWO POSSIBLE **BUTTON 6' NTRY COMBINATIONS 6HEN** 

####devsdwk4#@#rv1sdwk1devsdwk+\*\*. ####devsdwk5#@#sdwkole1Sdwk+, 1devroxwh+, ####devsdwk6#@#sdwkole1Sdwk+bbilohbb,1sduhqw1devroxwh+, ####orfdosdwk#@#rv1sdwk1glugdph+rv1sdwk1devsdwk+bbilohbb... ####&#\*fzg\*#vwdqgv#iru#Fxuuhqw#Zrunlqj#Guhfwru ####f zq#@#rv1sdwk1devsdwk+rv1ihwfzq+... ####uhdosdwk#@#rv1sdwk1glugdph+rv1sdwk1uhdosdwk+bbilohbb.. ####sul qw+i \* Devsdwk4=#~devsdwk4€\*, ####sul qw+i \* Devsdwk5=#~devsdwk5€\* ####sul qw+i \* Devsdwk6=#~devsdwk6€\* ####sul qw+i \* Or f doSdwk=#~or f dosdwk€\*

####sul qw+i \* Fxuuhaw#Zr unl qi #G uhf wr ul =#~f zq€\*.  $\# \# \# \#$ sul aw+i \*Uhdo#Sdwk= $\#$ ~uhdosdwk $\in$ \*.

**a NAILY WE CALL THE ROOT UPDATE** FUNCTION JUST TO MAKE SUFF. **FVERYTHINGICOXSRGHT BOTTOM RGHT** 

6HE (OFEGROUND COLOR THE TEXT **COOR ISBASCALLY THE SAME PROCESS** SOWE LLSKIP ITHERE FORTHISMONTH 50 HERE ISWHATA SIMPLE COOR **COMBINATION WORKSOUTTOBE** 5ELECTED \$ACKGROUND IS 6AB 6AB ISTHE#CTIVE BACKGROUND WHERE THE MOUSE IS HOVERING AND 6ABS THROUGH ARE THE INACTIVE \$ACKGROUNDS

#### HORDERTOGETTHE COOPSTO

###########hol i #zkl f k#@@#5= #############bz41WHgwul 5Gdwd1vhw+odvwf r or u, #############odvwej 5#@#odvwf r or u #############bz41Exwwrq51frqiljxuh+edfniurxaa@dvwei5. #########hol i #zkl f k#@@#6= #############bz41WHawul6Gdwd1vhw+odvwfroru. #############odvwei 6#@#odvwf r or u #############bz41Exwwrq61frqiljxuh+edfnjurxqg@dvwej6, #########urrw1xsgdwh+,

 $\# \# \# \#$  i  $\#$ uhvxow 4  $\#$ \$@ $\#$ Grah =  $\#$ ########odvwf r or u#@#uhvxow 4 #########| i #zkl f k#@@#4= #############bz41WHawul4Gdwd1vhw+odvwfroru #############odvwej 4#@#odvwf r or u #############bz41Exwwrq41frqiljxuh+edfnjurxqq@dvwei4.

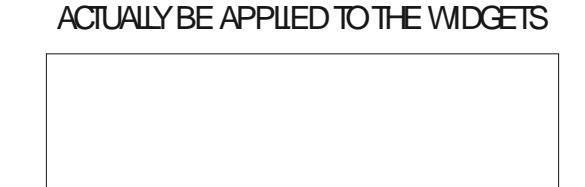

#### WE NEED TO APPLY THE COLORETS

. OOKING BACK AT THE FULLIMAGE OF THE FORM THERE ISA BUTTON CALLED `#PPLY%CLORSa 6HISHASA CALIBACK **THAT SIMPLY CALLS A FUNCTION CALLED** SET@DORS 5INCE +ORGINALLY DESIGNED THIS TO DEALWITH TIK **WDGETS WE NEED TO START BY CALLING** THE TIK5TYLE TO GET A DEFAULT STYLE **STRUCTURE** 

 $! (0 - (0) 2 - 1)$ 

#### $\pi$  ahi #vhwbf r or uv+. =

####j or edo#odvwej 4/#odvwej 5/# odvwej 6/ #odvwi j 4/ #odvwi j 5/ # odvwi i 6

#### ####&#

, aaaaaaaaaaaaaaaaaaaaaaaaaaaaaa **aaaaaaaaaaaaaaaaaaaaa** 

#### ####vw oh#@#wwn1Vw oh+,

**AN ORDERTO MANIPULATE ANY OF** THE STYLESFORANY OF THE TTK **WDGETS WE HAVE TOMODIFY THE** STYLE MAP STRUCTURE 5INCE WE WANT TO CHANGE THE 60 OTEBOOK TABS a RST WE START THERE TOP RGHT

' ACH TIK WIDGET HAS A DIF ERENT SET OF STATES THAT CAN BE SET 6 HESE CAN INCLIDE STATES LIKE `#CTIVEA `&ISABLEDa `\$ACKGROUNDa AND MORE: CUCAN SEE THAT WE SET THE THREE BACKGROUND AND THREE FOREGROUND COLORVALUES ABOVE 9 HATISNOTOBVIOUS FROM THE **DOCUMENTATION ON TIK5TME MANIPULATION IS THE INACTIVE STATE** 

############++%df w yh% #odvwei 5./

#############+%| vdeohg% #% ud| : 9% /<br>#############+%uhdgr qo| % #% I uheul f n5% /

#########i r uhj ur xqg@+%df wl yh% #odvwi j 5, /

####vw oh1pds+

########`

####,

########%NExwwrq%

#########edf nj ur xqq@

`5ELECTEDa AND `#CTIVEa AFE ALL **OBVIOUS BUTTHERE ISTHE ` ACTIVEA** STATE WHICH IS THE INACTIVE STATE WHEN THE WIDGET IS JUST SITTING THERE WITHOUT THE MOUSE DOING **ANYTHING AROUND IT** 

#S+SAID EVERYWDGETIS DIF ERENTASTOTHE STATESTHAT IT WILL SUPPORT (OREXAMPLE THE 6\$ UTTON HASAN'#CTIVEa A'&ISABLEDa AND A 4 EADON YA STATE ALLOF WHICH HAVE **SEPARATE ATTRBUTES THAT CAN BE SET BOTTOM LEFT** 

/ ANY OF THE TTK WIDGETS AISO NEED TOBE CONG GURED SORT OF LIKE THE `STANDARDa 6K WIDGETSDO TO **SETMANY OF THE VAROUS ATTRIBUTES** AVAILABLE 6ODOTHIS WE NEED TO **CFEATE A' GENERCA STYLE FORTHAT WDGET THEN APPLY IT USING THE STYLE** ATTRBUTE ) ETSSOMEWHAT **CONFIDING HILL** 

#### 9 EDOTHSBYUSNGTHE

####vw oh1pds+  $\#$ #######%NO wher r n1Wde% #########edf nj ur xqq@+%hohf whq% #odvwej 4, / #####################+%df wl yh% #odvwej 5, / ######################+%&df w yh% #odvwej 6, `/ #########i r uhj ur xqg@+%hohf whg% #odvwi j 4, / #####################+%df wl yh% #odvwi j 5, /  $\frac{1}{2}$   $\frac{1}{2}$  ####.

STYLE CONG GURE FUNCTION STARTING WITH CURNAMED STYLE ALCNG WITH THE WIDGET THEN SETTHE ATTRBUTES ASWEWANTTHEM THEN GNALLY APPIYING THE STYLE VIA THE STYLE ATTRBUTE BOTTOM RGHT

: CUCANDOTHSWITHMANY OF THE ' NORMALA ATTRIBUTESTHATYOU DON'T GETTO CHANGE WITHIN 2#) 'SINCE ANY TIK WIDGET CAN HAVE ANY STYLE **AVAILABLE +MAGNE HAVING TTK WDGETSEACHWITHITSOWN STYLE +T** CAN BE DONE

' NOUGH THEORY FORTHISMONTH 0 EXTMONTH WE ILLOOK AT SAVING THE COLORSETS INTO SOMETHING THAT WE CAN LISE AND APPIY AND A WAY TO *WRTE THISINFORMATION OUT SOME* CAN LISE IT WITHIN OTHERPROGRAM SIN A VERY SIMPLE WAY

#### **7 NTILNEXTTIME ASALWAYS STAY** SAFE HEALTHY POSITIVE AND CREATIVE

EB: 04738EFISARETIRED PROGRAMMERILVING IN %ENTRAL6EXAS 75# \* E HASBEEN A PROGRAMMER SNOF AND IN HIS SPARE TIME HE IS AN AUTHOR AM ATEURPHOTOGRAPHER **LUTHER FAIRMUSIOAN AND A PRETTY** DARN GOOD COOK \* E STILLISTHE OWNER OF4 AINY& AY5OLUTIONS A CONSULTING **COMPANY AND HE SPENDSMOST OF HIS** TIME WRTING ARTICLES FOR (% AND **TUTORALS \* ISWEBSTE IS WWWTHEDESIGNATEDGEEK XYZ** 

####vw oh1f r qi l j xuh+%P| WExwwr q1WExwwr q% 

####bz41WExwwrg61frgiljxuh+vwloh@PIWExwwrg1WExwwrg%

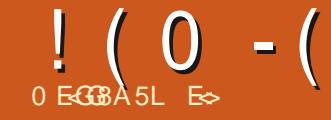

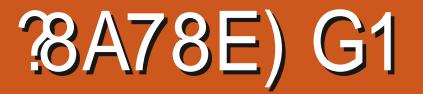

 $$#%0':6/106*$ 

E SHASBEEN IN -6 FOR YEARS \* E HASSEEN TECHNOLOGY COME AND GO ( ROM REPAIRING WASHING MACHINE SIZED **HARD DRVESWITH MULTIMETERS AND OSOILOSOPES LAYING CABLE TO SCALING** ) TOWERS HE SDONE IT

**FULLORDE MAGAZINE** 

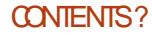

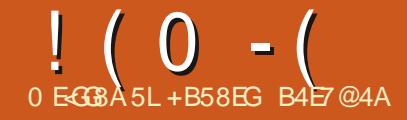

<span id="page-36-0"></span>EXWASDEVELOPED IN THE MID **PUBLISHED IN** `6F' WAS DESIGNED WITH TWO MAIN GOALS IN MIND TO AILOW ANYBODY TO PRODUCE **HGH QUALITY BOOKSWITH MINIMAL** EF ORT AND TO PROVIDE A SYSTEM THAT **WOULD GIVE EXACTLY THE SAME RESULTS ON ALL COMPUTERS AT ANY POINT IN** TIME<sub>a</sub> 9 IKIPEDIA 6EX 6HATMEANT THE DOCLINENT AND THE TYPESETTING **INSTRUCTIONS HAD TO BE WRTTEN USING ONLY THE STANDARD CHARACTERS** AVAILABLE IN#5%+4 EMEMBERTHE g RST-\$/ 2%WASNOT AVAILABLE UNTIL

 $\overline{A}$  CAME WITH - \$ CF4#/ **WHICH WAS EXPANDABLE TO**  $-$  \$ (CRSTORAGE THE ORGINAL4\$/ 2% **COUD HOUSE EITHERONE ORTWO** 

- \$hOPPYDISKDRVES 6HERE WERE NO<sub>2</sub>%SIN SO THE g RST INSTAILATIONS OF 6EX RAN ON 2 & 2 **MACHINES A MAINFRAME COMPUTER** POPULARING COMMERCIAL SETTINGS AND **UNIVERSTIES** 

4 EM EMBERGEX WAS DESIGNED FOR **TYPESETTING AND REMEMBERTHAT** UNTIL+\$/ MADE % # GRAPHICSCARDS **AVAILABLE IN COMPUTER** MONIORSDISPIAYED ON Y#5%++ CHARACTERS TEXT NUMBERS AND A FEW

**SPECIAL CHARACTERS 2 RINTERSWERE** THE DEVELOPMENT OF 2 OSTSORPT MID **S AND 2& (** 

6HSBREFHISTORY LESSON ISTO PONTOUTTHE NEED FORPACKAGES WHEN USING 6EX 9 ITH VERY LIMITED 4#/ AVAILABLE AND THE NECESSITY FOR USING ONLY #5%<sup>H</sup> - NUTH HAD TO **DEVELOP A TYPESETTING SYSTEM THAT** WOULD BE EI GENTAND RUN **CONSIENTLY ON MAIN FRAME STROM AS** MANY DIF ERENTMANUFACTURERSAS POSSIBLE 6HESE LIMITS PROTESSING POWERAND PRNTING POWER NECESSITATED THE USE OF PACKAGES SMALINDEPENDENT SETS OF **INSTRUCTIONS THAT COULD BE LOADED ONLYWHEN REQUIRED 6HE HARDWARE** LIMITATIONSMADE 6EX AND. A6EX **MODULAR** 

*SECAUSE THIS EARY DESIGN* DEGSION WAS FORCED UPON - NUTH BY THE HARDWARE SPEOg CATIONS AVAILABLE ATTHE TIME 6EX ISNOW **REMARKABLY h EXIBLE AND RELATIVELY** EASY TO EXPAND O EED A NEW CAPABILITY! 9 RTE A NEW PACKAGE (OREXAMPLE THE # MERCAN / ATHEMATICAL5COETYHASWRTTEN

**SEVERALPACKAGESTHATARE VERY** ALSO FESTROTED IN THE SAME WAY UNTIL USER JUMPEN MATHEMATICAL FORMULAS ARE INCLUDED IN PRINTED DOCUMENTS 6HISSET OF PACKAGES CAN BE **IDENTIG ED BY' AMS AT THE** BEGINNING OF THE PACKAGE NAME

> . ATEX WAS DEVELOPED MORE OR **IESSIN PARAILELTO 6EX, ATEXIS DESIGNED TO BE A USER FRENDLY LAYER** ON TOP OF 6EX TISA SET OF MACROS FORTHE MARKUP FUNCTIONS OF 6EX AND LEAVES THE LAYOUT FUNCTIONS TO **6EX +TWASDEVELOPED IN THE** S THE CURRENT VERSICN WAS RELEASED IN

**AND FEMSED IN** . ATEX **CONSISCEABASCSET OF PACKAGES** THAT ALLUSERS OF, ATEX CAN ASSUME **WILBE AVAILABE AND MINIMAL DOCUMENTATION 6HE, ATEX ARCHIVE HTTPS WWW.CTAN ORG PKG LATEX** CONTAINSMORE DETAILS %6#0 ISAN **ENORMOUS STOREHOUSE OF PACKAGES** SETS OF 6EX MACROS WHICH CAN BE DOWNLOADED AND ADDED TO YOUR . ATEX 6EX gLES AND THEN MADE **AVAILABLE FORLISE WITH YOUR DOCUMENTS** 

9 HATKIND OF DOCUMENT ARE YOU TRANGTOWRTEL # REYOU DONG **FESEARCHINTHE PHYSICAL SOENCES** 

6HERE ARE PACKAGESWHICH **INQUDE THE WORD PHYSICS IN THEIR** DESORPTION AT%#0 6HEFE AFE **WHICH LISE CHEMISTRY BUTONLY** FORASTRONOMY 9 HATABOUTTHE LIFE SOENCES 2ACKAGESUSING BIOLOGY IN **THEIRDESORPTION ARE INNUMBER** BUTONLY FORBIOG-EMISTRY 6HEFE **ARE FORMATH** LABELED FOR **GEOMETRY; CUMIGHTWANTTO** NARROW YOURSEARCH FORAN APPROPRATE PACKAGE FOREXAMPLE THE TERM `INTEGRATIONA HAS PACKAGES PROBABLY SOME OF THESE **FOR** ARE IN THE TOTAL OF **MATHEMATICS 6URNING TONON** SOENTIG CPACKAGES THERE IS WHICH SAYSIT SUPPORTS THE WORK OF PASTORS **AND PRESTS** FORBUSINESS FOR ACCOUNTING FORBANKING **INQUDING ONE THAT IS SPEAG CFOR** DOCUMENTSFROM THE % ZECH **O ATIONALS ANK** 

94 G K G

+FYOURDOQUMENTREQUIRES **OTATIONS THERE ARE PACKAGES FOR SEVERALDIT ERENT CITATION STYLESSO** THE FEFERENCESIN YOURDOOUM ENT CAN CONFORM TO WHATEVERSTME YOUR SCHOOLORPUBLICATION FEQUIFES 6HFF AF PACKACFSFORTHE/ # FORTHE %HOAGO STYLE AND **STYLE** 

## $! (0 - ($  % - 1

FORTHE#2# STYLE 5OME OF THESE PACKAGES WILL BE OBSOLETE AS QTATION STYLES CHANGE FROM TIME TO TIME 2 ERHAPSWE SHOULD DEVELOP A PACKAGE FOR (% ! TONGUE GRMLY PLANTED IN CHEEK

+ FYOU GND A PACKAGE YOU WOULD LIKE TOUSE AT%6#0 WHATTHEN! (IRST OF COURSE YOUNEED TO DOWNLOAD IT AND UNPACK IT 6 HEN-FOLLOW THE INSTALLATION INSTRUCTIONS IFTHERE ARE ANY 50ME PACKAGES HAVE NOINSTAILATION INSTRUCTIONS # PPARENTLY THE USERIS SUPPOSED TO KNOW HOW TO INSTALL THEM \* OW THE USER PARTICULARLY IN EXPERENCED USERS ARE TO OBTAIN THIS KNOWLEDGE ISNOT GEAR +NSTALING NEW 6EX . A GEX PACKAGES CAN BE A FRUSTRATING EXPERENCE ASYOU WILLEARN IN THE **RESTOFTHS ARTICLE** 

50ME PA0KAGESHAVE GOOD OLEAR CONCISE INSTALLATION INSTRUCTIONS (OR EXAMPLE THE INSTALLATION INSTRUCTIONS FOR THE APA PACKAGE **SAY** 

% FEATE DIFECTORY CONgG NEXTTO THE GLE APA INS

4 UN LATEX APA INS

/ OVE COPY APA CLSTO THE DIRECTORY OF YOURLATEX INSTALL OR THE DIRECTORY CONTAINING YOURLATEX **PROFCT** 

# SWE WILL GNDOUT THESE INSTRUCTIONS AF EAPPROPRATE FOR INSTALLING APA 6HEY ARE NOT ALLYOU NEED TO KNOW IN ORDER TO INSTALLAND USE #2# CITATION STYLES IN YOUR DOCUMENTS + SELECTED # 2# BECAUSE IT IS A VERY COMMON OTATION STYLE USED AT COLLEGES UNIVERSITIES AND IN PROFESSIONALLOURNALS + SELECTED APA BECAUSE IT IS TIED TO THE MOST **RECENT REVISION OF THE #2# STYLE** STANDARD 9 HETHERYOU USE #2# OR ANY OTATION STYLE +HOPE YOU WILL LEARN FROM WHAT+DID 9 HEN YOU WANT TO EXPAND WHAT YOU CAN DO WITH. AGEX BY INSTALLING NEW PACKAGES KEEP MY EXPERENCE IN MIND

\* AVINGDOWNLOADED THE APA ZIP PACKAGE AND THEN UNZIPPING IT THERE ARE THESE GIES APA DTX APA INS APA PDF4'#&/ 'TXT  $6$  HE 4'  $\#8/$  'g LE HASTHE INSTALLATION INSTRUCTIONS SHOWN ABOVE  $#2#28$  (CONTAINS DOCUMENTATION FORTHISVERSION OF THE #2# STYLE SHEET C NOTHING TO HELP WITH INSTALLATION OF THE PACKAGE 50+WILFOLOWTHE INSTRUCTIONS

**+NTHE APA FOLDERIN MY DEFAULT** DOWNLOAD FOLDER +MADE A FOLDER CALLED<sup>'</sup> CONg Ga

+OPENED A TERMINAL WINDOW AND RAN LATEX APA INS 6HISGENERATED

TWELVE TXT G LESIN THE CONG G FOLDER TWELVE GLESSTARTING WITH APA AND THEN A WORD DENOTING LANGUAGE APA AMERICANTXT APA BRTISHTXT ETC +T ALSO ADDED TWO G LESTO THE MAINAPA FOLDER APA OLSAND  $APA$   $ICT$ 

6HEN+AM SUPPOSED TO COPY APA CLSTOTHE DIRECTORY OF MY LATEX INSTALLORMY PROJECT + CHOSE THE PROJECT FOLDER

1 NOE +HAD APA CLSIN THE PROJECT gLE +STARTED A NEW 6EX PROJECT APA TEST TEX AND ADDED THE APA PACKAGE TO THE PREAMBLE 6HEN+ COMPILED APA TEST TEXUSING 6EX5TUDIO

% OMPILING APA TEST TEX WITH APA CUSINTHE SAME FOLDER GENERATED AN ERROR 6HE APA STY gLE COULD NOT BE FOUND +MOVED THE APA CLSG UE TO THE INSTALLATION FOLDER USING SUDO AND COMPILED IT **AGAIN** 

A +DIDASEARCH FOR CLS GILES AND DISCOVERED IN MY DISTRIBUTION CLS gLESARE STORED IN USRSHARE TEXLIVE TEXMFDIST TEX LATEX ' ACHOLS GLE IS STORED IN A SEPARATE FOLDER +HAVE TO MAKE A FOLDERAPA IN USRSHARE TEXLIVE TEXNIFDIST TEX LATEX USR SHARE TEXLIVE TEXMFDIST TEX LATEX APA AND THEN MOVED APA CUSINTO THAT FOLDER USING SUDO

5AME ERROR CANNOT GND APA STY

9 HAT + LEARNED ISNOT OBVIOUS AND NOT MENTIONED IN THE APA DOCUMENTATION #2# ISSIMPLY AN UPDATE TO THE ORGINAL#2# STYLE SHEET WHICH IS AVAILABLE BY INSTALING APACITE + TISNOTA COMPLETE PACKAGE THE ORGINALAPACITE PACKAGE NEEDS TO BE INSTALLED G FST 6HSO **ERGHTINTHE** DOCUMENTATION ISCOMMON WITH 6EX PACKAGES THISKIND OF OVERSIGHT IS VERY FRUSTRATING FOR IN EXPERIENCED USERS

#FIER+DOVNLOADED AND UNZIPPED APACITE + THEN GAVE THE COMMAND TEXT APACITE INS 6HIS INSTRUCTION IS OF TEN USED AS A PRECURSORTO INSTALLING 6EX . A6EX PACKAGES 6 HERE ARE NOW gLESIN THE APACITE FOLDERINSTEAD OF THE + STARTED WITH 6HESE GLESNEED HOMES THEY HAVE TO BE MOVED TO APPROPRATE FOLDERSIN THE TEX HERARCHY OF FOLDERS

' ACHUSERVILLHAVE TOG ND WHERE THE GLESWITH A PARTICULAR EXTENSION AFE STORED IN THEIR DISTRIBUTION / OST ORALL WILL BE IN THE SAME PART OF THE DIRECTORY TREE 5 EARCH FOR THE EXTENSION TO GND THE LOCATION 6HENMOVE THE APPROPRATE GLE INTO THE LOCATION 6HEN REPEAT +N MYDOWNLOAD APACITE FOLDER THERE ARE EIGHT

 $! (0 - ($  % - 1

EXTENSIONS WHICH NEED TO BE RELOCATED 9 HERE THEY WILLGO DEPENDSUPON YOURDISTRIBUTION

+KNOW THIS ARTICLE HAS NOT HAD MUCH`HANDSONa MATERALFORYOU TO FOLLOW O EXTMONTH + WILL RETURN TOMY USUALHANDS ON STEP BY STEP STUF WITH AN EXPANSION OF RKS WORK ABOUT IM AGES IN DOCUMENTS 5 O ME OF YOU HAVE PROBABLY WATCHED SOME ORMANY OF THE INSTRUCTIONALMDEOSABOUT. A6EX AVAILABLE ONLINE / ANY OF THEM ARE SPECIG CABOUT WHAT PACKAGES NEED TO BE INQUDED IN ORDER TO DO PARTIQUARTASKS ' RIKUSED THREE PACKAGES IN THE ARTICLES HE WROTE GRAPHICX SUBCAPTION AND LIPSUM 2ACKAGESCAN BE USED TO EXTEND . A GEX TO GIVE IT CAPABILITIES THE STANDARD INSTALLDOES NOT HAVE TO UPDATE ITS FEATURES TO DOSPECIGC TASKS 9 HEN + LOOK AT IMAGES NEXT TIME + WILL NEED TO USE THE GRAPHICX **PACKAGE** 

# SALWAYSIFYOU HAVE COMMENTS ORQUESTIONS ORHAVE A SPECIGC TOPICYOU WANT ME TO DEALWITH PLEASE SEND AN EMAIL + WILL RESPOND TO THE BEST OF MY ABILITY

+B58EGHASBEEN INVOLVED WITH COMPUTERS SINCE D\$ ASE +8 AND 0 OVELL 0 ETWARE \* E RECENTLY RETIRED FROM OVERTWENTY YEARSTEACHING COMPUTER SKILSTOCOLLEGE STUDENTS

FULL GROUE MAGAZINE En al II-lea (b. 1919)<br>Dealbhailte

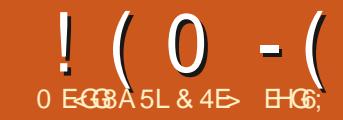

"A>F64C8 ) 4EG

<span id="page-39-0"></span>A NE INTERESTING ASPECT OF THE NEW ^ IVE 2ATH' f ECTS 5FIFCTORDIALOGISA SMAILTOGGIF AT THE RGHT OF THE TOO BAR LABELIED. `5HOW' XPERMENTALA 6URNTHISON AND YOUR COLLECTION OF . 2' SWILL BE ALCOMENTED BY A FEW OTHERS FACH WITH A CLASSIC CHERRY BOMB ASITS  $IM$ 

6HF CHERRY BOMB HAS A LONG HISTORY IN COMPUTERINTEREACESASA MEANSTOINDICATE SOMETHINGHAS GONE WRONG C THE MOST FAMOUS INSTANCES BEING IN THE CRASH DIAICG. OFFARIER/ ACI 5 REIFASES AND TO INDICATE BOOT PROBLEMS ON THE #TAR 56 WHOSE ) ' / INTERFACE TOOK **RATHERA LOT OF 'INSPIRATIONA FROM** / AC1.5 +NTHF CASE OF +NKSCAPE HOMEVER IT SERVES AS A WARNING THAT USING THESE, 2' SISRSAY 0 OT ONLY ARE THEY LIKELY TO BE BUGGY BUT **THERE SAISONOGLARANTEE THAT** IMAGESYCLICE ATELISNG THEM WILL BE SUPPORTED IN FUTURE VERSIONS **I ENERALLY THEREFORE +RECOMMEND LEAVING THE 5HOW' XPERMENTAL** SMTCHDISABIED CLNESSYCLIMSHTO **FNGAGE IN THE SEIN ESS ACT OF** ACTI IAIY TRANG THE EXPERIMENTAL . 2' SIN ORDER TO PROVIDE SOME

**LISER JI FEEDBACK TO THE DEVELOPERS** & EQNITELY DONT USE THEM FORFEAL **WORK THOUGH** 

6HE GOOD NEWSISTHAT THE BEST . 2' SCAN IN TIME BE PROMOTED OUT **OFTHE `FXPERMENTALA STACE AND** INTO THE SUITE OF RUIYS IPPORTED FI FOTS 5 UCH ISTHE CASE WITH THE *SCOLEAN1 PERATION EF ECT WHICH* **WASEXPERMENTALIN VERSON** BUT FECEIVED FNOUGH POISHAND STABILITY G XESTOM AKE IT TO THE BIG **TIME IN AKSCAPE** 

 $((\frac{9}{6} \times 6) + \frac{1}{2} \times 1)$ 

**+M GONGTOASSIME THAT ANYONE FEADING THISIS AIREADY FAMILIAR WITH** 

THE FXISTING BOOTFAN OPERATIONS IN AKSCAPE FOUND UNDERTHE 2 ATH MENU FROT THENYQUMAY WISH TO HAVE A READ OF PART OF THIS SERES FROM WAY BACK IN (% **ROHELA BOOLEAN OPERATIONSTAKE TWO PATHS** AND MANIPULATE THEM IN DIFFERENT WAYSC SUCH AS, CINING THEM **TOGETHERINTO A SINGLE OBJECT THE** INON OPERATION CUTTING THE SHAPE CEONE OUT CETHE OTHER `DIf FRENCEA AND KEEPING, I ISTTHE **PARISWHERE THEY OVERAP INTERSECTIONA ORWHERE THEY** DONTOVERAP 'EXCLUSIONA

7 SNGTHESE OPERATIONS FROM THE 2 ATH MENUISAS SIMPIFAS SEIFCTING TWO PATHS AND THEN CHOOSING THE APPROPRATE MENUENTRY: CUMAY

AISO NEED TO AITERTHE STACKING **ORDEROFYOLIRPATHS DEPENDING ON** THE OPERATION YOU RE PERFORMING AS SOME OF THEM PRODUCE DIFFERENT **FESUISIFTHE FOLES OF GIRST AND** SECOND OPERAND ARE REVERSED AKSCAPE LISESTHE ZINDEX CETHE PATHSTODETERMINE WHICH ISWHICH

9 ITH. 2' STHINGSARENT QUITE SO SMPIF WHEN MUITIPIF PATHS ARE **FEQUIFED: CUCANT JUST SELECTYOUR TWO PATHSAND ADD THE F1 FCT ASTEAD YOU HAVE TO BEGIN BY** SELECTING YOURG FST OPERAND PATH AND ADD THE \$ COLEAN 1 PERATION, 2' TOIT IN THE NORMALMANNER 6HISWIL BRNGUP THE EF ECTSPARAMETERS

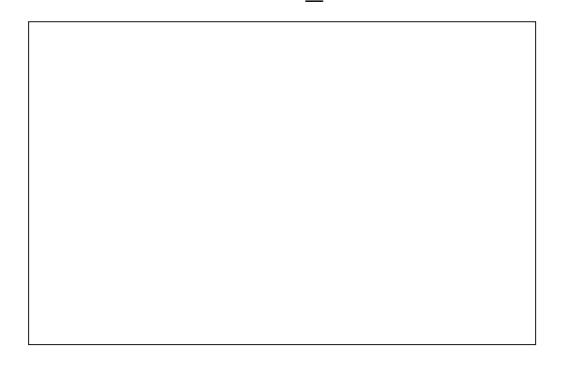

9 ITH. I KTONE PATH A BOOLEAN OPERATION WON TDO ANYTHING SO WE NEED TO ADD THE SECOND OPERAND 6HISISDONE WITH THE USUAL COMPIEX

$$
\vdots\begin{pmatrix}0&-(-)^{m}&\text{\$},&\end{pmatrix}
$$

AND FRUSTRATING METHOD OF COPYING ITTO THE CUPBOARD AND `LINKING AIT  $INTO<sub>TE</sub>$ .  $2'$ 

**SELECTTHE SECOND OPERAND PATH** ON THE CANVAS 6 HIS WILL DE SELECT THE GRSTONE SO YOU LLICGE ACCESS TO THE . 2' PARAMETERS -%OPY THE SELECTED PATH TO THE CLIPBOARD %TRL%

4 E SELECTTHE 9 FST OPERAND PATH INORDERTO F ENABLE THE . 2' **PARAMETERS** 

%LICK ON THE `. INK TO ITEM A BUTTON IN THE. 2' CONTROLS THE ONE THAT LOOKSLIKE A CUPBOARD

0 OTE THAT YOU\_RE NOT ACTUALLY PASTING THE SECOND PATH INTO THE . 2' BUTRATHERUSING THIS CONOUTED TECHNIQUE IN ORDER TO ADD A REFERENCE TO THE PATH C A `LINKA IN THE TERMINOLOGY USED IN . 2' S 6HATMEANSYOU ARE STILL FREE TOM AKE CHANGES TO THE SECOND PATH-ANDDON\_TINEEDTOGOTHROUGH THISRGMAROLE EACH TIME THE LINKIS LIVE SOCHANGESPROPAGATE AUTOMATICALLY

9 ITH TWO PATHS ADDED THE ACTUAL RESULT WILLIARGELY DEPEND ON THE VALUE SELECTED IN THE `1 PERATIONA POP UP MENU 6HE ` 5WAP OPERANDS GHECKBOX CAN BE USED TO CHANGE +NKSCAPE\_SNOTION OF WHICH OPER THE OPERANDS SHOULD

BE APPLIED IN EQUIVALENT TO SWAPPING THE Z INDEX ORDERWHEN USING THE TRADITIONAL BOOLEAN PATH OPERATIONS (ORSOME CASESTHISMIL EXPLANATORY ESPECIALLY IF YOURE HAVE NOET ECTON THE CUTPUT 6HE IMAGE BELOW GIVES YOU AN IDEA OF HOW THESE TWO CONTROLS WORK WHEN APPLIED TO A PAIROF SIMPLE SHAPES

# TTHE TOP OF THE IMAGE IS THE ORGINALPAIROFPATHS +NEACH CASE THE . 2' WAS APPLIED TO THE ORANGE SQUARE WITH THE TEAL ORDE BEING LINKED VIA THE CUPBOARD 6HE COLUMNSBELOW SHOW THE EF ECTOF APPLYING EACH OPERATION WITH THE TOP OBJECT BEING THE DEFAULT **OUTPUT AND THE BOTTOM ONE** SHOWING THE EF ECTOFTIOXING THE

En al III de la

9 ITH THE OLD STYLE PATH OPERATIONS THE RESULT IS A PAIROF OBLECTS WHICH CAN BE DRAGGED APART; OU CAN SEE THISIN THE IMAGE BELOW WHICH SHOWSTHE ORGINALOBECTS THE IMMEDIATE RESULT OF THE 2 ATH & IVISION OPERATION AND THE EF ECT OF DRAGGING THE TOP RIGHT OBJECT AWAY

`5WAP1PERANDSa CHECKBOX

6HE FESULTS AFE FAIRLY SELF ALREADY FAMILIARWITH THE STANDARD BOOLEAN OPERATIONS IN +NKSCAPE + T\_S WORTH NOTING THAT THE OPERATION REFERRED TO IN THE . 2' AS `5YMMETRC&If ERENCEAIS ASFARAS +CANTELL THE EQUIVALENT OF 2 ATH ' XOUSION +HAVE NOIDEA WHY THE DEVELOPERSOPTED FORDIT ERENT NAMES ASIT JUST ADDSUNNECESSARY CONFUSION

1 NE SIGNIG CANT DIFFENCE BETWEEN THE HISTORCALBOOLEAN OPERATIONS AND THIS. 2' IS WITH THE CUTPUT FROM THE & IMISION OPERATION

9 ITH THE . 2' VERSION THE INITIAL CUTPUT LOOKSSIM I LAR HOWEVER TRYING TO MOVE THE TOP RIGHT PART ACTUALLY JUST CHANGES THE POSITION OF THE SECOND OPERAND PATH +NORDER TO SEPARATE THE PARTS IE TO ACTUALLY DIVIDE THEM YOU HAVE TO TAKE THE ADDITIONALSTEP OF` g XINGa THE . 2' BYUSING 2ATH 1 BLECTTO

**[CONTENTS](#page-1-0)?** 

 $!$  (  $0$  - (  $"$  \$, )

2 ATH 1 FOCURSE ONCE YOU\_VE DONE THAT YOU NO LONGERHAVE THE BENEGT OF ANY LIVENESSA SOYOU MAY ASWELLHAVE JUST USED THE OLDER APPROACH IN THE G RST PLACE

/ OVING ON WITH THE PARAMETERS FORTHE EF ECT NEXTWE HAVE A CHECKBOXLABELLED 4 EMOVE + NNERaC BUTONLY IFYOU\_RE USING VERSION 6HISCHECKBOX ONLY HAD AN EF ECTON SOME OPERATIONS THAT WERE ULTIMATELY REMOVED FROM THIS. 2' **FORTHE** RELEASE DUE TO STABILITY ISSUES SO THERE\_SNONEED TO CONSIDERIT FURTHER +T\_SBEEN **FEMOVED ENTIRELY FROM +NKSCAPE VERSION**  $\mathbf{I}$ 

6HE LAST TWO PARAMETERS CONCERN THE GILRUE WHICH IS APPLIED TO EACH PATH 6HE G RST POP UP GOVERNSTHE PATH THAT THE . 2' IS APPLIED TO WHILE THE SECOND IS FOR THE ONE ADDED VIA THE CUPBOARD (ILL RUESARE ONE OF THE MORE OBSCURE PARTS OF VECTORGRAPHICS AND ESSENTIALLY SETTHE RUES FOR HOW **COMPLEX PATHS WITH SELF** INTERSECTIONSORSUB PATHSSHOULD BE TREATED WHEN APPLYING THE GIL **COLOR; CUMAY HAVE ENCOUNTERED** THEM VIA THE TOGGLE BUTTONS IN THE (ILL 5TROKE DIALOG SEE PART  $\Omega$ THSSERES IN (%

HATHISIMAGE YOU CAN SEE WHAT HAPPENSWHEN+TURN THE ORGINAL **OBJECTSINTO COMPLEX PATHS WITH** SEVERALSUB PATHS 6HE TOP IMAGE SHOWSTHE OBLECTS WITH NO. 2' APPLIED WITH THE `EVENODDag ILRULE APPLIED-VIA THE (ILL 5TROKE DIALOG 6HE SECOND IMAGE SHOWS THE EF ECT OFAPPLYING THE `5YMMETRC & If ERENCEA AKA' XOLUSION EF ECT WITH BOTH POPUPSSET TO `NON ZEROA THE THIRD IS THE SAME BUT WITH THEM BOTH SETTO' EVEN ODDa

HUNY EXPERENCE THE `POSITIVEA OPTION JUST MAKES THE OBJECTS DISAPPEAR BUTTHATMIGHTSIMPLY BE AN EF ECTOFTHE PATHS+M USING 6HE `TAKE FROM OBJECTA OPTION HONOURS THE SETTING IN THE (ILL 5TROKE DIALOG SO IN THISCASE THE CUTPUTIS THE SAME AS THE BOTTOM IMAGE / Y ADVICE IS TO LEAVE THESE POP UPS SET TO`TAKE FROM OBJECTA AND ONLY g DDLE WITH THEM IFYOU HAVE COMPLEX PATHS AND ARENT GETTING THE RESULT YOU WOULD LIKE IN TERMS OF THE AREASBEING G LIED

# SWE\_VE SEEN THE \$ COLEAN 1 PERATION EF ECTWILLACCEPTONLY TWO PATHS THE GIRST OPERAND ON WHICH THE . 2' IS APPLIED AND THE SECOND OPERAND ADDED VIA THE CLIPBOARD 6HISISUNLIKE SOME OTHER . 2' SWHICH ALLOW YOU TO ADD MULTIPLE LINKED PATHSINTOA LIST 6HIS ISA SHAME-BECAUSE SOME BOOLEAN OPERATIONS COULD EASILY BE EXTENDED TO MULTIPLE OBJECTS WHILE OTHERS COULD SIMPLY TREAT A LIST OF PATHS AS A SEQUENCE OF OPERANDS APPLYING THEM ONE AT A TIME TO THE CUTPUT FROM THE PREVIOUS OPERATION +NSTEAD SHOULD YOU WISH TO APPLY MULTIPLE BOOLEAN OPERATIONSUSING THIS. 2' YOU\_IL HAVE TO ADD SEVERALINSTANCES OF IT TOYOURE ECTSLIST +NITSELF THIS

ISN\_TAPROBLEM BUTYOU CAN QUICKLY END UP WITH A SERES OF ENTRES ALL JUST-LABELED-AS-`\$OOLEAN-OPERATIONA WHICH CAN MAKE IT HARD TOKEEP TRACK OF WHAT EACH **OPERATION ISFOR** 

2 ERSONALLY +M MORE LIKELY TO STICK TO THE OLD FASHIONED BOOLEAN OPERATIONS 9 HILE IT\_SGREAT TO HAVE A LIVEA VERSION OF THESE ALLOWING FORSUBSEQUENTTWEAKS AND CHANGES THE MEANSOF APPLYING THEM ISA LITTLE G DDLY ASWITH ALL MULTI PATH. 2' STOBE FAIR AND THEIRLIVENESSMEANSTHATTHEY NOT ONLY FEQUIFE MORE PROCESSING POWERTODISPLAY BUT AFE ALSO MORE LIKELY TO EXPOSE BUGSIN THE IMPLEMENTATION +SUF ERED SEVERAL HARD CRASHES WHILE CREATING THE SCREENSHOTSFORTHISARTICLE . 2'S ALSO A REN\_T RECOGNISED BY OTHER APPLICATIONS ORWEB BROWSERS SO ALTHOUGH THE CUTPUT SHOULD LOOK THE SAME IN THEORY YOU GET A BETTER GUARANTEE OF THAT WITH THE OLDER OPERATORSTHATMAKE PERMANENT CHANGES TO THE UNDERLYING PATHS

(ORMANY USE CASES THE 5LICE . 2' WILLIKELY GIVE A BETTERFESULT THAN THE \$ COLEAN 1 PERATION EF ECT

,%"

 $! (0 - ($  "\$,

IN&IMSONMODE #SNOTED ABOVE **THISMODE DOESNOT ACTUALLY PRODUCE SEPARATE OB ECTS UNTIL YOU** ` a Xa THE Ef ECT 6HE 5LICE Ef ECT ON **THE OTHERHAND DOESSPIITYOUR** *CB ECTINIOTMO SEPARATE PARTS THAT* CAN BE MOVED AND EVEN STYLED INDEPENDENTIY OF FACH OTHER THIS **IIMITED TO SPILTTING ALONG A STRAIGHT** LINE HOMEVER SO THE 'SOUARE AND **ORIEA EXAMPLE +USED FOR& IMSON** CAN THE REPUCATED USING 5 LICE

*HSAPRETTYEASY. 2' TOUSE. UST* SEIECTYCUROB.ECT AND ADD THE FI FOT 6HF OB FOT WILL BE BROKEN INTO TWO WITH A VERTICAL SPUT DOWN THE MIDDLE AND THE TWO PARTS CAN BE MOVED AND STYLED SEPARATELY AS SHOWN IN THIS SIMPLE EXAMPLE OF APPLYING THE 5LICE, 2' TO A STAR

**6HF PARAMETERSECRTHISF1 FCT** ARE PRETTY SIMPLE TOO

**6HE THREE BUTTONS DO EXACTLY** WHATYOU WOULD EXPECT FROM THEIR **IABFIS** 

**b 4 FMOVE ANY STME CHANGESTHAT** HAVE BEEN APPILED TO THE INDIVIDUAL **PARTS** 

**b 7 SF A VERTICAL SIGNG UNF** 

**b 7 SE A HORZONTAL SUGNG LINE** 

+VE USED THE TERM `SUQNG LINEa **TOINDICATE THAT THISISA STRAIGHT** LINE NOTAN58) STYLE PATH THAT **COULD HAVE CORNERS AND CURVES \$ UT** YOU FE NOT UM ITED TO HORZONTALAND **VERTICALSLIGNG THE COORDINATE** BOXESBELOW CAN BE USED TO SET ANY START AND END POINTS FOR THE LINE AIIOMNG ANG FD SIONG IIN FSTORE **LISED ASWELL AN PRACTICE NOBODY IS** LIKELY TO GILIN THE NUMBERSHERE **THOUGH ASYOU CAN SMITCH TO THE** 0 ODE TOOL ( IN ORDERTO MOVE AND **ROTATE THE SIGNGLINE ON CANAS INSTEAD 6HSAPPROACH MAKESIT** FASY AND INTUITIVE TO ADUST THE LINE **TOSUITYOURNEEDS** 

6HE`#LLOW6RANSFORMSa **CHECKBOX ISA VITALPART OF THIS** Ef ECTC AND ONE YOU ILMOST LIKELY WANTTO IFAVE FNABIFD AIL THE TIME +FTHISISUNCHECKED THEN YOU WON T BE ABIF TOMOVE THE INDIVIDUAL PARTS AROUND NORSAEW SOALE ORROTATE THEM 6HEY ILSTAY IN THEIRORGINAL

**FULLORDE MAGAZINE** 

LOCATION FELATIVE TO THE SOURCE PATH WHICH MAY BE USEFUL IF YOU WANTTO STYIE ON Y PARTS OF THE SHAPE DIF ERENTLY BUT DON'T WANT TO ADJUST THEIRPOSITIONS ( ORMOST PEOPLE HOMEVER SIGNG A PATH **IMPILESANEED TOMOVE THE PIECES** AROUND FORWHICH THISNEEDS TO **REMAIN CHECKED** 

FYOU DOWANTYOURS HAPE OUT INTOMORE THAN TWO PARTS YOU CAN APPIYTHE 511 OF F1 FCT MORE THAN **ONCE \* ERE SHOW OUR STARICOKS WITH AN ADDITIONAL SET OF ANGLED** SIGNG UNESAPPLIED TO EACH HALF AND A BITMORE VARATION IN THE **STYING** 

**COMPIEX PATHS FACH WITH A** DIf ERENTalLCOLOR

#FIERSEVERALMONTHS WE FE NOW **aNSHEDWIHTHE NEW, 2' STHAT** WERE ADDED IN A KSCAPE **AND** AND THAT SWITHOUT CONSIDERING THE EXPERIMENTALONES \$ UT WE RE NOT QUITE DONE YET NEXTMONTH +ILTAKE A LOOK AT SOME IMPORTANT NEW FEATURESTHATWERE ADDED TO AN FXISTING 2' BEFORE MOMNGON TO THE NEW EXTENSIONS THAT WERE ADDED IN VERSON

1 FOCURSE THE SILOF  $2'$  CAN BE **COMBINED WITH OTHERFI ECTS \* FRE** ARE OUREARIER COMPIEX PATHS WITH THE SCOLEAN 1 PERATION EF ECT APPLIED `5YMMETRC&If ERENCEa MODE `FVEN ODDA FORBOTH OPERANDS FOILOMED BY A PAIROF **SIICE EF ECISTOPRODUCE FOUR** 

& 4 E> USES ANGOAPE TO CREATE COMICS FORTHE WEB WWW.PEPPERTOP COM ASWEILASFORPRNT: CLICAN FOILOW HIM ON 6WITTERFORM OF ECOMICAND **AKSCAPE CONTENT** ) 8CC8ECBC B@<6F

 $!$  (  $0$  - (  $"$  \$, )

. ) - +  $(8^{11} S, )$  (+

 $\sqrt[3]{8}$  ) ( +-  $\sqrt[3]{-1}$  - + % , (  $\sqrt[n]{\frac{1}{2}}$  \$, ) / +, "( '  $"1$ ,  $-$  %,,  $'$  +,! ",,. ,

**9** : JUST FESOLVED SOM E CRTICALISSUESIN +NKSCAPE -THAT WERE IDENTIG ED BY OUR COMMUNITY FYOU FE CURRENTLY USING-AKSCAPE THEN THISISAN IMPORTANT UPDATE TO INSTALLON YOUR **DEVICE** 

+TPROVIDESA g X FORA NUMBEROF CRTICALBUGSINTHE RELEASE b DRAWING DATA ABOUT G LIERS MARKERS GRADIENTS AND MORE NOW SAVESTOGLE AFTERPERFORMING A SIMPLE SEQUENCE OF COPY PASTE UNDOW TH THE 'XPORT DIALOG OPEN b-STARTUP ISSMOOTHERWHEN MANY FONTS ARE INSTALLED AND b-RASTERZED gLTERED OBJECTSNOW SHOW UP ON ANY PAGE OF A MULTIPAGE DOCUMENTEXPORTED TO 2& (

6HSRELEASE BRINGSBACK THE BUILT IN ABILITY TO OPEN 2 OST5 CRPT 'NCAPSULATED-2OST5CRPT PS EPS gLESWITH-AKSCAPE ON MAC15

HAPPOVEMENTSWERE ALSO MADE TO USERINTERFACE TRANSLATIONS AND DOCUMENTATION TRANSLATIONS

. INUXUSERSUSING THE SNAP PACKAGING FORMATIVILLONCE AGAIN BE ABLE TO IMPORT AND EXPORT IMAGES 9 INDOWSUSERS WILL NOW SEE THE CORRECT-AKSCAPE VERSION IMAGE ON INSTALL WHILE USERS OF MAC15  $\mathbf{r} = \mathbf{r}$ -WILLBE ABLE TOOPEN EXTENSIONS WITHOUT THEM CRASHING

# The Daig Waddle

<span id="page-44-0"></span>DO YOU HAVE A LOT OF PATIENCE?

WELL, I USED TO SURF THE INTERNET ON A 14.4K MODEM...

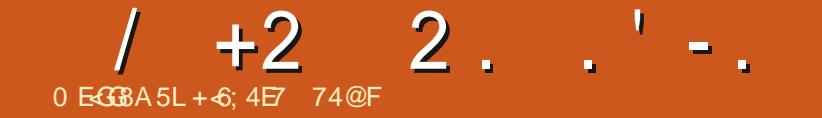

 $$#%0':6/106*$ 

+ 6; 4E7 ?4F; 74 @ FILVESIN RURAL NORTH#LABAMA AND HASBEEN A **COMPUTERSUPPORT TECHNICAN A BUSINESS ANALYST A SOFTWARE** SALESMAN A SALES ANALYST A 3 % TEAM LEAD AND ISNOW DISABLED RETIRED \* E ENOYS FEADING 0 (. FOOTBALL **COMPUTERAND VIDEO GAMES COOKING** AND PLAYING WITH \$ABY HISCOOKATIEL (FEDBACK AND SUCCESTIONS ARE) **WEICOME AT** ACER KUBUNTU" GMAILCOM

**FULLORDE MAGAZINE** 

**CONTENTS?** 

FULL GROUE MAGAZINE En al III de la **[CONTENTS](#page-1-0)?** 

EB: 04?GBEFISARETIRED PROGRAMMERILVING IN % ENTRAL 6 EXAS 75# \* E HASBEEN A PROGRAMMER SINCE AND IN HIS SPARE TIME HE IS AN AUTHOR AM ATEURPHOTOGRAPHER LUTHER FAIRMUSICAN AND A PRETTY DARNGOOD COOK \* E STILLISTHE OWNER OF4 AINY& AY5OLUTIONS A CONSULTING COMPANY AND HE SPENDS MOST OF HIS TIME WRTING ARTICLES FOR( % AND TUTORALS \* ISWEBSITE IS WWWTHEDESIGNATEDGEEKXYZ

 $$#%0':6/106*$ 

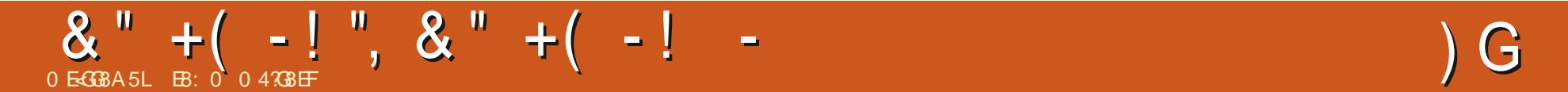

FULL GROUE MAGAZINE En al II-lea (b. 1919)<br>Dealbhailte

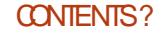

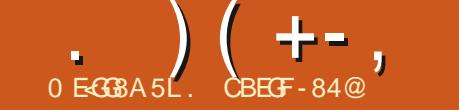

**7 BUNTU 6CUCH ISTHE PRVACY AND**  $\sqrt{\text{RFFDM FSPFCMNGMOBIF}}$ OPERATING SYSTEM BY 7 \$ PORTS **60DAY WE ARE HAPPY TO ANNOUNCE** THE RELEASE OF 7 BUNTU 6OUCH 1 6# THE VERYIATEST UPDATE TO THE  $S<sub>Y</sub>SIFM 16#$ **WIII BECOME AVAILABLE FORTHE FOLLOWING** SUPPORTED 7 BUNTU 6OUCH DEVICES **OVERTHE NEXTWEEK** #SUS<ENFONE/AX2RO/  $$3$  ' **7 BUNTU' DITION**  $$3'$  \* &  $7$  BUNTU' DITION \$3 / ( \* & 7 BUNTU' DITION \$3 7 2LUS **YOSMO YOMMUNICATOR**  $(XTEC2RO)$ (AIRPHONE (AIRPHONE  $)$  COGLE 21XEL AND : . ) OCGLE 21XEL AAND A: \* UAWEI 0 EXUS 2  $.$ )  $0$  EXUS  $.$ )  $0$  EXUS / EIZU/: 7 BUNTU' DITION / EIZU2RO 7 BUNTU' DITION 9 I (I AND 6' MODELS 0 EXUS 1 NF2ILIS1 NF 1 NF2ILIS 1 NE2LUS AND 6 1 NEPILIS AND 6 1 NE2LUS AND 6 5AMSUNG) ALAXYO OTE  $2 \quad 6$  $5$ AMSLNG) ALAXY5 0EO  $)$  6 + 50NY: PERA: 50NY: PERA: %OMPACT 50NY: PERA: 2ERFORMANCE  $50N$ : PERA:  $\lt$ 

5CNY: PERA< 6ABLET.6' CR9 I g CNLY 8 CILAPHONE AND 8 CILAPHONE: :  $IAOMI / I#$ :  $IAOMI / I#$ :  $IACMI / I / +$  $: IACMI 2000($ :  $IAOMI 2000/2RO$ : IAOMI4EDMIS X SP LAND :  $IAOMI 4EDMI$  :  $\therefore$  IACMI 4 EDMI :  $IAOMI 4 EDMI 0 OTE AND 2RO$ : IAOMI 4 EDMI AND 2 RME :  $AOMI 4 EDMI 0 OTE$ 2RO 2RO/ AXAND 5

M

 $\overline{2}$ 

6HE 2INE 2INE 2HONE AND 2 INE6AB ARE UPDATED INDEPENDENTLY OF THE REST OF THESE DEVICES 6HE STABLE CHANNELFORTHE 2 INE2 HONE AND 2 INF6AB WILL NOT RECEIVE AN **UPDATE LABELED 16#** 

### $0! - 10$

6HSREIFASE OF 7 BLIVILIGO IOHIS STILL BASED ON 7 BLINTEL

**b ANTIALSUPPORT FOR(/ RADIOS** " MARDYTARDI FYOUOWNANY OF THOSE DEVICES \$3 '  $$3'$  $\cdot$  IAOMIO OTE 2RO YOU ARE ILICKY *YONECTYOURHEADPHONES* DOWNLOAD THE (/ 4 ADIO# PP AND FNOYTHE SHOW 5FVERAL

CONSIDERITM OF LIKE A PROCE OF **CONCEPT # LSO IT WILL NOT WORK ON** OTHERDEVICESSINCE THE KERNEL NEEDSAFEWOPTIONSSET / OFE **DEVICESTO COMET** b / ESSAGING#PP " IDUBOEUF **5 OME SMALLERIMPROVEMENTSFOR** / / 5 HANDING FORBIGGER ATTACHMENTS # LSO TEXT MESSAGES WITH SPECIAL CHARACTERS FROM THE ARE NO **IONGERTRINGATED** b, INGPAD# " FREDIDOTME 5 UPPORTHARDWARE VIDEO DECODING INTHE / EDIA 2 LAYER# PP **b.9 IRELESSDISPIAYS PPORT** " FREDLDOTME (INALLY SOME EF ORTS WERE SUCCESSFULTO G X # ETHERCAST PROTOCOLTO ALLOW SETTING UP AN **EXTERVALDISPIAY FORYOURDEVICE AND WORK LIKE ON A DESKTOP 0 OTE THAT** ALSO HERE NOTALL DEVICES CAN SUPPORTHIS SO ITNEEDS TO BE **ENABLED BY THE PORTERFOREACH** DEVICE SEPARATELY 9 F ARE STILL WORNNGONA GNALLIST #LSOTHIS NEEDSACOMPATIBLE / IRACAST ADAPTER AND BEHOLD NOT ALLOFTHEM ARE REALLY COMPATIBLE A TIMIGHT NEED A FEW TRESTOGND THE RGHT **ONE** 

**IMPROVEMENTS ARE PLANNED AND** 

**b 5NAPPY BACK IGHT DIMIMING** " (ICHACK 0 OW ALL DEVICES **BRGHTEN AND DARKEN THE SCREEN IN** THE SAME AMOUNT OF TIME **FEGARDIESS OF AMBIENTIIGHTING 6HS** MAKESTHE DEVICE QUICKLY ACCESSIBLE AND ALSO PREVENTS' POOKET DIALLING A WHEN THE SCREEN ISTOO SLOW TO TURN OF BUTTHE USERHAS ALTEADY STOWED **ITAWAY** 

 $\frac{1}{2}$   $\frac{1}{2}$   $\frac{1}{2}$ 

b 'XTERNALDISPLAYIMPROVEMENTS " FREDIDOTME ADICATORSCALINGIS NOW CORRECT ON EXTERNAL SOREENS THE LAUNCHERAND APP DRAWERDONOT DISAPPEARANY MORE WHEN OPERATED WIHTHE MOUSE **b 5CLND PLAYBACK DURNG ENTERNG** AND FXITING SIFFP WAS CHOPPY FOR SOME DEVICES " FREDLDOTME **b 9 I(INAGSUSERFORALFEADY KNOWN** PASSMORDS AND CREATES NEW **CONNECTIONS RANDOMLY "2 EKKAR** 

ROBOTIC SOCIAL ENGINEERING:

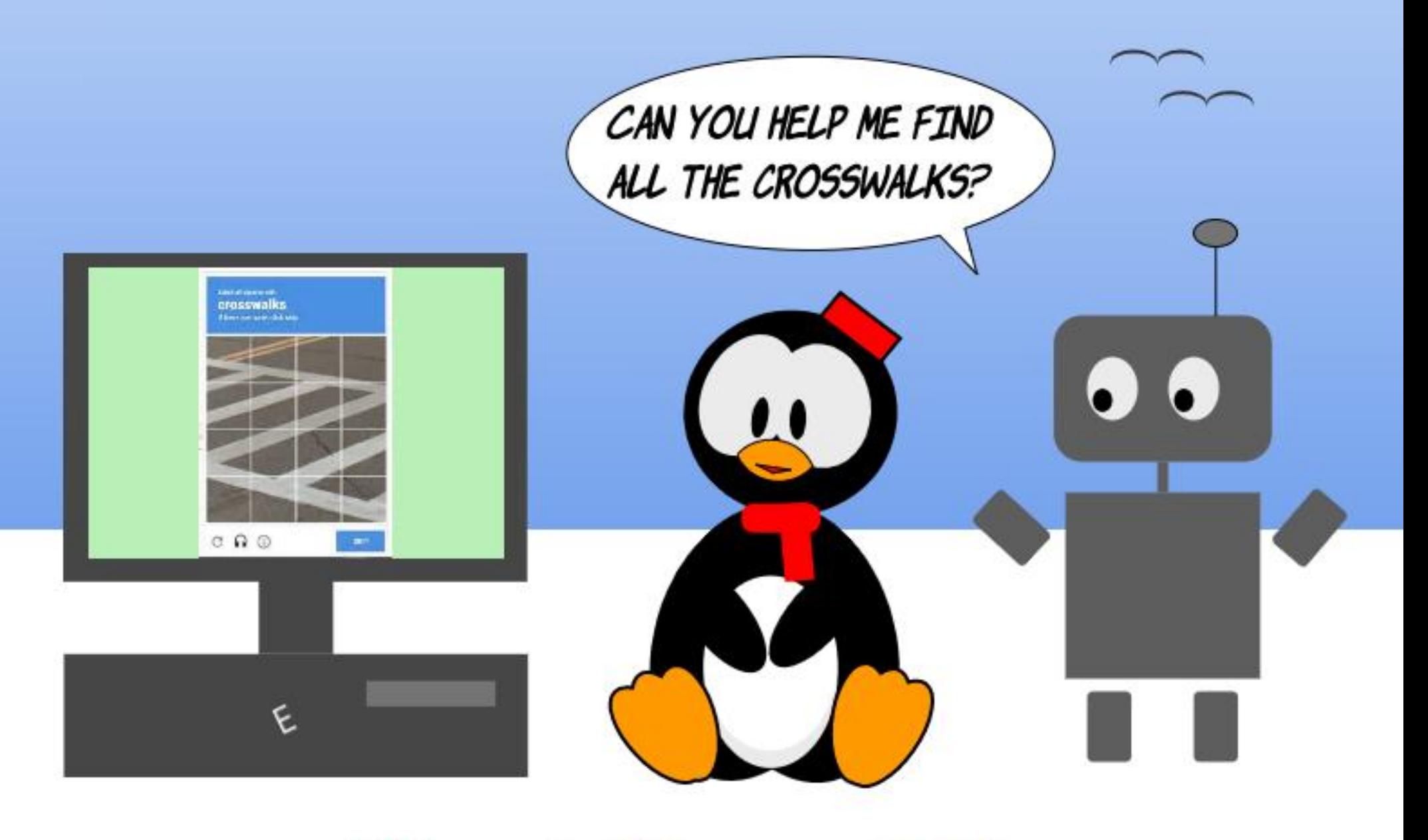

## The daily waddle

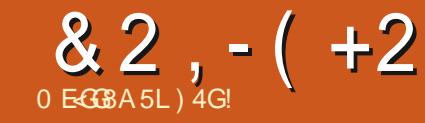

<span id="page-50-0"></span>IKE MANY OTHERPEOPLE +HAD IKE MANY OTHERPEOPLE +HAD MY COMPLETELY BY CHANCE HT WAS IN

+WASINTHE MILITARY AT THE TIME WORKING ON AN AIRBASE IN THE FREIGHT SECTION-BECAUSE + DBEEN DETACHED FROM MY USUAL UNITFORTHEE **MONTHS** 

5 CM E COLLEAGUES AND + TALKED OFTEN ABOUT COMPUTERS WHEN WE HAD A FREE MOMENT WITH NOT TOO MANY LOADS TO PREPARE HOW TO `BOOSTa9 INDOWS: 2 THE LITTLE THINGS THAT WOULD ALLOW YOU TO QUSTOMIZE IT THE LOYSOF ITS CRASHES AND SOFORTH 7 NTILA MEMBEROF THE #IR( ORCE PERSONNEL CAME UP TO USAND SAID `6OMOROW +LLBRING YOU SOMETHING THAT WILLIN OOR YOU] a #ND THEN HE LEFT LEAVINGUS THERE FULLOF QUESTIONS AND WITH OUR **INSATIABLE CUROSITY** 

6HE NEXTDAY HE SHOWED USA % & INHSHAND AND SAID ` +FYOU\_VE NEVERSEENA. IVE 15 BE READY TO BE hABBERGASTED] a AND HE PUTTHE % IN A COMPUTER BUTTURNED OF THE COMPUTER] \$ ECAUSE + DIDNT

UNDERSTAND + ASKED HIM WHATHE WASDOING AND HE ANSWERED `IT\_S NOW THAT THE MAGCBEGNS  $a\#ND$ HE RESTARTED THE MACHINE

6HEN IN FRONT OF OUREYES THERE WERE LINESAND LINESOF WRITING IN A LANGUAGE THAT+WOULD CALL `GOBBLEDYGOOKa WHEN SUDDENLY - AELLA - NOPPIX VERSION APPEARED \* E GAVE USTHE DETAILS AND THEN DEMONSTRATED THE . INUX 15 TOUS

9 E WERE WELLAND TRULY hABBERGASTED

6HATSMPLE %& COULD MAKE A COMPUTERWORK CAME WITH ALLTHE NECESSARY SOFTWARE AND WAS FREE]  $+$ T9 #5 ALMOSTMAGIC 9 ITH9 INDOWS YOU HAD TO BUY ORPIRATE ALL THE SOFTWARE YOU NEEDED TO DO THINGS \$ UT THE %& CAME WITH EVERYTHING AND-EVERYTHING-WORKED

**+HAD FOUND THAT EXPERENCE VERY** COOLAND EVERY TIME +COULD +PUT THE %& IN AND HAD FUNDISCOVERING IT ALL \$UTMY FATHERSDEATH WHICH **CCURRED ONLY A SHORTTIME** AFTERWARDS PUT AN END TO MY STINT

ON THE AIRBASE ASWELLASTOMY  $H \cup K$  EXPERENCE  $\#$  ND + WENTHOME CARRYING WITH ME A COPY OF THE OPERATING SYSTEM THAT+HAD JUST **DISCOVERED** 

\$UT+ADMITTOHAVING FORGOTTEN . INUXABIT + WENT BACK TO MY LAPTOP WITH: 2] # YEARAND A HALFLATER + LEARNED THAT WHEN THEY WERE RENEWED MOSTOFTHE COMPUTERS OF THE UNIT WOULD BE DELIVERED WITH A **CUSTOM LIZED VERSION OF 7 BUNTU**  $\mathsf{I}$ **CREATED BY THE COMPUTER** DEPARTMENT INSTEAD OF9 INDOWS 6HE ADMINISTRATIVE SERVICESWEREN T TOO HAPPY WHEN THEY LEARNED THAT BECAUSE THE PERSONNEL WOULD BE FORCED TO THINK ABOUT THINGS AND THAT\_SSOMETHINGTHATCAN BEQUITE DIi CULT 6HEIRHABITSAND FEIN EXES WOULD BE SHAKEN UP IN FRONT OF THE **SCREEN** 

6HEN-SUDDENLY-THE-NAME OF .INUX-REMINDED-ME-OF-SOMETHING

\$ ECAUSE + WAS CUROUS TO SEE WHATTHIS. INUX WHICH WOULD SOON DESTROY OURCERTAINTIES LOOKED LIKE +FOUND MYSELF IN THE ACTOF DOWNLOADING 7 BUNTU BECAUSE

ITWASTHE VERSION THAT HAD JUST COME OUT +BURNED ITTO A % YES INDEED A%& c ITWASLESSTHAN  $\sqrt{2}$ / B AND THERE IT WAS OPENING ON **MYLAPTOP** 

6HATOPERATING SYSTEM TRULY THRILLED ME 5INCE + WANTED TO TEST IT FORFEAL +BOUGHTA HARD DRVE AND TOOK OUT THE ONE WITH 9 INDOWS ON ITSO +COULD INSTALL7 BUNTU (INALLY AFTERSEVERALMONTHS WHEN+WAS **REALLY TIRED OF EXCHANGING HARD** DRVES AND ALSO BECAUSE + WANTED TO KEEP 9 INDOWSFORGAMES + DECIDED TODOA DUALBOOTINSTALLWITH MY: 2 IN SPITE OF A FEW LITTLE PERSISTING PROBLEMS ESPECIALLY WITH THE 9 I(I

7 NFORTUNATELY THE LAPTOP BROKE DOWN RATHERQUICKLY THE OPERATING SYSTEM WASN\_TATFAULT ITWASA PROBLEM WITH POWERTO THE MOTHERBOARD] AND + TOOK ADVANTAGE OF THAT TO BUY A 5 ONY 8AIO-8)004'-#S-SOON-AS-+\_D-BOUGHTIT ALONG WITH A LICENSE FOR 9 INDOWS + TOOK OUT THE ORGINAL HARD DRVE AND LEFTITON A SHELFTO WAITFORTHE WARRANTY TO EXPIRE . ATER AFTER+GOT RD OF 9 INDOWS IT HELPED METESTVAROUSSYSTEMS +

 $82, - ( +2)$ 

REPLACED THAT HARD DRVE WITH ONE ON WHICH + INSTALLED MY FAVORTE 15 ' VERYTHING WORKED EXCEPT FOR THE 50NY MEMORY STICK FEADER AND THE DIODE OF THE 9 I(I NEITHEROF WHICH WASHANDLED SOITWASNOTHING **SERCUS** 

+INSTALLED EACH OF THE . 65 VERSIONS AS THEY CAME OUT ONE AFTERTHE OTHER AND + TESTED THE INTERMEDIATE SYSTEMSWITH & 8 & S + ALSO TRED LOADS OF. IN UX DISTROS FROM # ROH THROUGH & EBIAN AND EVEN TO 6OUTOU. INUX

& ONGSO JUST FOR THE FUN OF IT + GOT A BIT OF EXPERENCE IN INSTALLING OPERATING SYSTEMS WITHOUT KNOWING THAT A FEW MONTHSLATER MYWORK WOULD BE COMPLETELY UPSET 1 FOCURSE IN A CAREER AND WHAT SMORE A CAREERIN THE MILITARY CHANGES ARE FREQUENT TRANSFERS CHANGING SERVICES OR ORENTATION + CERTAINLY DIDN\_T THINK THAT MY FUN WOULD BE GOOD FORME PROFESSIONALLY AND YET+ FOUND MYSELF WORKING IN ONE OF THE SERVICES WHERE THE COMPUTERIS KING THE SECRETARATOF MY UNIT

+TWASIN I THATTHE gRST COMPUTERS WITH 7 BUNTU VERSION -ARNED AND WERE MADE AVAILABLE FOREVERYONE 6HERE + WAS WORKING ON A SYSTEM WHICH + ALREADY KNEW WELL CONTRARLY TO MY COMRADES + WAS IN FORA BAD DISAPPOINTMENT HOWEVER THE VERSION USED IN MY WORK THAT HAD BEEN ADJUSTED BY THE HOUSE PROGRAMMERS WHILE IT WORKED **CORECTLY HAD BEEN OVERLY RESTROTED +TGAVE. INUX A FALSE** IMAGE SLOW FREEZING EVERY SO OFIEN TAKING TONSOF TIME TO OPEN DOCUMENTS ORTHE EMAIL ETC \$ OTH THE HARDWARE AND THE SYSTEM WERE. **ATFAULT** 

/ YCOLLEAGUESCOMPLAINED BITTERY ABOUT THE SYSTEM THEY WERE CERTAINLY GETTING A BAD IDEA OF 7 BUNTU \$ EING A G RM BELIEVERIN . INUX +WASFORCED TO GHT TO CONVINCE THEM THAT THE ` CIVILIANA VERSION WAS MUCH MORE POWERFUL + WOULD USE MY PERSONALCOM PUTER TO SHOW THEM EVERYTHING YOU COULD DO WITH IT AND PROVE THAT THEY DIDN T NEED A PROPRETARY SYSTEM THAT COST AFORTUNE #ND WHEN+HEARD SOMEBODY SAY SOMETHING LIKE `5OMETIMESITBREAKSDOWNORNO LONGERDOESWHAT+WANTITTOaMY FAVORTE ANSWERWASTHATTHEY MIGHTWELLCOMPLAIN ABOUT A SYSTEM THEY\_D PAID FORAND THAT WASN\_T WORKING WELL YOU KNOW EXACTLY WHAT+WASFEFERRINGTOJ **BUTTHEY** HAD NORGHTTO COMPLAIN ABOUT

SOMETHING THAT WAS TOTALLY FREE / Y **FEASONING WAS FOOLPROOF** 

# ND SO FORA FEW YEARS SHORTLY AFTERA NEW CIAL. 65 VERSION CAME OUT WE WERE GIVEN OUR `HOUSE ADUUSTEDa VERSION 6HE LAST **ONE +GOTWASTHE** -BECAUSE AFTERWARDS MY MILITARY CAREERCAME TO-AN-END

6HROUGHOUTTHATTIME +TRED TO GVE PEOPLE A MAXIMUM OF KNOWLEDGE OF THAT SYSTEM 7 BUNTU AND SHOW THAT IT OF ERSEVERYTHING THAT ONE EXPECTS FROM AN 15 WITH EVERYTHING NECESSARY ALREADY INSTALLED FUNCTIONAL EASY AND ESPECIALLY FREE / Y5ONY DIED IN

-AND +BOUGHTTHE NEXTMACHINE THATISSTILLINUSE WITHOUT AN OPERATING SYSTEM SO THAT+WOULDN\_T HAVE TO PAY FORA PROPRETARY SYSTEM THAT+WOULDN\_TUSE +NO LONGERPLAY GAMESON THE COMPUTER **+THAS7 BUNTU ON IT** AND NOTHING IN THE WORD WOULD MAKE ME CHANGE THAT]

**+MUSTADMITTHAT IN SPITE OF** EVERYTHING SOMETIMESIT\_S NECESSARY TO HAVE A PROPRETARY SYSTEM IFONLY FORTHE UPDATES OF THINGSLIKE THE) 25 ORTHE SYSTEMS INSTALLED IN OURCARS (ORTHAT + BOROW THE LAPTOP WITH 9 INDOWS THATMY DAUGHTERGOT FROM HERHIGH SCHOOLAND\$CB\_SYOURUNGLE

# LITHOUGH FROM TIME TO TIME YOU STILLHAVE TO' LOOK UNDERTHE HOODa. INUX AND PARTICULARLY 7 BUNTU ARE BECOMING MORE AND MORE RELIABLE AND POWERFUL +SAY THAT BECAUSE AFTERALL ONE CAN BE DISORENTED AT TIMES 6HE PROOFIS THATONLY. INUX/ INT<ORNOR/: . INUX CAN MAKE MY \$ FOTHER MULTIFUNCTION LASERCOLORPRINTER WORK BUTNEITHER7 BUNTU NOR & EBIAN # FIERDIF ERENT TESTS WHEN THE PRINTERORTHE SCANNERWOULDNT WORK + CHANGED THE 15 + DIDN\_IT TRY TODIGFORFEASONSWHYTHATMACHINE ISNOT CORRECTLY INSTALLED IT\_SSIMPLER AND MORE FUN TO DISCOVER ANOTHER 15 AND TEST THE PRINTERWITH THAT

6HAT\_SWHY+HAVE/INT  $\Omega$ MY DESKTOP MACHINE AND IT SUITSME g NE] / AYBE THE NEXT VERSION OF 7 BUNTU WILLBE ABLE TO HANDLE MY PRNTER + CAN\_TWAITTO TRYIT

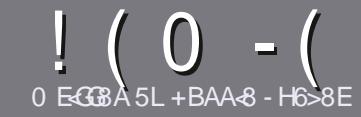

## 0 EG8 BE H?? 4678 & 4: 4N4A8

#### $\cdot$  "  $\frac{9}{0}$ ",

**CHE SINGLE RUE FORAN ARTIGE IS UTHAT-G@HFGFB@8: BJ 58** 34 > 87 CB, 5 HAGH BEBA8 B9 G 8 @4AI 78Fd 4Gd 8FB9 5HAGH \$H5HAGH 1H5HAGH %H5HAGH 8G6

### $+, %$ .

**b6HERE ISNOWORD UMIT FORARTIGES** BUT BE ADMOSED THAT IONG ARTICLES MAY BE SPILT ACROSS SEVERALLSSLIFS

**b(CRADVICE PIEASE REFERTO THE** (064? H? 4678, 4278 H78 **HTTP BITLY FOMWRTING** 

**b9 RTE YOURARTIGE IN WHIGHEVER** SOFTWARE YOU CHOOSE +WOULD **FECOMMEND. IBFE1 i CE BUTMOST** IMPORTANTLY  $\frac{1}{2}$  %, , ,  $\frac{1}{2}$  %  $+ 88 + 15$ 

**b-NYOURARTIGE PIEASE INDICATE** WHERE YOU WOULD LIKE A PARTIOUAR **IMAGE TOBE PIACED BY INDICATING** THE IMAGE NAME IN A NEW PARAGRAPH **ORBY EMBEDDING THE IMAGE IN THE** 1 & 6 1 PEN 1 i Œ DOCUMENT

b-MAGESSHOUDBE, 2) NOWDER PIXELS AND LISE LOW **THAN COMPRESSION** 

**b&ONOTUSE TABLES ORANY TYPE OF**  $5B$ ?  $OR + #$  FORMATTING

**FYOU ARE WRTING A REVIEW** PIEASE FOILON THESE GUIDELINES

9 HENYOU ARE READY TO SUBMIT **YOURARTIGE PIEASE EMAILITTO** ARTIGLES' FULLG POLEMAGAZINE OPG

## $- +$   $\frac{1}{2}$  , % - "(  $\frac{1}{2}$  ,

+FYOU WOULD LIKE TO TRANSLATE (ULL *SARGE INTO YOURNATIVE LANGUAGE* PIFASE SEND AN EMAIL TO **RONNE" FULIGRIEM AGAZINE ORGAND** WE WILLEITHERPUTYOU IN TOUCH WITH AN FXISTING TEAM ORGUE YOU ACCESS TO THE RAW TEXT TO TRANS ATE FROM 9 ITHACOMPLETED 2& (YOU WILL BE ABLE TO UPLOAD YOURG LE TO THE MAIN **(ULMROE STE** 

## $+$  / " 0 .

 $8, \quad \frac{1}{6}$  )  $\frac{9}{6}$  - "(',

0: 8A BBI & J < A: : 4@ 8F 4CC? 64 GBAF C?84 F8 FG4 C\$ 678 4 E?L

**b TITLE OF THE GAME b WHOM AKESTHE GAME b ISITFREE ORA PAID DOWNLOAD!** b WHERE TO GET IT FROM GIVE DOWNLOAD HOMEPAGE 74. **b ISIT. IN UX NATIVE CRDID YOU USE 9 INE!** b YOURMARKSOUTOFqVE **b AS MMARY WITH POSITIVE AND NEGATIVE POINTS** 

### $+ 0 +$

0:8A BBI & J < A:: 4 E7 J 4 BB C784 F8 FG4 G8 6784 E7

**b MAKE AND MODEL OF THE HARDWARE b WHATCATEGORY WOULD YOU PUT THIS HARDWARE INTO b ANY GUTCHESTHAT YOU MAY HAVE HAD WHILE USING THE HARDWARE! b FASY TO GET THE HARDWARE WORKING IN LINI DO b DID YOU HAVE TO USE 9 INDOWS DRIVERS** b MARKSCUTOFqVE **b AS MMARY WITH POSITIVE AND NEGATIVE POINTS** 

## 2BH 7BA GA887 CB 58 4A 8KC8FGCB J FGB 4A 4EG678 JEG6 45BHGG 8:4028F 4CC7464GBAF 4A7 : 4E7J 4B G 4GLBHHF8 818EL 74L

**YH5 HAGH** 

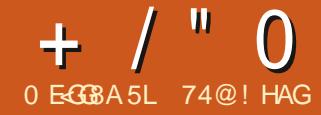

<span id="page-53-0"></span> $IFH\rightarrow F$ **THIS THEWIONGTERM SUPPORTVERSON** .65 OF. UBUNTUISTHE EIGHTHONE WITH THE .: 3 TDESKTOP AND THE **THOVERALLREIEASE DEPENDINGON HOW YOU COUNT THEM** 

6HE DEVELOPMENT CYCLE OF THREE STANDARD RELEASES SINCE THE LAST . UBUNTU. 65 LEADINGUP TO THIS. 65 **VERSION HAVE SEEN VERY FEW** CHANGES +TISMOSTNOTABLE FORWHAT HAS BEEN FEMOVED MOFE THAN WHAT **HASBEEN ADDED** 

/ OST. UBUNTU USERS STICK TO THE 65 VERSONSAND THISNEW REIFASE WILL BE THE ONE THAT THEY WILL USE FORTHE NEXT FEW YEARS + TO COMES WITH THREE YEARS OF SUPPORT UNTIL AJHOUGH THE NEXT. 65 # PRL **VERSONISSCHEDLIED FOR# PRL** 

 $^{\prime\prime}$  , - % - "( '

+DOVMLOADED, UBUNTU 65 MARITTORRENT FROM THE O ON WEBSITE 6HE DOWNLOAD ISNOWLIP TO  $\frac{1}{2}$  SINS  $\overline{2}$  MHCHIS  $\frac{1}{2}$  S **BIGGERTHAN THE LAST RELEASE C** WAS ) \$ 6HERE IS LIBLINTI J NO EXPLANATION FORTHIS BLIT ODDLY

THE IATEST REIFASES OF 7 BLINTLIAND : UBUNTU ARE ALSO LARGERBY  $/$  \$

 $+$ CARREDCUTA5<sup>\*</sup> # **CHECKSLM** FROM THE COMMAND LINE ON THE DOWNLOADED -61 GIE TO ENSURE +HAD A GOOD DOWNLOAD AND IT CHECKED **CUTaNE** 

+NEXTUSED A 7 5\$ STICK EQUIPPED **WITH 8 ENTOY TOBOOTTO** .65 FORTESTING AND . UBUNTU LATERFORINSTALLATION ON TWO **COMPUTERS 8 ENTOY MAKESTESTING** . INUX DISTRIBUTIONS FEALLY EASY ONCE THE STICK HAS 8 ENTOY INSTALLED ON IT YOU CAN, LIST COPY AND PASTE THE 451

**GLE CNTO THE STICK AND 8 ENTOY TAKES** CARE OF THE RESTATBOOT UP TEVEN AILOWSMUTTPIF IN IX DISTRIBUTIONS ON THE SAME STICK AND GIVES A CHOCE INSTALLED THIS RELEASE ON A DESKTOP **ATBOOTUP** 

# UBUNTUINSTAILATIONISVIA *YALAMARES A NICE OPERATING SYSTEM* INSTALLERTHATIS ACTUALLY SOUSER FRENDLY THAT EVEN G FST TIME USERS **WILFEELCONG DENTINSTALING** . UBUNTU USING IT

 $, 2, -8 +$  \* . "+ 8  $' -$ 

9 HEN THE 3 TDESKTOP WAS

INTRODUCED WITH UBLINTLI **THF DEVELOPERS STOPPED PUBLISHING** MINIMUM SYSTEM REQUIREMENTS + **COMPUTERWITHA** > \* ZDUALCORE PROCESSORAND ) \$ OF4#/ AND IT RAN VERY SMOOTHLY

 $\%$  ,

 $\Omega$ 

6HS UBUNTUREIFASE USES 3T BASED ON THE 3 T **TOOKIT** 65 LISES THE NEW **IRINTI** 21YMO JIH BOOT SOFFEN THAT WAS INTRODUCED IN LIBLINTLI **WHICH** ADDS AN FIFGANT AND MODERNICOK TO THE BOOT PROCEDURE

6HE LIBLINTI JMANI IAI FOLINDON THE CI CIAI WEBSITE HAS BEEN **EXTENSUELY LIPDATED AND IS A REAL** BOON FORNEWLISERS FISHOLID BE YOURG FST STOP FORHELP

**6HERE HAVE BEEN SOME APPILCATION CHANGES DESCRBED** BEIOW BLITOTHERMSE THERE ISNOT A **IOTNEWIN LIBUNTLI** 65 AND THISISHOWITSHOUD BE 7 SERSWANT A WELL TESTED AND STARIE 65 VERSION AND SO THE DEVELOPMENT SHOULD

 $+$  / "  $\Omega$ 

TAKE PIACE IN THE THREE ' STANDARDA REIFASES OF THE DEVELOPMENT CYCLE 6HF 65 SHOUD BE VERY SIMILARTO THE LAST FELEASE WITH EVERYTHING **TESTED AND WORKING AND LIBLINTLI** 65 MATCHESTHISPATTERN

 $\frac{1}{2}$  = =  $\frac{10}{2}$   $\frac{1}{2}$ 

6HSFELEASE HASA CHOCE OF **EIGHTWAILPAPERS INCLUDING A NEW** `, AMMY, ELLYG SHA DEFAULT WALLPAPER BY&ANIST5CH + FYOURHARDWARE IS 4#/ UMITED YOUMAY WANTTO **CHECK THE GIE SZESON SOME OF THE** PROVIDED WALLPAPERS ASSOME ARE VERY SMAILAND OTHERS ARE HUGE 6HE LARGESTWALLPAPERIMAGE PROMDED IS \$LUEDEVIL / \$ WHILE THE SMAILESTIS  $-$  \$ ; CUCAN OF COURSE ALSO USE

YOUROWN FAVORTE WAILPAPER

*(CRSETTINGS THERE ARE)* WINDOW COORSCHEMES ICONSETS HAAGE/AGIOK TEN.: 3 TTHEMES AND TWO CURSOR STYLES TO CHOOSE FROM 6HE MANY **LIFERO ISTOMIZATION OPTIONS** AVAILABLE ALLOW YOU TO MAKE YOUR **DESKTOP LOOK THE WAY YOU LIKE** 

## )  $\frac{9}{6}$  - "( ',

**5 OME OF THE APPILCATIONS INQUDED WITH. UBUNTU**  $.65$ ARE  $\sigma$ **SMPLE LIGHTWEIGHT GAME BLUETCOTH CONNECTOR** & ISCOVER5 OFTWARE % ENTER

PACKACE MANAGEMENT SYSTEM  $( EATHER2AD$ **TEXTEDITOR**  $($  IREFOX **WEB BROWSER IMAGE FDITOR**  $-CAIC$ CAICLIATOR - & PARTITION MANAGER **PARITION MANAGER**  $\alpha$  CESUTE 3 T  $IBRE1i$   $CE$ **INTERFACE VERSICN** . UBUNTU 7 PDATE 0 OTIQ ER SOFTWARE UPDATE NOTIGER  $\therefore$  IMAGE 3 T **IMAGE VIEWER**  $\cdot$  3 T#RTHIVER ARTHIVE **MANAGER**  $/10N$ PACKAGE MANAGER 0 OBLENOTE NOTE TAKER 2% AN / 3T a LE MANAGER 3 IIPPFR CUPBOARD MANAGER Q2& (VIEW 2& (VEWER  $2UISE#UDIO$ 

3 TRANSMISSION **BITTORFUT** CUENT 3 TINTEREACE VERSON  $3 I A S F I$  $4\%$ CILENT 50 FEEN RAB SCREENSHOTTOOL **5KANITE SCANNING UTILITY** 5TARTLIP & ISK %REATOR  $\overline{LR}$ **CREATORKDE 75\$ BOOTDISK MAKER MEDIA PLAYER**  $8. \%$ **COMMANDUNE**  $9$  GFT WEBPACE DOWNLOADER : 50 FEEN 5 AVER **SCREENSAVERAND SCREEN LOCKER** 

INDICATESTHE SAME VERSION LISED IN **LIBLINTEL** 

SUPPLIED ASA SNAP SOVERSION DEPENDSON THE UPSTREAM PACKAGE **MANAGER** 

**TISINTHE DEFAULT APPILCATIONS** AUDIOCONTROLLER PROVIDED THAT MOST OF THE CHANGES

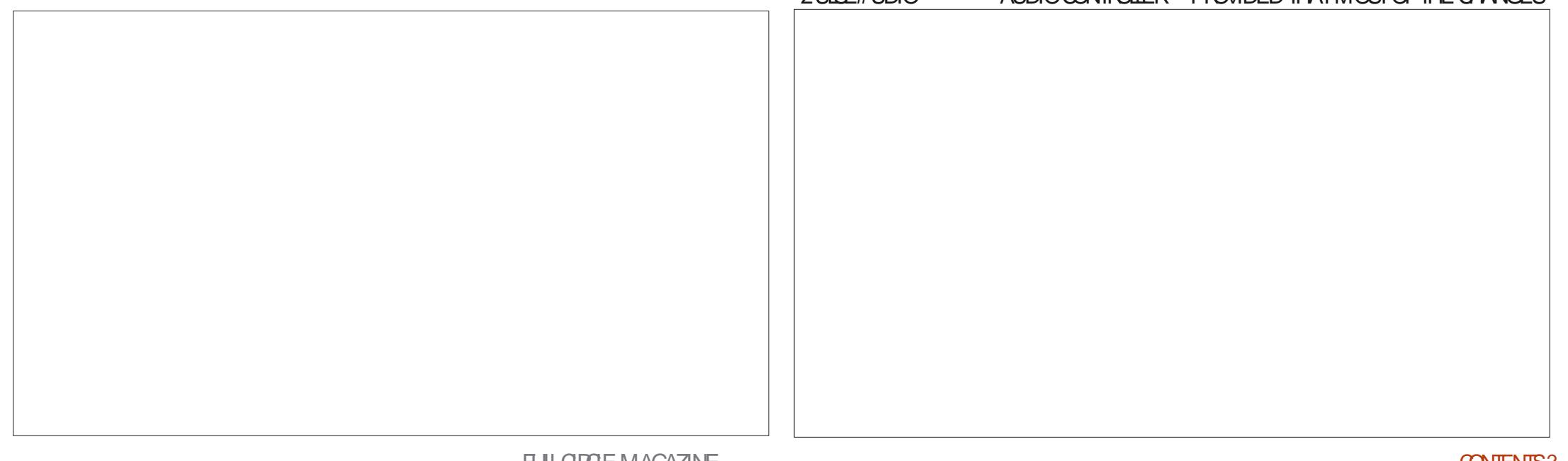

 $+$  / "  $\Omega$ 

HAVE COCURRED IN THIS. UBUNTU DEVELOPMENT CYCLE STARTING WITH THE.: 3 T# ROHIVER WHICH REPLACED # RKBACK IN. UBUNTU  $\mathbf{J}$ 

**+NTHISRELEASE THE 6ROJTE EMAIL** CLIENT THE - \$ %& &8& BURNING APPLICATION AND THE FOTX INPUT METHOD FRAMEWORK HAVE ALLBEEN **REMOVED +THINK THE CASE FORNOT** INQUOINGA DEFAULT%& &8& BURNING LINE APPLICATION IS PRETTY CBVIOUS AS IT HASBEEN A DECADE SINCE MOSTNEW COMPUTERS CAME WITH OPTICAL DRVES 4 EMOVING THE EMAIL QUENTIS  $\therefore$  #1 ) & %# \* \*%' AN INTERESTING MOVE PERHAPS THE DEVELOPERSG GURE THAT MOST PEOPLE USE WEBMAILTHESE DAYS 1 R PERHAPSMORE PEOPLE PREFERTHE

A PREDOMINANTLY 3 TBASED OPERATING SYSTEM!

0 ATURALLY IFYOU MISSANY OF THOSE DELETED APPLICATIONS YOU CAN INSTALLTHEM FROM THE REPOSITORES USING THE INQUDED & ISCOVER 5OFTWARE %ENTER THE / UON PACKAGE MANAGER ORFFOM THE COMMAND

1 FOOURSE THE CUTSTANDING QUESTION FOR. UBUNTU .65 IS ' "a6HE7BUNTUDEVELOPERS INCONUNCTION WITH/ OZILLA MOVED TO (IREFOX BEING A SNAP PACKAGE IN 7BUNTU-c PRMARLY TO SIMPLIFY (IREFOXASWELL THOUGH AND THAT GAVE THE DEVELOPERS OF ALL 7 BUNTU hAVORS INCLUDING. UBUNTU A CHOICE TO AT LEAST WARN USERS ABOUT THE **FORTHEIR** DEVELOPERSDECIDED TO LEAVE (IREFOX ASA DEB gLE FOR BUT AS EXPECTED THE (IREFOX DEB WAS **CMITTED FROM THE**  $\frac{1}{2}$ .65 REPOSITORESFORDING THE ISSUE +T **REMAINED TOBE SEEN WHETHERTHE** . UBUNTU DEVELOPERS WOULD SWITCH TO THE SNAP VERSION ORDO SOMETHING ELSE SUCH AS CHANGE BROWSERS ORCOMPILE (IREFOX THEM SELVES FROM SOURCE 50 WITH THISPELEASE THE ISSUE HAS BEEN DEQDED. UBUNTU **1** .65 USES THE (IREFOX SNAP PACKAGE)

DIDNITWANTTOO' ERITBY DEFAULTON FELEASE FETAINED THE DEB VERSION OF SNAPSARE SLOW OPENING TIMES AND VERSION 6HE. UBUNTU SNAP THOUGH WRITING "# \* %&+ INCONSISTENT SYSTEM THEME UPTAKE 6HE. UBUNTU DEVELOPERSDO SEEM %& )&/+&\*%'  $'$  ") \*, #\* %+  $)$ & \*  $)$  % \*#&. )+&\*+)+
+&\*%&+ \$'+  $/$ , +8% $\frac{8}{3}$ , \* (, %+), %, ) %  $+$   $+$   $*$   $*$   $\frac{8\%}{8}$   $*$   $*$   $\frac{8\%}{8}$   $*$   $*$   $*$  $+$  \*  $+$ %, ' &  $+$  &%3%  $%$  )&% $*$  %+ %.  $*96$  ' \* ), % % &\$')\*\*+\*(,\*\*-. +  $'$ ) - 0 %  $*$  .) +0 % 3+ $*$  \* \*  $10\% +$   $\#$   $\frac{8}{6}$   $+$   $3)*+1$ , % \*'  $\#0. + #$  \$ a

> +NMYTESTING +FOUND (IREFOX TAKES ABOUT THREE SECONDS TO OPEN-

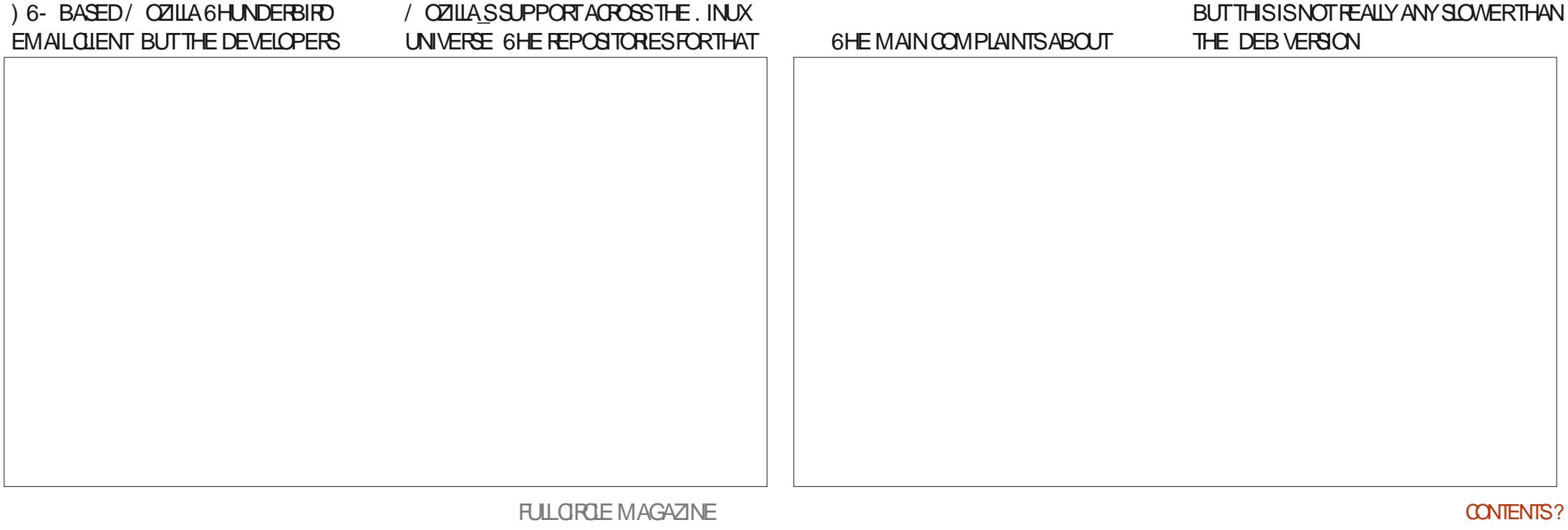

+INSTALLED. UBUNTU  $.65<sub>CN</sub>$ TWO COMPUTERS AND FORSOME **REASON ON ONE (IREFOX PICKED UP** THE SYSTEM 3 TTHEME AND ON THE OTHERIT PICKED UP THE DARK) 6-THEME 6HE LATTERWASSOLVED FOR (IREFOXAND ALSO THE OTHER) 6-APPLICATIONS WHICH + HAD INSTALLED BY GONG TO THE MAIN MENU 2 REFERENCES .: 3 T5 ETTINGS #PPEARANCE 5ET) 6- THEMES  $(6 - AND) 6 - THEMES #RC$ 

.IGHTER

1 VERALL THE SNAP VERSION OF (IREFOX WORKSGNE AND ONCE YOU HAVE THE THEME SORTED OUT MOST USERS-WON\_TINOTICE THE DIF ERENCE BETWEEN THE SNAP AND THE PREVIOUS DEB IMPLEMENTATION # FIERWORKING WITH IT + HAVE TO ADMIT+AM HAPPYWITH THE SNAP **VERSION** 

 $($   $\%$  , " $($   $\%$  , "

. UBUNTU .65 ISA REALLY SOLID AND TROUBLE FREE RELEASE WITH ONLY A FEW SMALL CHANGES SINCE THE LAST. 65 # LMOST ALL THAT IS NEW IN THISDEVELOPMENT CYCLE HAS BEEN IN AESTHETICS AND APPLICATIONS 7 SERS WILLIKE THE NON EXISTENT LEARNING OURVE-OVERTHE-LAST. 65 VERSION- JUST **REPIACE** -.65 WTH .65-

AND-GO

 $1 - +'$  %%" \$,

1 i QALWEBSITE **HTTPS LUBUNTUME** 

> 74@!HAGSTARTEDUSING7BUNTUIN AND HASUSED. UBUNTU SINCE \* E LIVESIN 1 TTAWA 1 NTARO %ANADA IN A HOUSE WITH NO9 INDOWS

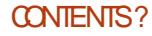

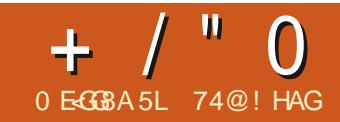

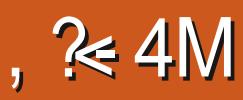

<span id="page-57-0"></span>**HISPART OF OURSERES FOOUSING ON THE INUX DISTREUTIONS FROM** CUTS DE THE & FBIAN 7 BUNTU FAMILY THISTIME AROUND WE ARE COING TO LOOKAT5LI6AZ) 07 . INUX

5116AZ ISA VERYIIGHTWEIGHT **DISTRBUTION THAT IS AIMED AT OLDER** HARDWARE MUCHIKE 2UPPY IN IX BUTWITH SOME INTERESTING DIF FRENCESTHATMAKE ITWORTH A **COSE LOOK** 

#### $$ + ( . ' )$

5LI6AZ HASBEEN AROUND FORA WHILE HIS GRST RELEASE WAS ON  $/$  ARTH SOITISA FAIRY MATLIFE **PROFCT** 

6HF A RENTVERSON ISSUEAZ A ROUNG REIFASE THAT HAS A NEW **VERSON AVAILABLE FACH WEEK MADE** FROM INCORPORATED UPDATES

**HAD A PROTRACTED** 5116A<sub>7</sub> DEVELOPMENTPEROD OVERSIX YEARS **STARTING IN WIHTHE REIFASE** CN (EBRJARY

5116AZ ISAN INDEPENDENT IN IX DISTRBUTION MEANING ITISNOT

BASED ON ANOTHERDISTRBUTION THIS DEVELOPED BY THE 5LI6AZ) 07. INUX #SSOCIATION ANON PROGT **ORGANIZATION BASED IN 5WITZER AND**  $\#$  NYONE CAN, ON AND BECOME A SUPPORTER 6HE DEVELOPERS WORKING ON IT COME FROM AIL OVERTHE WORD. SOITISATRIY GOBAL PROFOT

6HE UNUSUALNAME COMESFROM **5IMPIF IGHT ACTEDIBIE** 6EMPORARY#UTONOMOUS<ONE 6HAT **ISAREFRENCE TO THE BOOK**  $6# < 6$ HE 6EMPORARY#UTONOMOUS < ONE BY THE ANARCHIST WRITERAND POET \* AKIM \$ EY WHICH IS THE PEN NAME OF 2 FTER. AMBORN 9 HSON 6 HF

BOOK DEALSWITH SOOD POITICAL **TACTICSIN CREATING TEMPORARY** SPACES TO FILIDE THE FORMAL STRICTURES OF CONTROL + THINK THAT UNDERURRENT PROBABLY ACCOUNTS FOR / \$ AND THAT IS A LIGHTWEIGHT 5LI6AZ SSPIDERLOGO AND ITSDARK BROOMG POST APOCALYPTICIOOKING **WAIPAPERSFIECTION** 

 $- -$  " . %-3

6HF O ON WEBSTE OF FRSA NUMBEROFDIf ERENTVERSIONS OF 5116A71N **RITAND**  $RIT$   $CDF$   $AND$ DESKTOP 6HE MAIN DOMNIOAD O EREDISTHE CURRENT BIT

DESKTOP VERSION OF 5116AZ **WHICH ISAVERY SMAIL**  $/$  \$ 60 PUT THAT SIZE IN PERSPECTIVE THE (CSSA2UP **VERSON OF 2 UPPY, INUXIS** DISTRBLITION TOO 6HOSE COMPARE TO THE CURRENT VERSICN OF 7 BUNTUAT ) \$ MAKING5LI6AZBASICALLY  $\Omega$ THE DOWN OAD SZE OF 7 BLNTU 4TIS HARD TO BELIEVE THAT YOU CAN GET A **COMPIETE DESKTOP OPERATING**  $/$  \$ BUT546AZ SYSTEM IN **PROJESTHATYOU CAN** 

& OVNIOADS ARE VIA HTTP ONLY NO BITTORRENT AND NO HTTPSEITHER SO **YOURBROWSFRWIII PROBABIY WARN** YOU ABOUT INSECURE DOWNLOADS LIKE (IREFOX DID WHEN + RAN THE DOWNLOAD ; CUCCULD USE WGET FROM THE COMMAND LINE TOO & UE TO THE SMAILQLE SIZE ITDOESNTTAKE LONG **TODOWN OAD** 

/ AKF SIFT YOUR IN AN / & **CHECKSLM TO ENSURE THE DOWNLOAD** ISGOOD / & SUMSARE PROMDED BUT NOT THE MORE SEQUIRE 5\* # SUMS WHICH WOULD BE BETTER

**HISFD8FNTOY TOR N** 5LI6AZ FROM A 75\$ STICK 1 NCE

## $+$  / " 0

8 ENTOY IS INSTALLED ON THE STICK INSTALING 5LI6AZ IS ASEASY ASCOPYING AND PASTING THE -51 GLE WITH YOUR gLE BROWSER 8 ENTOY TAKES CARE OF THE RESTAT BOOT UP AND IT WORKED **PERFECTIY** 

5LI6AZDOESNIJSUPPORT7' (+SO THE BOOTHASTOBE IN A NON 7' (+ **ENVIRONMENT** 

## $, 2, -8 + *$ . "+ & ' -,

6HERE ARE NO RELEASE NOTES FOR  $5 \mu$ 6AZ BUT SNOTESINDICATE IT NEEDS-S / \$FORTHE DESKTOP VERSION ALTHOUGH A TEXT VERSION CAN BERUNWITH / \$OF4#/ 6HATALL MEANSTHAT5LI6AZISPERTECTTORUN ON THATOLD 9 INDOWS: 2 HARDWARE

YOU HAVE BEEN USING AS A DOORSTOP . IKE 2 UPPY. INUX 5 LIGAZ LOADSINTO 4#/ MAKINGEVENOUDCOMPUTERS FEELVERY LIGHT AND QUICK

+TESTED 5LI6AZ ON A NINE YEAROLD DESKTOP2%WITHADUALCORE ) \* Z REALLY LOOKSLIKE 9 EDNESDAY PROCESSORAND ) \$ OF4#/ AND IT RAN VERY FAST

## $+$ . ' ' "' , %- 3

+ WILLADM IT THAT + HAD LOW EXPECTATIONSFOR5LI6AZ / OST LIGHTWEIGHT. INUX DISTRIBUTIONS TEND TOBE QUIRKY ODD AND LACK THINGS FOUND ON MORE FULLY FEATURED DESKTOP DISTRIBUTIONS + THOUGHT THAT THE TINY DOWNLOAD DID NOT PORTEND GREAT THINGS BUT + WILL

ADMITTHAT+WASPLEASANTLY SURPRSED

9 HEN IT GRST BOOTSUP 5LI6AZ SHOWSA CREEPY LOOKING SPIDERLOGO AND POST APOCALYPTICWALLPAPER +T #DDAMS\_DESKTOP \$UTWAIT THAT PANELATTHE TOP LOOKSODDLY FAMILIARAND YES TURNSCUTTOBE .: PANEL # QUICK ADUSTMENT SETS IT TO THE BOTTOM OF THE SCREEN-GHE gLE MANAGERTURNSOUTTOBE 2% AN(/ A FULLY FEATURED GLE BROWSER # CHECK OF THE PACKAGES SHOWSTHAT5LI6AZISRUNNINGTHE VENERABLE.: &' DESKTOP THE SAME AS. UBUNTU USED C UP UNTILITS TRANSITION TO.: 3 TWITH THE RELEASE OF. UBUNTU IN1 CIOBER 1 NOE YOU GET PAST THE WALLPAPER

5LI6AZHASA FRENDLY FAMILIARTYTOIT

(ORANYONE WHO HASUSED.: &' THISWILALSEEM FAMILIAR AND FOR THOSE NEW TO THIS DESKTOP IT IS SIMPLE AND INTUITIVE WITH EVERYTHING ON A SINGLE MENU

9 ITH.: &' 5LI6AZHASLOTSOF SETTINGS AVAILABLE 6HE 1 PEN\$OX -WINDOW MANAGERHAS EIGHT WINDOW COURSCHEMES AND THERE ARE THEMESAND THREE WALLPAPERS TO CHOOSE FROM SO IT IS EASY TO CUSTOMIZE

7 NUKE IN 2 UPPY. INUX WHERE THE USERISALWAYS`ROOTa 5LI6AZBOOTS UP IN A LIMITED USERACCOUNT NATURALLY ENOUGH NAMED ` 6UXa 4 COT PRVILEGES A FEUL FORSOME

![](_page_58_Picture_15.jpeg)

 $+$  / "  $\Omega$ 

TASKS THOUGH AND CAN BE GAINED DIFCTYINSOME APPIICATIONSOR **THROUGH OPENING AN APPIICATION** THROUGH A TERMINAL WITH SUDO BHE **DEFAULT POOT PASSWORD IS' POOTA** 

9 ITH THE WHO'F OPERATING SYSTEM IOADED INTO 4#/ 5116AZIS BIAZINGLY FAST 0 ONEED TO WAIT **WHILE APPIICATIONS OPEN IT SAIREADY THERE** 

5LI6AZ CAN BE BOOTED FROM A 75\$ STICK OROTHERMEDIUM AND LISTRIN  $IN4#/$  FVFNONACOMPUTERWITH NOHARD DRVE BUTITCAN ALSO BE INSTAILED COMENTIONALLY AND BOOTED  $INTO4#/$  FROM A HARD DISK

)  $\frac{9}{6}$  - "( ',

9 HERE 5116AZ SAVES ON DOWNLOAD SZE ISNOTSOMUCHON THE SYSTEM SIDE ASIN THE APPLICATIONS SINCE IT DOESNT COME WITH A LOT \* EREARE SOME OF WHAT IS INQUIDED **AUDIOPLAYER** #.5#2LAYER **E2& (VEW** 2& (READER  $\frac{1}{2}$  2IC8 IEW **IMAGE VIEWER** . EAFPAD **TEXTEDITOR**  $/$  IDOR **WEB BROWSER** MT2ANT **IMAGE EDITOR** 0 ANO **TEXTEDITOR qLE MANAGER**  $2\%$  AN( / 6AZ2 ANEL SYSTEM AND PACKAGE **MANAGER** WEB BROWSERAND VIDEO 6AZ9 EB **PLAYER**  $\therefore$  TFRM **TERMINALEMULATOR** 

**TOMESWIH** WEBGAMESPACKAGE PILIS **NANOCHESS** 

6 HERE IS NOWORD PROCESSOR NO FMAIL CLIENT NOWEBOAM NORFVEN A STEENSHOTTOOL GHE GOOD NEWSIS **THATITHAS A WELL STOCKED REPOSITORY** OF APPLICATIONS IN A UNIQUE 5 LIGAZ FORMAT TAZPKG AND A REALLY **FEMARKABLE TOOL FORM ANAGING** THEM 6AZ2 ANEL

6AZ2 ANFI FEAILY DOESEVERYTHING # SIDE FROM INSTALLING AND REMOVING PACKACES ITAISO AILOMSINSTAILING 5116AZ TOYOURHARD DRVF MANAGING **UPDATESAND HARDWARE SOME** SETTINGSAND MANY OTHERFEATLIFES 4T ISAN IMPRESSIVE BITOFOFARAND WAS DEVELOPED ESPECIALLY FOR 5116AZ

GAMESTROM THE 6AZ2 ANEL EVEN HAS A TO CHE SMITCH TO AILOWYOUTOUSE IT AS' ROTA AFTERENTERNG THE ROOT PASSWORD

> 9 HILE IT COMES WITH TWO **IIGHTMEIGHTWEB BROWSERS THE** 5116AZ REPOSTORESHAVE MORE FLUIY FEATURED BROWSERS LIKE (IREROX AVAILABLE, IKEWISE, IBRE1 i CEISIN THE REPORTORES ASWELL ALONG WITH **OTHERPACKACES TEVENHAS** SOME RAFE APPIICATIONS IIKE THE 6ESSERACT COMMAND LINE 1 PTICAL *MHARACTER4 EADER*

> 5LIGAZ USESTHE \$USY\$OX **COLLECTION OF 7 NIX UTILITIES** AND CURRENTLY HAS. IN UX KERNEL **6HSISAN ODERKERVEL** RELEASED ON / ARCH **SODONT** EXPECT5116AZ **TORNON**

6HE COMBINATION OF A SMALL DOWNLOAD WITH VERY FEW DEFAULT APPLICATIONS AND A WELL STOCKED CUPBOARD OF SOFTWARE THAT CAN BE EASLY INSTALLED IS ACTUALLY A VERY-SMARTWAYTOGO + TMAKES THE DOWNLOAD SMALL OF COURSE-BUT ALSO **REDUCES CLUTTER: YOU JUST INSTALL** WHATYOU NEED AND DON\_THAVE TO SPEND TIME REMOVING A LOT OF CRUFT ORPUTUP WITH QUITIERED MENUS

\$ETWEEN 6AZ2ANELAND THE SETTINGS AVAILABLE IT IS QUICK TO QUSTOMIZE-5LI6AZ-AND-MAKE-ITLOOK AND WORK LIKE YOU WANT; OU CAN EVEN BRIGHTEN UP THE GLOOMY POST APOCALYPTICCOLORSOHEME IFYOU LIKE

 $( ' 9/6 , "('',$ 

5LI6AZ TURNED CUTTOBE A NICE SURPRSE IN A SMAILPACKAGE

**+TISCIEARFROM GOING THROUGH** THE TOOLS AND MENUS AS WELLAS USING IT THAT A GREAT DEALOF CARE HASBEEN PUT INTO THIS DISTRIBUTION MAKING IT FEALLY LOOK AND WORK LIKE A FULFEATURED. INUX DISTRIBUTION ALL IN A LIGHTWEIGHT PACKAGE SUITABLE FOROLDERHARDWARE

5LI6AZ REALLY ISTHE. INUX DISTRIBUTION TO GET THAT OLD COMPUTERBACK INTO SERVICE  $1 - +'$  %%" \$

1 i QALWEBSITE **HTTPS SUTAZORGEN** 

> 74@!HAGSTARTEDUSING7BUNTUIN AND HASUSED. UBUNTU SINCE \* ELIVESIN1 TTAWA 1 NTARO %ANADA IN A HOUSE WITH NO9 INDOWS

![](_page_60_Picture_11.jpeg)

#### $-$ ; 8 + 86 HEF  $\frac{1}{4}$  8 BB > (9 + 86 HEF  $\frac{1}{4}$ BA 68 G;8 6B7<A: <AG8E1 +8JJ+G; ) LG BA 4A7 #4I 4F6ECG #L5WEIGART

2 UBLISHER 0 O 5 TARCH 2 RES 4 ELEASE & ATE #UGUST ON-#MAZONCOM-75# 2AGES +5\$0- $2RCE$ 2 REORDERON #MAZONCOM-75# 9 EBSITE HTTPS NOSTARCHCOM RECURSIVE BOOK RECURSION

THE YEARS THISISTHE THE<br>BOOK REVIEW THAT + VE DONE BOOK REVIEW THAT + VE DONE \* OWBOOK REVIEWS ARE HANDED OUT ISPRETTY STRAIGHT FORWARD + FTHERE IS AN AUTHORWHO HAS A SPECIALITY THAT g TSA PARTIQUARBOOK 4 ONNIE USUALLY ASKSTHAT AUTHORIFTHEY WOULD BE WILLING TO REVIEW THAT BOOK 5 O METIMES HE WILLAPPROACH ALLOFUSAND MAKE A BLANKET OF ER 7 SUALLY + TRY TO LEAVE BOOK FEVIEWS FORTOPICS OTHERTHAN 2 YTHON TO THE OTHERAUTHORS 9 HEN THE BOOKISON 2YTHON AND THE OF ERGOESOUT TO EVERYONE + USUALLY RESPOND TO 4 ONNE PRVATELY AND SAY IF NOONE ELSE WANTSTODOIT + DBE HAPPY TO + GOTTHE OF ERSO+ JUMPED ON THE **CHANCE** 

<span id="page-61-0"></span> $($   $($  \$ +  $/$  " 0  $)$  -;8

# SMOST OF YOU KNOW #L 5WEIGART ISONE OF MY FAVORTE 6ECHNICALAUTHORS +M GUESSING THAT ATONE TIME ORANOTHER + VE READ **JUST ABOUT EVERY BOOK THAT HE'S** WRTTEN ON 2 YTHON AND HAVE READ MANY OF HIS BLOG POSTINGS + VE NEVERBEEN DISAPPOINTED

6HSBOOK HOWEVER MADE MY FACE CONTORTINTO HUH MODE 6HE

#### SUBTITIE IS # Œ THE CODING INTERMEW WITH2YTHONAND, AVASCRPT \$OTH 2YTHON#0&, AVASORPT! MYMIND THOUGHT 9 ELL LIKE +SAID + VE NEVER BEENDISAPPOINTED SOWHY NOT!

& AVID \$ EAZLEY # UTHOROF 2 YTHON %OOKBOOK-AND-OTHERS-WROTE-THE-FOREWORD FOR# LSNEW BOOK + DEQUED TO BOROW A SHORT SEGMENT **FROM HISCHAPTER** 

+N-MY-UNBRIDLED-EXCITEMENT-TO-SAY MORE ABOUT RECURSION + ORGINALLY WROTE THIS FOREWORD IN THE FORM OF A FEW SHORT STORES INVOLVING FRENDS WHO\_D APPLIED RECURSIVE THINKING IN DIF ERENT WAYS BUTACHEVED A SIMILARFESULT (IRST THERE WAS THE STORY OF \$ EN WHO LEARNED ABOUT FECURSION TOOK IT TOO FAR AND SOMEHOW MANAGED TO DISAPPEARO THE FACE OF THE EARTH UNDERMYSTEROUS GROUMSTANCES AFTERCOMMITTING THE FOLLOWING 2 YTHON CODE INTO PRODUCTION

uhvxow#@#^+odpegd#u=#odpegd#  $q=$ #4#l i #q#?#5#hovh#u+u, +q04, # .  $\#$ u+u, +q05, , +

+odpegd#u=#odpegd#q=#4#l i #q#?#  $5#$ hovh#u+u, +q04, #. #u+u, +q05, , ,  $+q$ ,

i r u#q#l q#udqj h+6: , ` %

8 + 86 HEF<1 8 BB> (9 + 86 HEF<BA

6HSSUMSUP THE ISSUE WITH TOTALLY UNDERSTANDING THE TOPICOF **RECURSION**; CUJUST MIGHT DISAPPEAR FROM THE FACE OF THE EARTH

1 NTO#LSNEWBOOK

#LSTATESINTHESECTION 9 HOIS **THISBOOKFOR** 

\*  $&8x'' + 8x + 8x' + 8x$  $\% + \$   $\% + \$   $\% + \$   $\% + \$   $\% + \$   $\% + \$   $\% + \$   $\% + \$   $\% + \$   $\% + \$   $\% + \$   $\% + \$   $\% + \$   $\% + \$   $\% + \$   $\% + \$   $\% + \$   $\% + \$   $\% + \$   $\% + \$   $\% + \$   $\% + \$   $\% + \$   $\% + \$   $\% + \$   $\% + \$   $\% + \$   $\% + \$   $\% + \$   $\% + \$   $\% + \$   $\% +$  $# 8) + $ *$ , \* $8\% * 8\% 8 + 8*$ +&' \*++\*\$\*# "#"\$ +&  $\frac{98}{0}$ )')&) \$\$)\*&)) \* \$ %  $8\$\,', +\,)'$  % \* +, %+\*  $8^*$  + ),  $*8\%$ # \*\* $8\%$  ) +& &#&.  $%$  \$ " + \*, ! +\* \$ ),\*+)+ %--%)\*&\$&)+\* )  $)*$  &' + ++ \* &&"1\* ) +  $/$ ' # % + &%\* % \$' # / \$' # \* % # \$  $" + +\frac{1}{8}$  3%#0 # "

# FIERREADING THROUGH A FEW CHAPTERS + CAME ACROSS% HAPTER (ILE (INDER + PRESENTED A FUNCTION THAT FECURSIVELY CHECKS A FOLDERAND ALLSUBFOLDERSFOR/ 2 gLESMANY YEARSAGO IN THE \$ EGINNING 2 YTHON SERES OF ARTICLES HERE IN (ULL% PROLE

 $+$  / " 0

SO THAT IMMEDIATELY GRABBED MY **ATTENTION** 

6HE WAY HE PRESENTS THE TOPICS THE FULLCODE OF THE EXAMPLE THEN EXPLAIN EACH SECTION OF THE PROGRAM AFTERWARDS 6HE (ILE (INDERTYPE OF PROGRAM AT g RST GANGE LOOKSTOBE VERY SIMPLE AND STRAIGHTFORWARD \* OWEVER WHEN YOU DIGINTO THE CODE IT CAN TURN INTO ONE OF THOSE PROECTS THAT CAN

ATLEASTIN%HAPTER ISTOPROVIDE PROJECT BUTTOEXPLAINITWELLC ALLIN CAUSE A PROGRAMMERTO END UP CROSS EYED WITHIN A FEW PAGES \* OWEVER IN TRUE # L5WEIGART STYLE HE ISNOTONLY ABLE TO PRESENT THE LESSTHAN PAGES

> **+HAVE TO ADMIT +HAVE FELT FORA** LONG TIME THAT +HAD A PRETTY GOOD HANDLE ON THE SUBJECT OF RECURSION BUTDEEP DOWN INSIDE +HAD A DESIRE TOLEARNMORE 6HANKSTO#L 5WEIGART SNEW BOOK + THINK + M FAR

BETTERINFORMED THAN + WAS BEFORE + WILL READ THIS BOOK A COUPLE MORE TIMES JUST TO ADD TO THE KNOWLEDGE 2 ROGRAMMING

-45?8 B9 BAGBAGF (OREWORD #CKNOWLEDGEMENTS +NTRODUCTION 2ART+7 NDERSTANDING4 ECURSION 9 HATIS4 EQURSION 4 EQURSION VS HERATION %LASSIC4 EQURSION # LGORTHMS \$ACKTRACKING AND 6 FEE 6 RAVERSAL #LGORITHMS

& IVIDE AND YONQUER# LGORTHMS

2 ERMUTATIONS AND % OMBINATIONS / EMOZATION AND & YNAMIC 6AIL%ALL1 PTIMIZATION & RAWING ( RACTALS  $2$ ART $+2$ ROLECTS -(ILE-(INDER -/ AZE-)ENERATOR -5LIDING6ILE-5OLVER (RACTAL#RT/AKER -&ROSTE-/ AKER

 $\frac{9}{6}$  - - +,

"9 LBH J BH?7 ?≈8 ŒFH5@<G4 ?8 GGBEECH5?<64GBA 6B@C?<@8AG BE6B@C?4<AGC?84F88@4<2<GB\_ [!](mailto:letters@fullcirclemagazine.org) #--

## # $BA$  HF  $BA$

FACEBOOK COM **FULIORDEMAGAZINE** 

TWITTERCOM FULLOROLEMAG

LINKEDINCOM COMPANY FULL *CIRCLE MAGAZINE* 

**UBUNTUFORUMSORG** [FORUMDISPLAYPHP!F](http://ubuntuforums.org/forumdisplay.php?f=270)

. %  $"$  + %  $'$  , 2( . 9 ITHOUT READERIN PUT H?? 4B38 WOULD BE AN EMPTY2& (gLE WHICH+DONT THINK MANY PEOPLE WOULD GND PARTIQUARY INTERESTING 9 E ARE **ALWAYSLOOKINGFORARTIGLES REVIEWS\_ANYTHING 'VEN SMALL** THINGSLIKE LETTERS AND DESKTOP SCREENSHELP GILTHE MAGAZINE

5 EE THE ARTIGLE 0 EGA: 9 BE H?? **EGR IN THISISSUE TO FEAD OUR BASICGUIDELINES** 

\* AVE A LOOK AT THE LAST PAGE OF ANY ISSUE TO GET THE DETAILS OF WHERE TO SEND YOUR **CONTRBUTIONS** 

**[CONTENTS](#page-1-0)?** 

<span id="page-64-0"></span>**9 ELCOME BACK TO ANOTHER**<br>
EDITION OF 3 UESTIONS AND EDITION OF 3 UESTIONS AND # NSWERS +N THIS SECTION WE WILL ENDEAVOURTO ANSWERYOUR7 BUNTU QUESTIONS \$ E SURE TO ADD DETAILS OF THE VERSION OF YOUR OPERATING SYSTEM AND YOURHARDWARE + WILLTRY TO REMOVE ANY PERSONALLY **IDENTIGABLE STRINGSFROM QUESTIONS** BUTITISBEST NOT TO INQUDE THINGS LIKE SERALNUMBERS 77+&S OR+2 ADDRESSES FYOURQUESTION DOES NOT APPEARIMMEDIATELY IT ISJUST BECAUSE THERE ISSUCH A LOT AND +DO THEM **gRSTCOME** gRSTSERVED

**5** BACK IN THE DAY WHEN 8 ISLAL SENE MY BACK IN THE DAY WHEN 8 ISUAL BOSS SENTUS ON A COURSE AT & AMELIN **%OLEGE +TSNOTTHATWE REALLY** PROGRAMMED ANYTHING WE USED 8 ISUAL\$ ASIC FORM AKING FRONTENDS 9 HEN + SAY THIS + MEAN YOU OLIOKA BUTTON INSTEAD OF PHYSICALLY IN IPPING A SWITCH 6HISIN TURN hIPPED ON OR Of A2. % RULE-6HE ONLY ADVANTAGE THISHAD OVERA PHYSICAL SWITCH IS THATITIOGGED WHEN \$ASICALLY PROVING OPERATORERROR #TTHIS COURSE THERE WERE A BUNCH OF GUYS c+SUSPECTTHEY WERE LIKE DAY

LABOURERS ASTHEY WERE THE BLINKEN LIGHTSTYPE. OOKINGBACK +SHOULD HAVE OBLECTED TO THESE GUYSINA NON BASIC NOTASIN VISUALBASIC MINDYOU COURSE BUTHINDSIGHTIS

-VISION 6HE PROBLEMS MANIFESTED RGHT AWAY WHEN THE INSTRUCTORSAID CLICK ON THE 8\$ ICON ON YOURSCREEN / ICE WERE LIFTED ONTO%46 MONITORSAND BUTTONSWERE CLICKED 6HISWASTHE **RED h AG + SHOULD HAVE TOSSED MY** TOYSAT ASITBASICALLY TOOK THEM WEEKS TO MASTER THE MOUSE IN THE

WEEK COURSE RUINING IT FOR EVERYONE ELSE 6HE LARGE COMPANY BEHIND THEM AND THE COLLEGE S GREED KEPTTHEM IN PACE 1 UTOF  $Q$ R PAGE CURROULLM WE DID TICTACTOE AND NOTHING ELSE 'VEN-THOUGH THOSE OF USMANAGING TO COMPLETE THE EXAM GOTOUR CERTIG CATES THE WHOLE THING WAS A SHAM +HAVE STARTED WITH A NEW COMPANY AND WE HAVE UNLIMITED ACCESS TO 7 DEMY 0 OW THAT + CAN FREELY LOOK AT THINGS + GND MANY IF NOTMOST OF THE COURSES ARE **REHASHED; CUTUBE VIDEOS OROLD** BOOK CHAPTERS 0 OTA SINGLE ORGINALTHOUGHT BETWEEN THEM ) UYS DON THE AFRAID TO LEAVE STAR **REVIEWSAND DEMAND A REFUND. COX** THROUGH THE VIDEOS AS SOON AS YOU HAVE ORDERED YOUR COURSE AND IMMEDIATELY DEMAND A REFUND IF IT g TSTHE FEHASHED HORSERADISH CRTERA & ON THE ELYOUNEED TO g N SHITHE COURSE G ND ANOTHER & ON THE ELBECAUSE YOU LEARNED SOMETHING ITWASWORTHIT THATIS WHAT SOME OF THE SHARKS PREYON

3 **+TRED TO INSTALL (FEE**%# & IN, AMMY, ELLYGGH BUTITHAS NOT BEEN UPDATED YET + AM NOT **REALLY A FUNDIE-SO HELP ME GET THE** DECENTVERSION SET UP PLEASE!

**#** HOUNDARO +FOUND A FORUM POSTON THAT FORUM FREECADWEB ORG [VIEWTOPICPHP!T-](https://forum.freecadweb.org/viewtopic.php?t=59647)**ITSEEMSIT** WAS RELEASED ON THE  $\mathsf{H}$ **REMEMBER7 BUNTU NEEDS TO TEST IT** g **RST BEFORE JUST ADDING IT TO THE** REPO 6HATSAID YOU CAN ALWAYS GRAB THE APPIMAGE SOLONG ORADD A 22# HTTPS LAUNCHPADNET FREECAD MAINTAINERS ARCHIVE UBUNTU **FREECAD DAILY** 

3 HAMEED TO UPGRADE MY GRAPPY COMPUTER+HAVE 9 ATT1 5 RUNING-BASED ON 7 BUNTU BUT+ NEED NEWERSOFTWARE TO RUN ON HERE 6HE FORUMSARE ONLINE BUT WHEN YOU TRY TO ACCESS THEM THERE ISA NOTACCEPTABLE ERROR MESSAGE F+ JUST ADD THE 7 BUNTU **REPOSITORES CAN +UPDATE!** 

**H** 2 ROBABLY NOT-9 ATT1-5 HAS<br>
THE BEEN DISCONTINUED FORA WHILE / AYBE LOOK AT. INUX. ITE ASA REPLACEMENT! +DONTKNOWHOW ENERGY EI GENTITIS BUTITIS LIGHTER THAN-STANDARD-7BUNTU

3 9 HAT A FE YOURTHOUGHTSON HTTP WWWPIXELUVOCOM !! +S ITWORTH THE !! +N THE DOCUMENTATION ITSAYSITCAN DOIT ALWITHA BRUSH 6HE (X\$RUSH6OOL ALLOWS YOU TO PAINT THE EF ECTOF SOME COMMON G LIERS ONTO AN IMAGE 6HISCAN BE INCREDIBLY USEFUL FORTOUCHING UP PHOTOSORAPPLYING Ef ECTSINVERY SPECIG CPORTIONS OF ANIMAGE 6HE GLTERSYOU OAN **CURRENTLY USE TO PAINT WITH ARE** 5ATURATE & ESATURATE % QUORZE \$ LUR 5HARPEN- 5URFACE \$LUR \$COST& ETAIL

\$COST%LARTY 5MOOTH5KIN 5IMPLY SELECTTHE DESIRED EF ECT ADJUSTTHE ET ECTSETTINGSINTHE OPTIONSBAR THEN PAINT WITH THE G LIERDIRECTLY **ONTO THE IMAGE** 

**HARRY FOR-BOOK SEASY FOR-**<br>THE SOME ONE-BARNING DOLARS OR-EUROS BUTWAY TOO EXPENSIVE FOR OTHERPEOPLE LIVING OUTSIDE THOSE ZONES SO+WOULD NOT KNOW AS THAT ISMORE THAN + AM WILLING TO PAY FOR SOFTWARE FYOU ARE IN ONE OF THOSE ZONES + DSAYGO FORIT ( ROM WHAT + CAN SEE ON THE WEBSITE IT LOOKSLIKE ANCE PROGRAM

3 THE MANUE TO TRY THE MANAGER D AND-DID UPDATE MANAGER RD +THEN SAW 9 ELCOME TO THE 7 BUNTU , AMMY, ELLYG SH DEVELOPMENT RELEASEA AND +WASLIKE \* UH 5 EEING 6HSFELEASE ISSTILLIN DEVELOPMENT HASME WONDERING MAYBE +INSTALLED THE WRONG **VERSION** 

**HEAD-MANAGER-HASTHE-DFOR-**<br>THE-UPDATE-MANAGER-HASTHE-DFOR-A REASON **FISSHORTFOR DEVEL RELEASE & ON TBUNDLY COPYPASTA** THINGSIFYOU ARE UNSURE

#LSOCHECKTHATEVERYTHINGIS PILIGGED IN TIGHTLY. ASTLY BOOT OF AN INSTALLDISK AND IF THE RED LINES ARE STILL THERE IT IS NOT SOFTWARE 2 ROBLEM IS GUYSMINE CRYPTO WITH **THOSE AND THEY RUN AT**  -CAPACITY ALL THE TIME THEY ARE BOUND TO WEAROUT

3 / YBLUETOOTH ON MY 7 BUNTU MACHINE SUDDENLY SWITCHED FROM HEADPHONES TO THE BILLETOOTH SOUNDBARDOWNSTAIRS \* OW CAN + AVOID THIS IN FUTURE AS IT PUTS ME IN A BAD LIGHT!

**Head LIGHT!!! 5TOP WATCHING**<br>**THE SOUNDBAR** FROM THE \$ LUETOOTH WINDOW

 $3 \frac{+HAVE...}{SEEMSTOV}$ **INSTALLED AND IT** SEEMS TO WANT TO REMOVE MY 0 VIDEA DRVERS + F+DOA SUDOAPT AUTOREMOVE IT LISTS THE DRIVERS AND + DID THAT BEFORE AND HAD NO DISPLAY \*ELP!

**H** & ONTREMOVE THEM GHISWILL<br>THROOME RGHTDOWN THE LINE. IN UX LITE--WAS RELEASED LAST WEEK AND THERE ARE BOUND TO BE BUGS

3-\* AI-STARTED LEARNING 2 \* 2 AND WANTED TO INSTALL CODELITE AS PER THE BOOK BUTITSAYSITDOESNOT EXIST +KNOW IT DOES AS + INSTALLED IT ON THE DEBIAN 8/ WE WERE GIVEN IN COLLEGE 6HE PROBLEM IS THAT THE 8/ ISTOOLOOKED DOWN FORMY LIKING AND +WANTTODOMYOWNTHING

**H** FISMUDDY WATERS IT NEEDSAN **EXTRA REPOSITORY SEE HERE** HTTPS DOCSCODELITE ORG DOWNLOADSDOWNLOAD UBUNTU DEBIANC JUST FOLLOW THESE INSTRUCTIONS IT SHOULD THEN INSTALL **NORMALLY** 

3 1 - +M NOTGONNAILE +SORT OF FELLASLEEP ATMY DESK AND MAY HAVE PRESSED SOMETHING + SHOULD NOTHAVE IFYOU KNOW WHAT + MEAN / YglE EXPLORERISNOW WITHOUT THE TREE VIEW ON THE SIDE +T SNOT SO MUCH OF AN ISSUE AS +HAVE THE FULL PATH SET UP ON TOP BUT + D LIKE TO **SEE IT AGAIN** 

HAMBURGERMENU 5HOW SIDEBAR IFYOULDE GLES BUTYOU DID-NOT-SAY-WHICH-&' YOU-ARE-USING . ETME KNOW WHICH VERSION THEN WE CAN TAKE IT FROM THERE AS THERE ARE A LOT OF GLE MANAGERS OUT THERE

 $3 + UP(C)$ +UPGRADED 7 BUNTU ALLTHE WAY RGHTUP TO  $\overline{\phantom{a}}$ #LSEEMEDVELLUNTIL+TREDTOLOG IN AND IT WOULD NOT LET ME + WENT AND CHANGED THE PASSWORD THINKING + MADE A SUP UP WITH THE TYPING BUT+STILLCAN TLOGIN **REMOVED ISWHAT+CANGLEAM** ' ITHERTHATORMY LOGINISINA LOOP!

**HE-SOLARE OUT OF SPACE & ELETE<br>THE SOMETHING + SUGGEST REMOVING CIDKERNELSANDDOINGA SUDOAPT** AUTOGEAN AND AUTOREMOVE / AYBE LOOK AT 5TACERONCE YOU ARE BACK IN TO KEEP IT GEAN

3 **HECENTLY GOT A 4 ADEON 4:**<br>CARD OF GUM THEE SECONDCHAND CARD Of GUMTREE SECONDCHAND AND THEN AFTERMY LAST UPDATE + AM SEEING RED VERTICALLINES CN MY SCREEN + TRED MY BROTHERS SCREEN AND ITISTHE SAME \* OW CAN + GO BACK TO BEFORE THIS UPDATE! + DON T WANT TO REINSTALL AS THERE ARE THINGS +WANTTOKEEP

# +TRED TOg X YOURQUESTION AS IT "MADE NO SENSE WHAT YOU WROTE 4 ED LINESDOWN THE SCREEN ARE NOT USUALLY SOFTWARE RELATED 6AKE YOUR CARD CUT AND RE SEAT IT IN YOURS LOT ; OU CAN USE AN ERASER TO GLEAN THE CONTACTS ON THE CARD # LSO SWAP YOURCABLE IT COULD BE A BAD SOLDER

UPGRADE G RST FOLLOWED BY APT GET F **INSTALL** +UNINSTALLED THE SNAP STOFE AS+ 3 DONTWANTS ON SOFTWARE PILIS+ **HAVE ONLY A 1 \$ 9 & 55& INMY** LAPTOP #ISAGRSTGENI SOITIS NOTWORK FORYOU **RATHERSION 6HE ISSUE +HAVE NOW IS THAT +HAVE NO) 7 +WAY TO INSTALL** SOFTWARE 'VENTRANGS IDO APT **INSTAIL CHROMIUM DOESNOTWORK** 

 $H$  50 RY FOROUTING THAT THE REST **TT**WASNOTRELEVANT; CUDOKNOW **THERE ARE OTHERSOFTWARE STORES OUT** THERE YOU DONOTHAVE TO USE ONLY ONE \* ERE ISANCE LIST HTTPS ASKUBUNTU COM QUESTIONS ARE THERE ALTERNATIVES TO SOFTWARE **CENTER** 

 $\star$ 

**6HEYMAYNOTALWORK BUT** #PP) RDDOES + TESTED IT

 $AND+$ **+HAVE SID 7 BUNTU TRED INSTALLING CLIDA THEN GOT THISGEM 6HE FOLLOWING PACKAGES HAVE UNMETDEPENDENCES GUDA & EPENDS GUDA BUTITISNOTGOINGTOBE INSTALLED** ' 7 NABLE TO CORRECT PROBLEMS YOU **HAVE HEID BROKEN PACKAGES** 

 $H:$  CUWILNEED TO GXYOURERROR  $H<sub>g</sub>$ RST TRY APT GET AUTOGLEAN AND APT GET UPDATE AND APT GET

, UST) COGLE `HOW TO g X BROKEN PACKAGES7 BUNTUA IFTHE ABOVE DOES

> E<sub></sub> HASBEEN IN 6 FOR YEARS \* E HASSEEN TECHNOLOGY COME AND GO ( FOM REPAIRNG WASHING MACHINE SIZED **HARD DRVESWITH MULTIMETERS AND** OSCILLOSCOPES LAYING CABLE TO SCALING ) TOWERS HE SDONE IT

![](_page_67_Picture_0.jpeg)

![](_page_67_Picture_1.jpeg)

#### <span id="page-67-0"></span>9 EBSTE HTTPS

WWWLEXALC ECOM PICO PHP 2RCF 8ARFS  $$LIR$  $\star$ %+ \*0 &%&#  $8)$  \$ "% \* )% % # 0% +%  $$ * % 8+ 85', + 1"$  $'$  ) & )  $\frac{6}{5}$  \* + ##" ) .#  $8\%8\#$ , +), %  $8\%$  % & \*  $\frac{9}{6}$  /  $%08, +)%+8%+$  $$ \%$  )  $+^*$  0&, . + &\$\$%  $\#%$  \*, + & )+)  $+8%$ +&&# % %&%#%  $)+$  $8^*$  #

HY ARE WE REVIEWING THISONLY NOW 9 FIL WE GOTTHISONY NOW THANKSTO4 ONNE 6UCKERFOR THE REVIEW COPY

**+M GONG TO START THIS OF BY** SAYINGITISUGY, AVID ITIS BUTITIS THE MOST FUN YOU CAN HAVE WITH YOUR COMPUTER MAKING IT DO SILLY STUI ORWITHY OIROOTHES ON

: CULITERALLY START WITH BUPKIS EVEN THE `MANUALA IS A LITTLE TEXT **QLE 6HSFEALY FEMINDSONE OF AN BITCOMPUTERSTARTUP SCREEN +WANT** TO START TYPING 1 # & aa

#NYWAY MOVING RGHT ALONG THIS

**IFTIF TOYISA DIAMOND IN THE ROLIGH 6HOLCH THE SOFEN FESOL MONIS ONY ROUGHY THAT OF THE #TAR CONSOLE FROM THE LATE A S + WOULD** HAVE IOVED FORITTO BE ATIFAST DO BIF WHATITIS AS+HAVE NEVER BEEN ONE FORFAT GRAPHICS YOU WILL UNDERSTAND WHEN YOU SEE A/ AND A 0 ORA7 AND A9 5EROUSLY IFTHE **FESOLUTION WAS BETTER IM AGINE** PUTTING THISON A HAND HELD (2) # OR 4 ASPBERRY 21 <FROW THONE OF THOSE 9 AVESHARE, %&S AND YOU CAN LOAD **UP YOUROWN GAMES ASWELL ASTHOFF** OFYOURFRENDS 200F / IND BLOWN

J.

50 WHAT DO YOU NEED TO GET STARTED! 6HEY RECOMMEND, UA AS THE SYNTAXIS, UA LIKE 00 DONT STOP **FEADING YOU DONTO'' & IT ITISONLY RECOMMENDED: CUSEE THE LITTLE FANTASY CONSOLE HASMORE THAN ONE** FACE: CU CAN MAKE GAMES YOU CAN MAKE PIXELART AND YOU CAN MAKE

MUSIC TRACKERSTME AND THEN SHAFE **ITWIHA FREND** 

## $+$  )!".

. ET SCOVERMY GRUMBLE g RST YOU PRESSESCAPE TO GET TO THE EDITOR AND THE GRAPHICS EDITORISTHE LITTLE `MASKaTHATLOOKSLIKE) ENERAL REVOUS FROM 5TAR9 ARS 0 OWITIS **SMPLY A MATTER OF PAINTING WITH DOTS: CUHAVE A UMITED COOR** PALETTE BUTDONT LETTHAT STOP YOU : OURCHARACTERSCAN BE ANY SZE AS LONG ASTHEY ARE MULTIPLES OF YOU DONOTHAVE TO DO ANY MATHS FITHER THOUGH TO THIS DAY + CAN TELL WHAT THE VAILIE OF A LINE IN GRAPH PAPERIS **JUSTBY LOOKING AT IT SO IT SNOT ALL** BAD : CUHAVE X PIXELBICOKSTHAT YOU CAN SAP TO FIHERTOM AKE BICGERSPRIESORDRAWINGS 0 OTF IT **ISQUICK +MADE A SIMPLE PENGUININ SECONDS +F+REPEATTHATTOTHE** 

OTHERS DE + CAN HAVE A SIMPIF **WADDIE ANIMATION IN IESS THAN A** MINUTE 6HAT CONTRBUTES TO THE CHARM CETHISTITIE THE RAW SPEED. THATYOU CAN GET GOING 6HE **IIMITATIONISTHE**  $\mathsf{X}$ **DISPIAY** 

: CUCAN MAKE GRAPHICS AND SOL ND WITHOUT TYPING A SINGLE LINE OFCODE ' ASYTO PICK UP QUICK TO **IFARN WHATISNOTTOIIKF!** 

## $\ldots$

. ETME TELLYOU ABOUT THE MUSIC SDE **JUSSELLINTO TWO PARTS THE** SOLIND FDITORAND THE PATTERN FDITOR ANTHE SOLAD EDITORYOU **DRAWA YOURSOUND AND HITTHE** SPACEBARTO HEARWHATIT SOLINDS **IIKE ANSTEAD OF ME TEILING YOU HOW ITWORKS THE FUNISINTHE GNDING** CUT 1 NF QUICKLY IFARNS WHAT IS HIGH **ORION PITCHED PIAMNG WITH THE** SPEED BLITION BLITAISOIN THE WAY YOU DRAWYOURSOUND SAMPLE 6HERE ARE ALSO TRANGLE WAVES SO LARE WAVES SAWS AND NO SE FORYOUR PIFAS IF +AM NOTASHAMED TO SAY + SPENTA WHO'F MORNING IN BED PLAYING WITH, 756 THE SOUND MODULE . USTWHEN YOU THINK YOU

![](_page_68_Picture_0.jpeg)

#### HAVE IT GOURED OUT THERE IS SOMETHING ELSE THAT CATCHES YOUR **FANCY**

1 NOE YOU HAVE MADE YOUR SOUNDSCRINSTRUMENTS YOU CAN GO AND `PAINTA THEM IN THE SONG EDITOR ; CUVILLE SURPRSED AT HOW UNTALENTED YOU ARE 1 HWAIT THAT\_S ONLY ME +HAVE THE MUSICAL CAPABILITIES OF A SNAIL \* OWEVER THE JOYHERE IS THE FARTING AROUND 1-APPARENTLY + AM AS + MADE SOME FART SOUNDS AND AMUSED MYSELF WITH THOSE ALSO +MANAGED TO USE **FART\_IN AN ARTICLE WITHOUT TRYING TO** BE-VULGAR-BONUS-POINTS / EOW

0 OW FOR THE CODING SIDE; OU ARE **COVERED WITH ALL THE BASICS LIKE** VARABLES LOOPSAND FUNCTIONS BUT YOU ARE LIMITED TO **CHARACTERS** # GAIN THISISWHERE THE UGLY PART POKESITSHEAD IN ASYOU OAN CODE IN **ONLY CAPITALIETTERS AND LETTERS** LOOKALIKE. OOK AT THE WORD `81.7/'aINTHE PRECEDING SOREEN SHOT 6HS REALLY STRESSES CUT MY PEEPERS 6HE IDEA HERE ISTHAT BY LIMITING THE SOUNDS THE SPRTES AND THE CODE YOU START GETTING INNOVATIVE TO DOMORE THAN THE TOY WASDESIGNED FOR # ND INDEED WE SEE THIS IN RETROGAMING AND DEMO SCENES ALL THE TIME WHERE GUYS WILL UNROLA LOOP TO GAIN MORE SPEED OR MAKE SPRITES THAT CAN BE USED OVER THAT OLD AND OVERWITH JUST A SIMPLE COLOUR CHANGE THE BUSHES AND THE CLOUDS IN/ ARO FORINSTANCE 6HE BONUS HERE ISTHATYOU CAN GRAB A COMPLETED GAME AND FOLLYOUR PEEPERSOVERTHE CODE 6HISISBY FAR THE BEST WAY OF GAINING AN UNDERSTANDING IF YOU ARE A NON **PROGRAMMER** 

6HSBRNGSMETOTHE `52.14' a COMMAND 6HISISA SOFTWARE STORE WHERE YOU CAN GRAB A GAME OR MUSICORDEMO MADE BY SOMEONE ELSE 6HE WHOLE GAME IS IN THAT ONE IMAGE GIE +DON\_TKNOW WHY BUT THISMAKESME SMILE; OU CAN ALSO SIMPLY COPY YOURLITTIE PICTURE TO

 $/$  \$5& CARDOR THUMB DRVE YOU HAVE NOUSE FOR AND GT QUITE A FEW GAMES ON THERE # NYONE CAN PUBLISH THEIRGAME AND HAVE OTHERS PLAY YOURGAME OR MUSICORDEMO; ES THERE ISALREADY AN ACTIVE DEMOSCENE FORTHE 2100 +THINK+LEARNED MORE ABOUT PROGRAMMING THISWEEK THAN MY WHOLE LIFE SO FAR + WILLS '  $(40+6)'$  .; BE SPENDING MORE TIME WITH THIS + ENCOURAGE ANYONE TO GET THIS AND LEARN SOMETHING NEW; ES+KNOW IT\_SUGLY\_BUTIFYOUMAKE\_ONLYONE PURCHASE THIS YEAR SOFTWARE WISE + RECOMMEND THIS % ALLITAN EDUCATIONALTOY FORTHE KIDSAND CLAIM ITYOURSELF THE TOP TIERIN ADULTHOOD

![](_page_68_Picture_7.jpeg)

## $-+$  (

## $8(1 - 1\%) - (1, 0)$

#IFX%RABTRFF #IFX2OPFSQJ #NDY) ARAY *SILLS ERNINGHAUSEN*  $$CB\%$ \$RAN\$CGDAN  $%$ SIN 8 & ARREN & FNNIS/ACK & EVIN/C2HERSON &CUG\$RUE ' UZABETH- . OSEPH ' RC/ FDDIFTON ) ARY%AMPBEIL **EORGE 5MITH** \* ENRY& / ILLS  $*$  LGO5LITHERAND  $AGK$  $. A$ SON&  $/$  OSS . QAO%ANTINHO. OPES . CHN#NDREWS  $.$  CHN/ $A$ CN  $.$  CHN  $2$  RGGE . ONATHAN 2 IENAAR , OSEPH) UUZIA  $.6$ - EVIN1 SREN  $E = #UEN$  $E$  FO2 AFSFN  $IMDA2$ 

/ ARK 5HLITTIFWORTH  $/$   $OSSSIISS$ 0 CRMAN 2 HILIPS 1 SCAR4 IVERA 2AU #NDFRON 2AU 4 FADOMN 4 INO 4 AG IM 4 OB (ITZGERAID 4 OBIN 9 OODBURN  $4$  CY / IINFR  $5$ COTT/ $AC$ 50NY8ARH-FSF **6AYLOR%ONROY** 6CM SELL 6<sub>C</sub>M 8 INCENT, CBARD 8 CLKERS RADLEY 9 ILLIAM VON \* AGEN

## $\frac{1}{2}$  (  $\frac{1}{2}$   $\frac{1}{2}$   $\frac{1}{2}$

(LOYD 5MITH & ALE 4 EISG EID . ANd GREN . INDA 2 RNSEN **MELYNSMITH** (RTSVAN, EEUWEN 4 AYMOND/ CCARTHY 4 OBERT - ASPAR (RANK&INGER)  $- EN/$  ALNDER

**FULORGE MAGAZINE** 

**SRAN-ELLY** . eNOS\* OR/eTH 4 (NAID' IKF . CHN2CRUBEK \* ANSVAN' FKFIFN - FFS/ CFRMAN , ON. OVELESS .  $IM * IBBARD$ 

(RTSVAN, EEUWEN / ARTIS%ARSON . CUIS9 #DAMS. R **INDA?RNSFN** , AMES (LANAGAN 2FTER\* CRINGS 2ATROK/ ARTINDALE (RANK&INGER) . eNOS\* OR/eTH & AN 2 RZNFR 61 & & 9 + 0 6' 45

6HE CURRENT STIE WAS CREATED THANKS TO %H64F08FG8E@4AAEX%OMMAND *YONQUER WHOTOOK ON THE TASK OF* **COMPLETELY REBUILDING THE STIE AND** SORPTS FROM SORATCH IN HISOVINTIME

6HE 2 ATTECN PACE IS TO HEIP PAY THE DOMAIN AND HOSTING FEES 6HE YEARLY **TARGETWASQUICKLY REACHED THANKSTO THOSE USTED ON THIS PAGE 6HE MONEY** AISOHFIPSWITH THE NEW MAILING LIST THAT + **SFTLIP** 

5 EVERAL PEOPLE HAVE ASKED FOR A 2 AY 2 AL SINGLE DONATION OPTION SO + VE ADDED A BUTTON TO THE RGHT SIDE OF THE WEBSTE

5< G 4A > LBH GB 4?? G BF8 J; BN8 HF87) 4GBBA4A7 G8) 4L) 4?5HGBA "GNT4! :87C

: GGCF JJJC4GEBBA6B@ 9 - 76 - 578 @ 4: 4 MAA 8

 $\therefore$  GGCF C4LC4? @8 EBAA 8GH6>8E

 $\therefore$  GCF 7BABE5BKBE EB6HEEA: @BAG 7 7BA4GBA

**CONTENTS?** 

 $1(0 - 1 - 1)$ 

 $.986$  "+ % ', 2(. # MAGAZINE ISNTA MAGAZINE WITHOUT ARTICLES AND (ULL% ROLE IS NO EXCEPTION 9 ENEED YOUROPINIONS DESKTOPS STORES HOW TOS REVIEWS AND ANYTHINGELSE YOU WANT TO TELL YOUR RELICIVE BUNTU USERS 5 END YOUR ARTIGESTO ARTIGES' FULIGROEMAGAZINE ORG

9 E AFE ALWAYSLOOKING FORNEW ARTICLESTO INCLUDE IN (ULL%ROLE (ORHELP AND ADMOE PLEASE) SEE THE ( 0 64? H?? 4638, GL38 H78 HTTP BITLY FOWNATING

5 END YOURGB@@8AGFOR. INUXEXPERENCESTO LETTERS' FULLORDEMAGAZINE ORG \* ARDWARE SOFTWARE EBI & J F SHOULD BE SENT TO REVIEWS' FULLORDEM AGAZINE ORG \* H8FGBAFFOR3 # SHOUD GOTO QUESTIONS" FULLORDEMAGAZINE OFG 8F>GBC SOREENS SHOULD BE EMAILED TO MISC" FULLORDEMAGAZINE ORG ORYOU CAN VISITOURF-CB VIA FULLO FOLEMAGAZINE OFG

 $H$ ?  $F$  $R$  -  $84$   $\omega$ 

7<BE 4 ONNE 6U0KER **RONNE" FULLORDEM AGAZINE OFG** 

085@4FGBE **ADMIN' FULLORDEMAGAZINE ORG** 

7-GA: ) EB9E847-A: / IKE - ENNEDY ) ORD %AMPBELL 4 OBERT 1 RSINO, OSH\* ERTEL \$ERT, ERRED, IM & YERAND' MILY) OWER

1 URTHANKSGO TO%ANONICAL THE MANY **TRANSLATION TEAM SAROUND THE WORD** AND-; BEFOSA 0 202F FORTHE (% LOGO

8GGA: H?? 4678 & 4:4M4A8

## BEG 8 H? 4638 0 88> 1 8J F

: CUCANKEEP UP TO DATE WITH THE 9 EEKLY 0 EWSUSING THE 455 FEED HTTP FULLORDEMAGAZINE ORG FEED PODCAST

1 RIFYCU FOUT AND ABOUT YOU CAN CETTHE 9 FEKIY 0 FWS VIA 5TITCHER4 ADIO #NDROID 11 5 WEB HTTP WWWSTITCHERCOM SIGD **REGD STPR** 

AND VIA 6 UNE-NAT HTTP TUNEIN COM RADIO (ULL % ROLE 9 EEKLY 0 EWSP

 $\Box$  BE@4G / OSTEDITIONSHAVE ALINKTO THE EPUB GLE ON THATISS JE SDOVNLOAD PAGE FYOU HAVE ANY PROBLEMS WITH THE EPUB GIE EMAIL MOBILE" FULLORDEMAGAZINE ORG

"FFHH; CUCAN FEAD (ULL% FOLE ONLINE VIA +SSUU HTTP ISSUUCOM FULIORDEMAGAZINE 2 LEASE SHAFE AND RATE (% ASITHELPSTO SPREAD THE WORD ABOUT (% AND 7 BUNTU

& ) -+ ( ' HTTPS WWWPATREONCOM FULLORDEMAGAZINE

 $\alpha$ 

847348

 $+8\,$  84F8

5UNDAY TH#LIG

(RDAY TH#UG